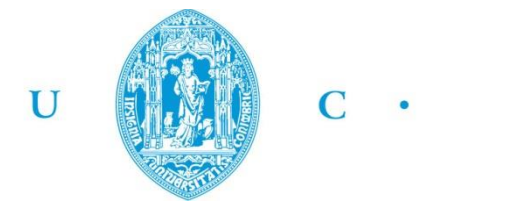

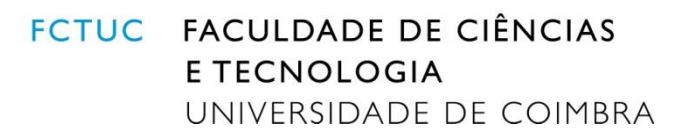

DEPARTAMENTO DE ENGENHARIA MECÂNICA

# **Redução do Tempo de** *Setup* **no Sector da Transformação de Chapa da Industria Metalúrgica**

Dissertação apresentada para a obtenção do grau de Mestre em Engenharia e Gestão Industrial

# **Setup Time Reduction in a Sheet Metal Transformation Sector in the Metallurgy Industry**

**Autor**

**Joel Pedro Gomes Pereira**

**Orientador Professor Doutor Cristóvão Silva** 

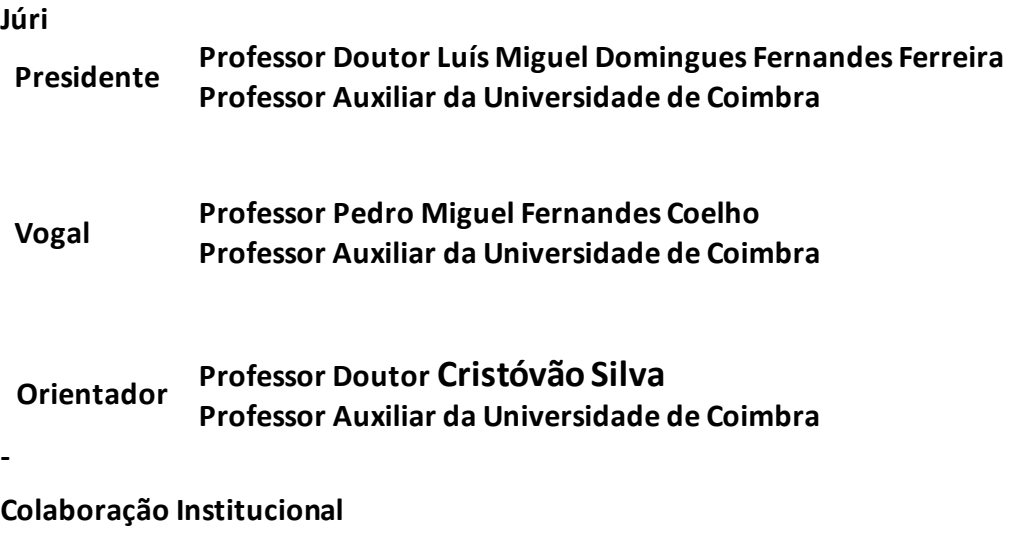

**MERCATUS** 

**Mercatus Portugal**

**Coimbra, Setembro, 2016**

*"Só há um princípio motor: a faculdade de desejar*" Aristóteles.

Aos meus pais, família e amigos

## **Agradecimentos**

O trabalho que aqui se apresenta só foi possível graças à colaboração e apoio de algumas pessoas, às quais não posso deixar de prestar o meu reconhecimento.

À minha família, em especial aos meus pais que me acompanharam e me apoiaram sempre durante todo este percurso da minha vida.

Ao professor Doutor Cristóvão Silva pela disponibilidade e interesse no tratamento do meu projeto e pelos conhecimentos transmitidos durante todo o curso que possibilitaram o meu desenvolvimento a nível intelectual e por conseguinte o desenvolvimento eficaz deste projeto.

A todos os meus colegas que me acompanharam durante o curso, pelo divertimento, convívio e trabalho realizados durante todos estes anos.

Aos Engenheiros Fábio Jorge e Fernando Antunes pela orientação dada durante o estágio.

A todos os membros do departamento de processos da Mercatus Portugal não só pelo ambiente tranquilo e divertido que proporcionavam mas também pelo acompanhamento que tentaram prestar na realização do projeto e por todo o conhecimento, experiência e motivação transmitidos que possibilitaram a realização do estágio da forma pretendida.

E em geral a Mercatus Portugal e seus colaboradores pela simpatia e amabilidade que me acolheram.

### **Resumo**

O presente trabalho foi desenvolvido na Mercatus Portugal, empresa que se dedica ao desenvolvimento e produção de sistemas de refrigeração industrial, onde o objetivo se prendeu com aplicação ferramentas *Lean Manufacturing*, nomeadamente SMED (*Single Minute Exchange to Die*), no sector da transformação da empresa, em particular no subsector das quinadoras. A proposta deste trabalho vem em decorrer da necessidade de reduzir tempos de mudança de fabrico a fim de poder existir uma redução do tamanho de lote de produção.

No decorrer do projeto foi a analisado o setor em questão, tanto as mudanças de ferramenta como a ordem produção dos diferentes produtos como forma de poder avaliar o quanto se poderia reduzir o tamanho de lote de cada tipo de produto. Das quatro quinadoras, foram analisadas duas para aplicação da metodologia SMED.

Como forma de reduzir tempos iniciais de transporte de peças, que se incluíam no processo de mudança de fabrico, foi proposto o desenvolvimento de um método, a fim de sequenciar a produção, e de eliminar este tempo através da alocação de um operador. O desenvolvimento do método de sequencimento permitiu reduzir cerca de 52% a 73% do tempo total de mudança de fabrico, consoante a mudança de ferramenta efetuada.

A aplicação da metodologia SMED permitiu reduções até 39% do tempo despendido durante a mudança de ferramenta, sendo praticamente soluções de custo nulo aplicado. Além das soluções aplicadas, foram também propostas outras, também de custo nulo e outras com algum custo monetário associado.

O presente trabalho permitiu uma grande iniciação à caracterização deste sector, existindo ainda muito a melhorar. No entanto, os objetivos foram cumpridos e cabe à empresa garantir o contínuo seguimento das melhorias propostas e de continuar o trabalho neste sector.

> **Palavras-chave:** SMED (Single Minute Exchange to Die), Job Shop Scheduling, sequenciamento, células de fabrico, caso de estudo.

### **Abstract**

This work was developed in Mercatus Portugal, a company engaged in to the development and production of industrial cooling systems, where the goal is held by applying Lean Manufacturing tools, including SMED (Single Minute Exchange to Die), in the processing sector of the enterprise, particularly in the subsector of bending machines. The purpose of this work comes over the need to reduce manufacturing times of change in order to be a reduction in the production batch size.

In the course of the project was to analyze the sector in question, both tool changes as the order production of different products in order to be able to assess how much they could reduce the lot size of each type of product. Of 4 bending machines, 2 were analyzed for the implementation of SMED methodology).

In order to reduce initial time of transmission parts, which are included in the manufacturing process change has been proposed to develop a method to sequence the production, and eliminating this time by allocating an operator. The development of the method has reduced about 52% to 73% of the total manufacturing time of change, depending on the effected change of tool.

The application of the SMED methodology allowed reductions up to 39% of the time spent during the tool change, with virtually no cost solutions applied. In addition to the applied solutions were also other proposals, also no cost and with some other associated monetary cost.

This work allowed a great introduction to the characterization of this sector, there is still much to improve parts. However, the objectives have been achieved and now it is for the company to ensure the continuous monitoring of the proposed improvements and to continue the work in this sector.

#### **Keywords** SMED (Single Minute Exchange to Die), Job Shop Scheduling, operation sequencing, Cellular manufacturing, case study.

# **Índice**

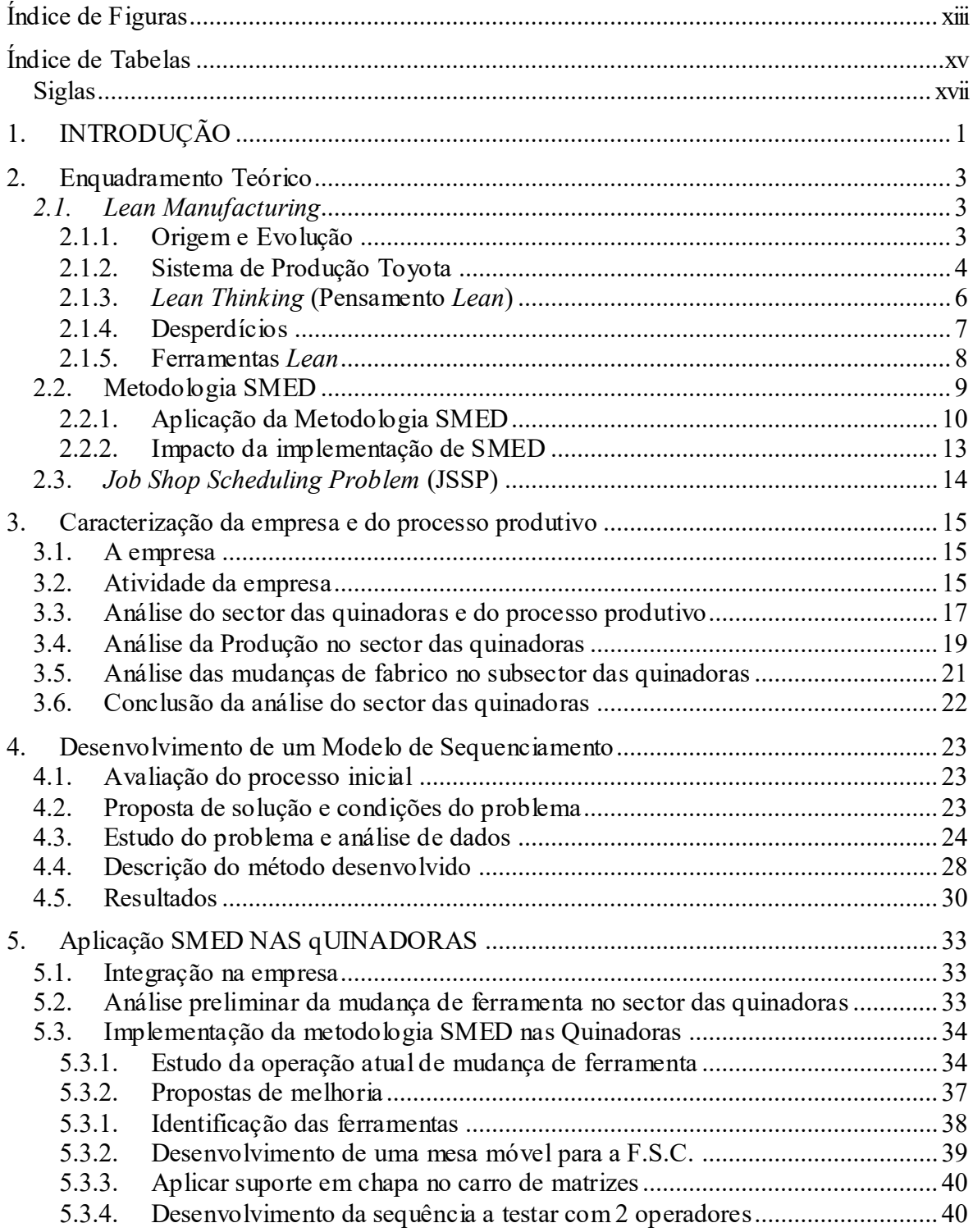

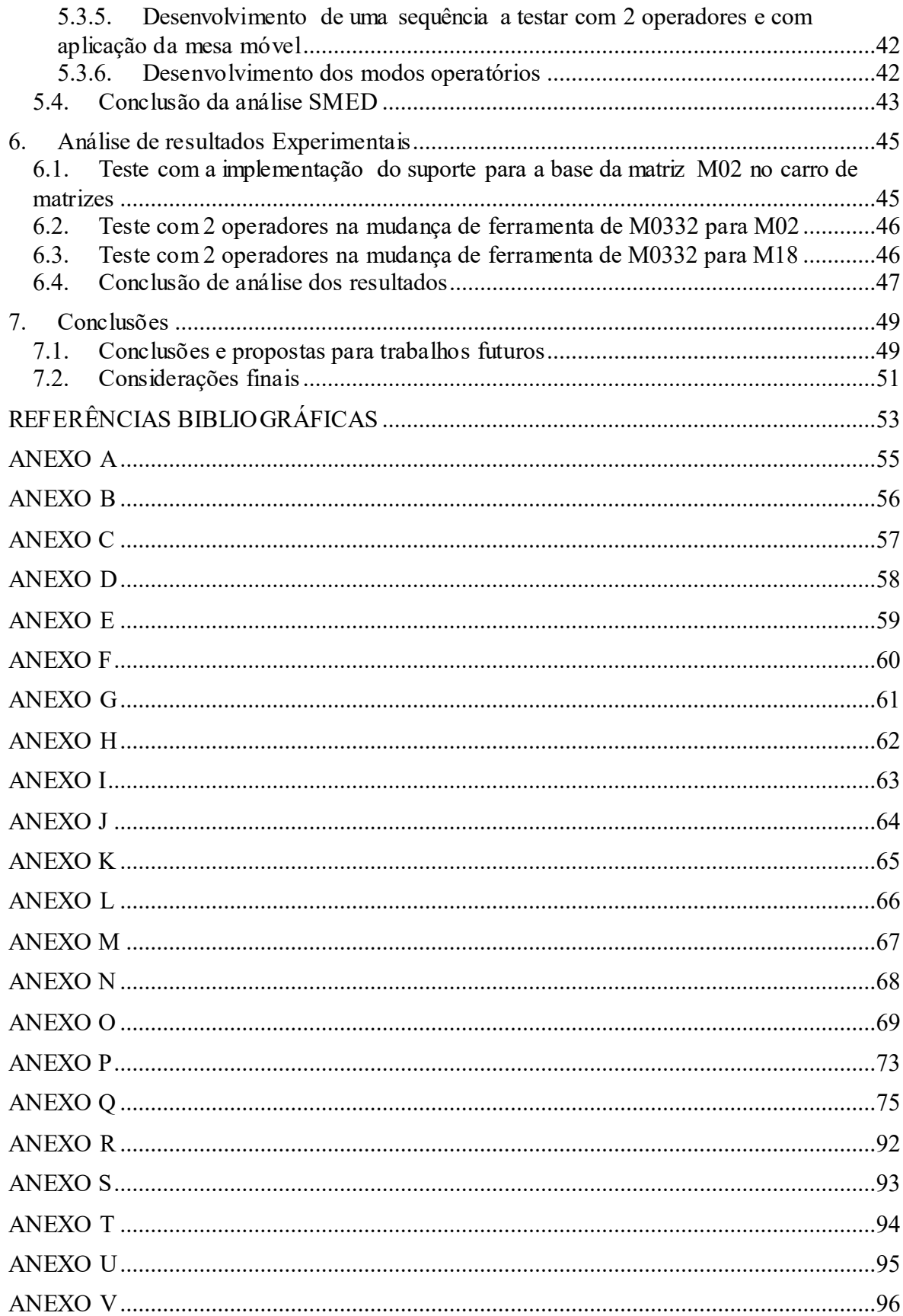

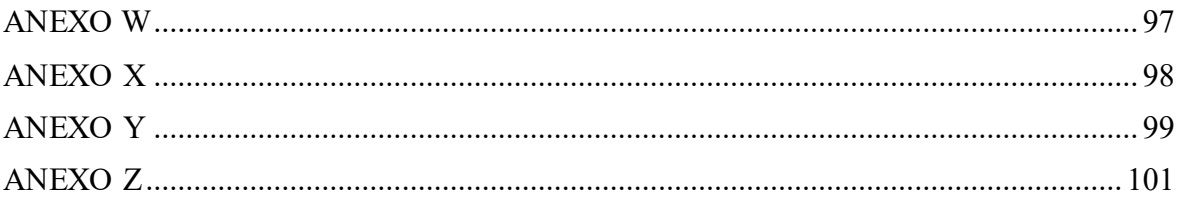

# <span id="page-14-0"></span>**ÍNDICE DE FIGURAS**

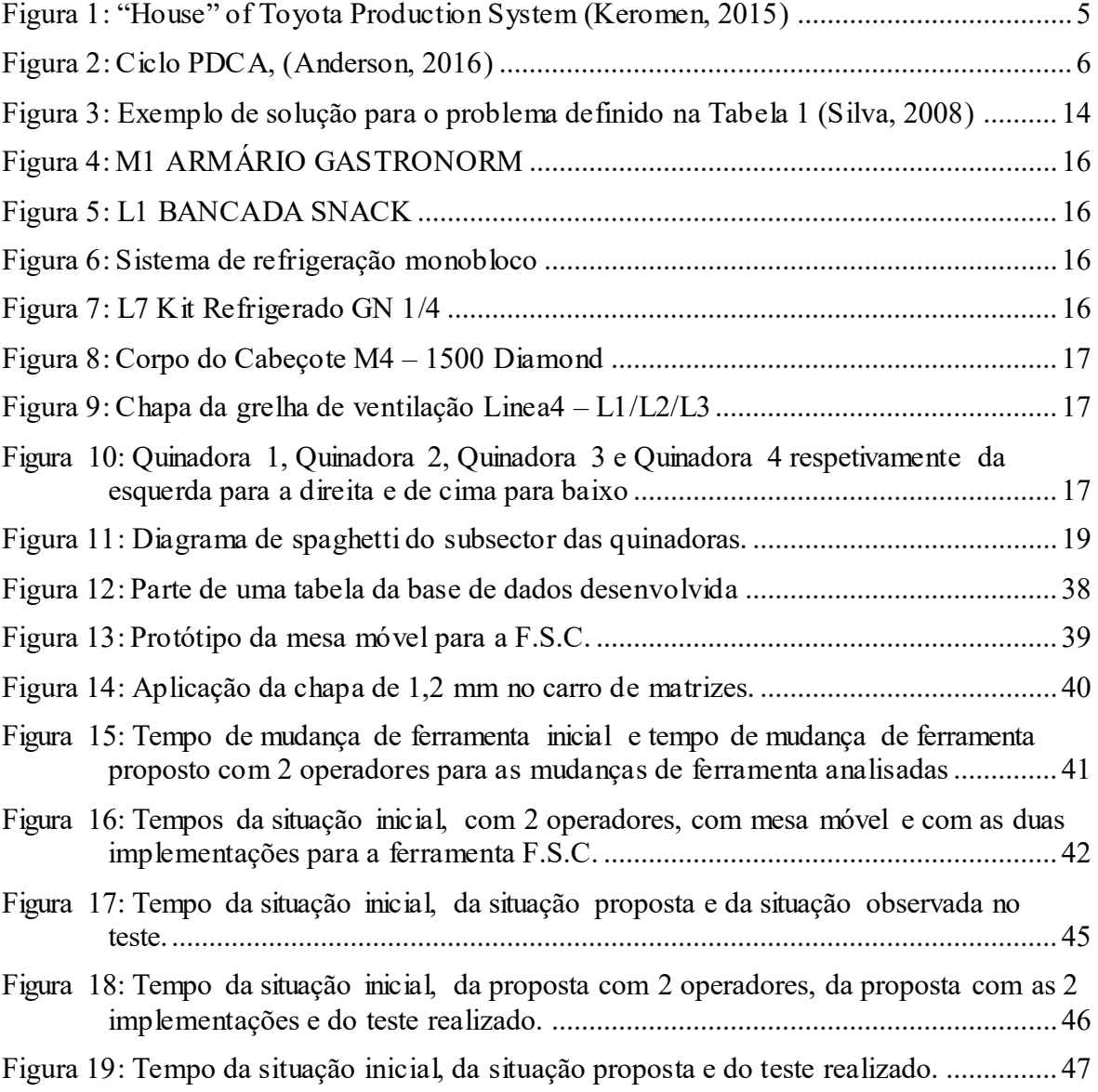

# <span id="page-16-0"></span>**ÍNDICE DE TABELAS**

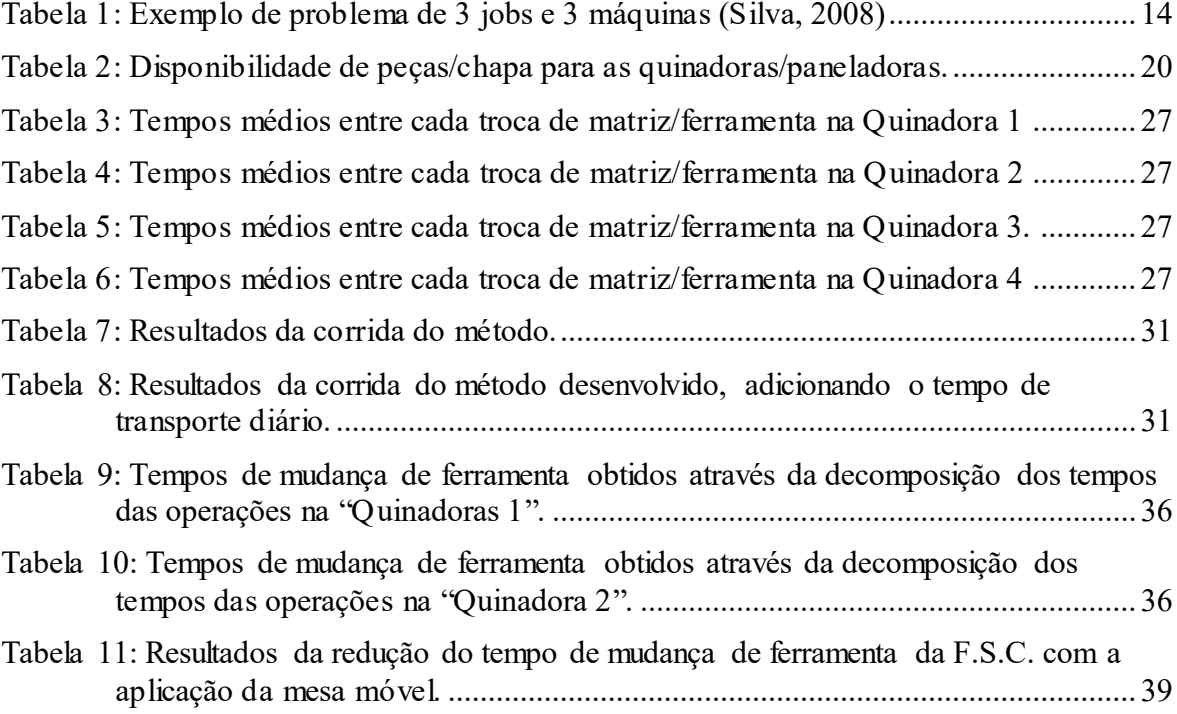

## <span id="page-18-0"></span>**Siglas**

DEM – Departamento de Engenharia Mecânica

FCTUC – Faculdade de Ciências e Tecnologia da Universidade de Coimbra

SMED - Single Minute Exchange to Die

TPS – Toyota Production System

JIT – Just in Time

JSSP – Job Shop Scheduling Problem

F.S.C – Ferramenta de Suporte de Calhas

F.Red. – Ferramenta de Redondo

- Q1 Quinadora 1
- Q2 Quinadora 2
- Q3 Quinadora 3
- Q4 Quinadora 4
- P1 Paneladora 1
- P2 Paneladora 2

## **1. INTRODUÇÃO**

<span id="page-20-0"></span>O presente trabalho foi elaborado no âmbito da dissertação em Engenharia e Gestão Industrial, integrada no plano curricular do curso de Mestrado em Engenharia e Gestão Industrial da Faculdade de Ciências e Tecnologia da Universidade de Coimbra e resulta num estágio de seis meses na Mercatus Portugal. O tema consiste na aplicação da metodologia *Single Minute Exchange of Die* (SMED) associada à filosofia *Lean Manufacturing* em células de fabrico, nomeadamente em quatro máquinas de quinagem de chapa. Também foi abordado um problema de sequenciamento da produção, nomeadamente, um *Job Shop Scheduling Problem* (JSSP), que se organizou como um projeto paralelo com o SMED, tendo ambos como objetivo, a redução do tempo de mudança de fabrico.

A Mercatus Portugal é uma empresa que se dedica-se ao desenvolvimento e produção de equipamentos de refrigeração industrial tais como armários e bancadas refrigeradoras entre outros equipamentos, para estabelecimentos comerciais. A produção dos equipamentos é feita desde a transformação de chapa, onde são produzidas todas as peças metálicas pertencentes à estrutura dos equipamentos, até à montagem dos equipamentos nas linhas de montagem, seguido do teste de equipamentos e por fim da embalagem. A transformação de chapa é constituída pelo corte de chapa, feito por duas punçonadoras e pelo sector de quinagem de chapa, constituído por duas paneladoras e quatro quinadoras, sendo este ultimo, o sector que apresenta maiores atrasos a nível de produção tendo mesmo de recorrer a horas extras dos operadores para conseguir cumprir a produção semanal e existindo por vezes atrasos que afetam os sectores a jusante. Deste modo este projeto nasce com o objetivo de diminuir os atrasos na produção o quanto possível, sendo portanto necessário diminuir o tamanho de lote mínimo de produção semanal de cada peça que por conseguinte só é possível através da redução do tempo de mudança de fabrico. Deste modo foi proposto a aplicação da metodologia SMED de forma a reduzir o tempo de mudança de ferramenta o quanto possível.

O projeto inicial albergava apenas a implementação da metodologia SMED nas quinadoras, onde se encontravam os maiores tempos de mudança de fabrico, porém devido a atrasos na produção que se verificavam em consequência do sequenciamento, até então,

decidido por *team leader* e pelos operadores de uma forma apenas cautelosa, foi desenvolvido também um método de sequenciamento da produção que podia ter ganhos para a empresa, tanto através de redução de custos de não produção como a nível de custos de *setup*, já que, o abastecimento de peças para as quinadoras é grande parte feito pelo próprio operador da máquina, trabalho que poderia ser realizado por um outro operador.

Nas páginas seguintes tanto a metodologia SMED como o tipo de problema de planeamento serão explicados de modo a entender como foram tratados e implementados. Será da mesma forma demonstrado que medidas foram aplicadas e ganhos obtidos e também possíveis medidas a adotar bem como o resultado final que se poderia ter com cada medida aplicada.

## **2. ENQUADRAMENTO TEÓRICO**

<span id="page-22-0"></span>Este capítulo tem como objetivo explicitar os conceitos teóricos que serão utilizados ao longo da dissertação, sendo que, portanto, serão abordados essencialmente conceitos relacionados com a filosofia *Lean Manufacturing*, a origem, a evolução, ferramentas e metodologias. Neste último ponto, a metodologia *Single Minute Exchange of Die* (SMED) terá uma abordagem mais detalhada, pois serviu de base ao trabalho realizado na empresa. Serão também abordados conceitos relacionados com o sistema de produção do setor da transformação da empresa, isto é, um problema *Job Shop Scheduling Problem*  (JSSP), que serviu de base para o desenvolvimento de uma método de sequenciamento que serviu de apoio à aplicação da metodologia SMED.

### <span id="page-22-2"></span><span id="page-22-1"></span>*2.1. Lean Manufacturing*

#### **2.1.1. Origem e Evolução**

O termo *Lean Manufacturing* é um termo recente, no entanto, os seus princípios podem ser evidenciados em trabalhos de autores como Benjamim Franklin, Frederick W. Taylor, William E. Deming e Henry Ford que descrevem a implementação de metodologias que permitem identificar, controlar e eliminar desperdícios no sector de produção, sendo exemplos a padronização do trabalho; teoria da amostragem, qualidade e produtividade; implementação de linhas de montagem e de produção em massa. A criação da filosofia *Lean* teve por base o estudo destas metodologias e uma adequação às condições económicas dos anos 50 no Japão.

Após a segunda guerra mundial, o Japão encontrava-se em enormes dificuldades económicas, e a Toyota Motor Corporation (TMC) foi obrigada a recomeçar de novo e era necessário desenvolver um novo sistema produtivo mais eficiente. Para tal, em 1950 um grupo de engenheiros da TMC visitou a tão prestigiada fábrica de automóveis da Ford com objetivo de estudar a produção em massa e aplicá-la na TMC no entanto, devido à escassez de recursos causada pela crise económica, a sua aplicação foi impedida. Era, portanto, necessário um sistema mais eficiente que tornasse a empresa competitiva a nível global e,

em solução, dois dos engenheiros da TMC, Taiichi Ohno e Shigeo Shingo, inspirados pela filosofia de Henry Ford, desenvolveram o Toyota Production System (TPS) que segundo Ohno "O objetivo mais importante do Sistema de Produção da Toyota tem sido aumentar a eficiência da produção pela eliminação consistente e complexa dos desperdícios."

Depois da crise do petróleo, em 1973, o rápido crescimento da economia japonesa estagnou e muitas empresas atravessaram grandes crises financeiras, porém a TMC, apesar da redução dos lucros, conseguia, ainda, apresentar ganhos superiores às outras empresas. A reputação da TMC começava a ser conhecida de tal forma que desta vez eram os americanos a visitar as instalações da TMC e em resultado do estudo do sistema de produção da Toyota, originou-se o livro " *The Machinde That Changed the World*" de James P. Womack, Daniel Ross e Daniel T. Jones em 1990, onde surge pela primeira vez o termo "*Lean Manufacturing*" onde se apresenta a superioridade da indústria japonesa (principalmente a *Toyota Motor Company* (TMC)), em relação às indústrias norte americana e europeia. Tal superioridade verificava-se pela maior qualidade dos produtos que oferecia (menos de metade dos defeitos por carro), pelos menores custos (menos de metade do investimento, e menos de metade das horas de trabalho para a produção de um carro), e pela maior rapidez no desenvolvimento de produtos. Esse mesmo livro, não sendo o primeiro a referir a superioridade da indústria japonesa, veio mostrar e explicar o porquê de serem operacionalmente melhores, apresentado o *Lean* como um sistema desenvolvido para substituir a produção em massa.

Deste então, a filosofia *Lean* ganhou notoriedade e expandiu-se para todo mundo em diferentes setores da indústria sendo cada vez mais considerada como fundamental na sustentabilidade das organizações.

#### **2.1.2. Sistema de Produção Toyota**

<span id="page-23-0"></span>O sistema de produção da Toyota é um sistema integrado em que todos os elementos devem atuar em conjunto de modo a otimizar ao máximo, o processo produtivo. Com esta perspetiva de sistema, o TPS passou a ser interpretado como uma forma de eliminar totalmente os desperdícios, produzindo produtos que satisfaçam as necessidades pretendidas pelos clientes e mantendo sempre uma elevada qualidade dos produtos.

O TPS pode ser estruturado como uma casa com vários compartimentos que se relacionam entre si. Existem várias versões mas todas têm em comum o teto, a base e os dois

pilares. A base é formada pela estabilidade operacional, os pilares, que suportam toda a estruturas são formados pelo *Just-In-Time* (JIT) e pelo *Jidoka*, e o teto é constituído pelos principais objetivos do sistema, isto é, melhor qualidade, menor custo e menor *lead-time,*  (Lean Enterprise Institute, 2014), Esta estrutura é ilustrada na Figura 1.

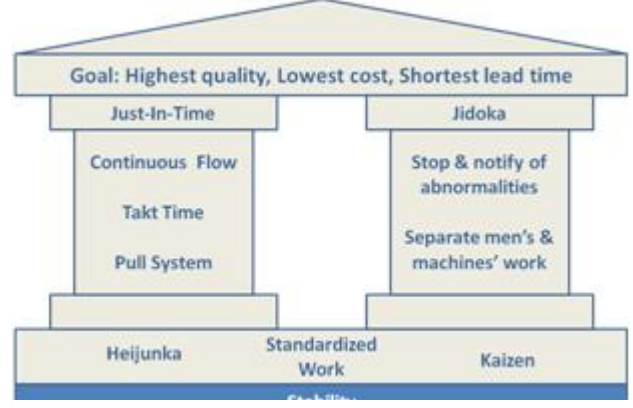

**Figura 1:** "House" of Toyota Production System (Keromen, 2015)

#### **1.** *Just-In-Time* **(JIT)**

O *Just-in-time* (JIT) consiste em ter os recursos necessários, no local certo, no momento exato e na quantidade pretendida. Esta ferramenta tanto se aplica aos produtos como à matéria-prima para produção destes mesmos permitindo, deste modo, responder de forma rápida e flexível à procura do mercado e reduzindo ao mínimo os *stocks*.

#### **2.** *Jidoka* (automação):

Aumento da produtividade através da eliminação da necessidade de um operador a controlar e observar a máquina continuamente, uma vez que a máquina passa a não necessitar de operador quando trabalha normalmente, e pára automaticamente perante situações anormais. Só nessas paragens, é que haverá necessidade de um operador.

#### **3.** *Kaizen*

O *kaizen* consiste em duas atividades paralelas, na procura constante de oportunidades de melhoria, isto é, melhorar padrões operacionais, de gestão e tecnológicos, de forma aumentar a competitividade, eficiência, qualidade e flexibilidade da produção, e fazer a manutenção desses mesmos padrões de forma a obter consistência na produção. Para estas atividades é necessário que todos os membros estejam envolvidos de forma a aumentar motivação e a criatividade das pessoas sempre com foco na melhoria continua.

Uma das fases mais importantes na implementação *kaizen* consiste na utilização do ciclo PDCA (*Plan, Do, Check, Act*) representado na Figura 2, A estrutura rotativo deste ciclo permite identificar continuamente oportunidades de melhoria

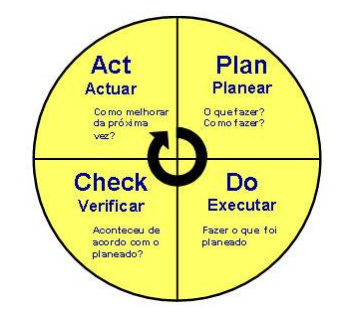

**Figura 2:** Ciclo PDCA, (Anderson, 2016)

<span id="page-25-1"></span>A fase *plan* (planear) refere-se ao estabelecimento do que melhorar, e como alcançar esse objetivo; a fase *do* (executar), consiste na implementação do plano definido na fase anterior; a fase *check* (verificar) consiste na confirmação da melhoria; e a etapa *act* (atuar) consiste na estandardização de processos que previnam a recorrência do problema original, ou no estabelecimento de objetivos para uma nova melhoria. Em conclusão, o ciclo PDCA significa nunca estar satisfeito com o "*status quo*".

#### **2.1.3.** *Lean Thinking* **(Pensamento** *Lean***)**

<span id="page-25-0"></span>A globalização do conceito *lean manufacturing* levou à aplicação do mesmo em áreas diversas, até fora da área industrial evoluindo este conceito para *lean thinking* (pensamento *lean*).

Este conceito deixa de ser apenas uma ferramenta de otimização de processos para passar a ser um tipo de cultura empresarial e de liderança, de modo a aproximar a empresa dos seus clientes e, desta forma, simplificar o modo como a empresa produz valor para o cliente.

Segundo o livro "Lean Thinking: Banish Waste and Create Wealth in Your Corporation" de James Womack e Daniel Jones (1996) é possível identificar 5 princípios básicos do pensamento *lean*:

> 1. **Valor**: a definição de valor de um produto ou serviço deve ser feita com base nas necessidades e expectativas dos clientes;

- 2. **Cadeia de valor**: Identificação de todas as atividades de um produto a fim de detetar todos os desperdícios em cada processo e implementar ações para eliminá-los, criando um novo fluxo de valor otimizado.
- 3. **Fluxo contínuo**: O fluxo produtivo deve contínuo, sem criação de *stocks* intermédios, reduzindo assim o *lead time* e aumentando a qualidade.
- 4. **Sistema** *pull***:** Produzir de acordo com a procura, ou seja, produzir apenas o necessário quando é necessário, controlando e reduzindo a quantidade de produto em processo (WIP) e a acumulação de *stocks* entre os processos.
- 5. **Perfeição:** Procura constante da melhoria continua através da eliminação ou redução de custos, erros e *stocks*.

#### **2.1.4. Desperdícios**

<span id="page-26-0"></span>Desperdício é toda a atividade que consome recursos mas que não acrescenta valor ao produto final na perspetiva do cliente.

Segundo Taiichi Ohno e Shigeo Shingo existem 7 tipos de desperdícios:

- 1. **Excesso de produção**: Produzir em maior quantidade do que é necessário obriga à existência de *stocks*, ou seja, desperdício.
- 2. **Espera**: Tempo que ocorre quando dois processos que dependem um do outro, não estão totalmente sincronizados, ou quando operadores necessitam de observar as máquinas enquanto elas se encontram em funcionamento. Ou seja, consiste em tempos de espera de materiais, documentos ou máquinas.
- 3. **Transporte**: O transporte desnecessário de materiais tem como causa principal, o *layout* fabril ineficiente. Sendo, na maioria das vezes, indispensável no processo produtivo, é necessário tentar minimizar, pois consome recursos, tempo e pode interferir na qualidade dos produtos.
- 4. **Processamento:** Resulta da execução de mais operações do que aquelas que são necessárias, derivado de especificações de qualidade mais rigorosas, utilização incorreta de máquinas ou mau funcionamento destas, etc,
- 5. *Stock***:** O *stock* não acrescenta valor ao produto, implicando espaço de armazenagem e recursos para fazer o controlo e gestão dos mesmos.
- 6. **Movimentação:** Movimentações desnecessárias de operadores ou máquinas, não acrescentando valor ao produto e sendo resultado de ineficiente *layout* do processo ou de ferramentas.
- 7. **Defeitos**: Inconformidades que surgem nos produtos e que implicam utilização de recursos para a sua reparação reduzindo deste modo a produtividade.

#### **2.1.5. Ferramentas** *Lean*

<span id="page-27-0"></span>À medida que se foi tomando consciência da superioridade do TPS, muitas organizações tentaram apreende-lo, constatando a existência de várias ferramentas usadas por eles que até então nunca tinham observado. Acreditando que essas ferramentas eram a raiz da sua vantagem competitiva, tentaram copiá-las. As principais ferramentas do sistema de produção Toyota são sumarizadas de seguida:

- 1. *Heijunka* **(Nivelamento da Produção)**: Consiste te na produção de pequenos lotes de vários produtos com o objetivo de amortecer irregularidades na procura. Desta forma é possível prevenir excessos de *stocks* e garante um fluxo contínuo.
- 2. *Value Stream Mapping* **(VSM)**: Ferramenta que consiste em delinear um mapa de fluxo de valor, desde os fornecedores até à entrega ao cliente, especificando os fluxos de informação, de processos e de materiais e permitindo, deste modo, detetar desperdícios e eliminá-los.
- 3. *5S*: (organização do posto de trabalho): processo de limpeza do local de trabalho, eliminação de itens desnecessários e rearranjo dos restantes de modo a otimizar a sua utilização. A designação 5S advém de cinco palavras japonesas: *seiri* (seleção), *seiton* (organização), *seiso* (limpeza), *seiketsu* (padronização) e *shitsuke* (autodisciplina).
- 4. *Poka-Yoke*: Utilização de sistemas anti erro com objetivo de eliminar todas as causas potenciais de erros reduzindo, deste modo, custos de avaliação e controlo de qualidade e a quantidade de produtos defeituosos.
- 5. **Gestão Visual**: Ferramentas visuais simples, de carácter informativo, de como o operador deve realizar o trabalho, utilização correta de materiais e ferramentas, controlo de parâmetros de máquinas, zona de referência, entre outras. Permitem melhorar a organização do local de trabalho bem como facilitar a tomada de decisões e de ações corretivas.
- 6. *Standardized work* **(padronização do trabalho):** Consiste na elaboração de instruções de trabalho que definem a forma mais eficaz, eficiente e segura de realizar o trabalho, reduzindo erros e contribuindo para o fluxo contínuo da produção.
- 7. *Quick changeover* **(SMED):** redução de tempos de *setup* de forma a tornar rápida a mudança do processo de fabrico possibilitando, assim, a redução do tamanho de lote.
- 8. *Takt time***:** é uma ferramenta de ligação entre a produção e o consumidor, adequando a produção à taxa de vendas. O *takt time* pode ser calculado através da equação (1).

 $Takt$   $Time = \frac{Tempo \text{ diário disponivel para a produção}}{Prasura \text{ diária}}$  (1) Procura diária

#### <span id="page-28-0"></span>**2.2. Metodologia SMED**

A metodologia SMED (*Single Minute Exchange of Die*) foi desenvolvida nas empresas devido à necessidade destas aumentarem a competitividade em relação aos seus concorrentes, competitividade esta que se decide, cada vez mais, pela redução e controlo dos custos, e pela reengenharia dos processos de produção, no sentido de otimizar os processos que acrescentam valor ao produto final

O SMED baseia-se principalmente na redução do tempo de *setup* de equipamentos, *setup* este, que compreende operações de preparação de equipamentos para fabricação do produto seguinte, tais como, substituição de ferramentas/peças, ajustes, limpeza, entre outras, sendo que o tempo de *setup* corresponde ao tempo decorrido entre a produção da última peça boa até à primeira peça boa do produto

seguinte. Esta metodologia pode-se ser traduzida por "mudança de ferramenta em menos de 10 minutos" (Shingo, 1985).

 Numa breve descrição da origem desta metodologia, pode-se resumir que, segundo Shingo, a metodologia SMED foi desenvolvida em três etapas. A primeira teve lugar na Mazda Toyo Kogyo em Hiroshima em1950, em que Shingo observou a troca de ferramenta de uma das prensas, e permitiu-lhe identificar dois tipos de *setup*: *setup* interno, que corresponde ao conjunto de atividades que só podem ser realizadas com a máquina parada; e *setup* externo, que corresponde ao conjunto de atividades que podem ser realizadas antes de a máquina parar ou depois do *setup* interno. Através desta separação de atividades, Shingo conseguiu aumentar a produtividade da prensa em cerca de 50%. A segunda etapa teve lugar na Mitsubishi Heavy Industries em 1975 onde a duplicação da quantidade de ferramentas, possibilitou aumentar a produtividade em cerca de 40%. A terceira etapa ocorreu já na Toyota Motor Company em 1969, onde primeiramente Shingo conseguiu reduzir o tempo de *setup* de uma prensas de 1000 toneladas de quatro horas para uma hora e meia, e com a transformação de atividades internas em externas o tempo de paragem da prensa traduziu-se em apenas 3 minutos.

#### **2.2.1. Aplicação da Metodologia SMED**

<span id="page-29-0"></span>Para uma eficaz aplicação da metodologia SMED, é crucial o envolvimento de todos os trabalhadores que possam interferir no processo, de modo a obter dados e resultados o mais válidos possível.

A aplicação desta metodologia deve seguir um conjunto de etapas, porém, não existe um consenso entre autores relativamente ao número de etapas, no entanto, os seus princípios são unânimes. Esta metodologia pode ser implementada seguindo as etapas seguintes.

#### **2.2.1.1. Estudo da operação atual de** *setup*

Esta fase caracteriza-se por observar e analisar detalhadamente o processo de *setup*. A avaliação deste processo pode ser feita através da utilização de uma câmara de filmar, sendo importante seguir todos passos que o operador realiza durante o processo. Para este efeito, é crucial que todos os intervenientes, incluindo o operador, estejam previamente informados do objetivo da avaliação para que, de alguma forma, seja uma avaliação válida.

Através da análise das imagens, é possível detalhar o processo, isto e, decompor todos os processos por etapas em tempos de modo a facilitar a identificação desperdícios de tempo/esforços.

Uma análise mais ilustre destes dados pode ser feita através de gráficos de atividade, isto é, gráficos homem/máquina e máquina/processo, permitindo uma melhor identificação de tempos mortos do processo e do homem.

#### **2.2.1.2. Separação das atividades internas das atividades externas**

Sabendo que as atividades internas são as que apenas podem ser realizadas com a máquina imobilizada, e que as atividades externas são as que podem ser realizadas com a máquina em funcionamento, nesta fase é importante dividir as operações consoante estes dois grupos.

Caso as atividades externas não possam ser eliminadas, deverá proceder-se à sua execução antes do período de mudança de ferramenta e, caso as atividades internas não possam ser eliminadas, deverão ser executadas no exato momento em que a máquina se imobiliza após ter terminado a série em curso. Numa clara distinção e racionalização deste tipo de operações poderá por si só permitir uma redução de até 30% do tempo.

#### **2.2.1.3. Transformação das atividades internas em atividades externas**

Nesta fase procura-se analisar as operações de *setup* interno com o objetivo de as converter em operações de *setup* externo, sendo nesta fase que se implementam as mudanças necessárias à melhoria da operação de *setup.*

Todas as atividades internas que possam ser convertidas, devem ser transformadas em atividades externas, isto é, operações como, pré-montagens, regulações prévias, pré aquecimento, transporte de ferramentas até à máquina, devem ser realizadas com a máquina ainda em funcionamento.

Nesta fase é de extrema importância a eficiente preparação das atividades internas e externas sendo crucial a elaboração de um modo operatório, onde estão descritas todas as operações a realizar, com informações do material necessário para a mudança de ferramenta, verificação prévia do estado das ferramentas, estudo das funções de risco, transporte de utensílios para junto da máquina antes do início da mudança, entre outras.

No caso das atividades externas, é importante atender à preparação das ferramentas e outro tipo de ajudas antes do início da mudança de ferramenta, tendo em consideração que se deve reduzir o número de ferramentas (utilizadas em apertos, fixações e afinações), padronizar todos os sistemas de fixação, e gerir o uso das ferramentas após a mudança.

Em contrapartida, ao nível das atividades internas é necessário equilibrar a carga de trabalho e as competências dos trabalhadores envolvidos na mudança, mantendo sempre uma boa sincronização das tarefas.

#### **2.2.1.4. Otimização das atividades internas**

Esta fase consiste em simplificar, otimizar e padronizar todas as atividades internas. Uma das medidas possíveis de aplicar é a estandardização de ferramentas e peças de auxílio permitindo uma maior facilidade e rapidez na sua utilização. A substituição de parafusos de aperto por grampos de fixação rápida, ou pré-aquecimento de uma ferramenta fora da máquina, no caso de precisar e a utilização de sistema anti erro (exemplo: desenhos, utilização de gabaris), como forma de reduzir ou eliminar ajustes e afinações são medidas que melhoram significativamente o processo de *setup*. Sempre que possível, e caso existam recursos humanos disponíveis, deve-se envolver mais elementos no processo de *setup* permitindo a execução de operações em paralelo, que reduzem significativamente o tempo total da mudança de ferramenta.

#### **2.2.1.5. Otimização das atividades externas**

Esta fase consiste em simplificar, otimizar e padronizar todas as atividades externas. Deste modo, medidas como melhorar o armazenamento/posicionamento de ferramentas e documentos necessários no posto de trabalho, aproximando estes o mais possível das máquinas referentes e melhorar o transporte de equipamentos/ferramentas, permitem uma maior facilidade na realização das operações de mudança.

Medidas como, o estabelecimento de *standards* de trabalho, permitem padronizar as operações e reduzir tempos de *setup*.

#### **2.2.1.6. Documentar e registar todos os procedimentos de setup**

Após a implementação das etapas anteriores e de padronizar as operações de *setup*, é necessário documentar todos os procedimentos de *setup* através de *check lists* ou instruções de trabalho, documentos estes que contêm todo o tipo de informação sobre como executar as operações de *setup*. As instruções de trabalho devem apresentar todos os passos da mudança de ferramenta, bem como informações sobre o material/ferramentas necessárias, verificações e ajustes a realizar, entre outras informações indispensáveis na realização do *setup*. O carácter destas informações deve ser de fácil compreensão, através de instruções simples e claras, como sistemas visuais (exemplo: desenhos/fotos).

<span id="page-32-0"></span>Mesmo com instruções de trabalho é indispensável a formação dos operadores para a sua execução e é crucial manter este tipo de documentos atualizados.

#### **2.2.2. Impacto da implementação de SMED**

O problema com que a maioria das indústrias se deparam, muitas vezes é de flexibilizar a produção, derivado da necessidade de produzir um grande número de produtos diversificados de baixas quantidades ao mais baixo custo.

Uma das vantagens da implementação do SMED é de ser possível baixar o tempo de *setup* o que leva à produção de lotes mais pequenos e a um menor *lead time* de cada produto. Desta forma a produção torna-se mais flexível respondendo melhor e mais rapidamente às necessidades dos seus clientes.

Além destas vantagens, Shingo refere outras vantagens, sendo as principais explicitas a seguir:

- Aumento a disponibilidade dos equipamentos e de mão-de-obra;
- Aumento a produtividade;
- Melhoramento da qualidade dos produtos e/ou serviços reduzindo também os estrangulamentos;
- Melhoramento do balanceamento das linhas de produção;

 Redução de custos com máquinas novas através do melhoramento destas O SMED torna o sector da empresa muito mais eficiente e flexível, no entanto, a falta de conhecimento, de técnicos disponíveis e de tempo, são dificuldades muitas vezes encontradas nas diferentes indústrias que põem em causa a eficiência da sua implementação.

### **2.3.***Job Shop Scheduling Problem* **(JSSP)**

<span id="page-33-0"></span>O JSSP é um problema de otimização combinatória *NP-hard* e pode-se caracterizar como um conjunto de n tarefas (*jobs*) estão alocadas a um conjunto de (m) máquinas (Chakraborty, 2009), onde cada tarefa é composta por um conjunto de operações cuja ordem de execução é pré-definida. Para cada operação, é conhecida a máquina em que ela deve ser executada e o tempo necessário para que ela seja finalizada. Existem algumas restrições em relação as tarefas e máquinas, tais como

- Uma tarefa não pode ser atribuída a uma mesma máquina duas vezes.
- Não existe uma ordem de execução em relação a operações de tarefas diferentes.
- Uma operação não pode ser interrompida.
- Cada máquina pode processar apenas uma tarefa (operação) de cada vez.

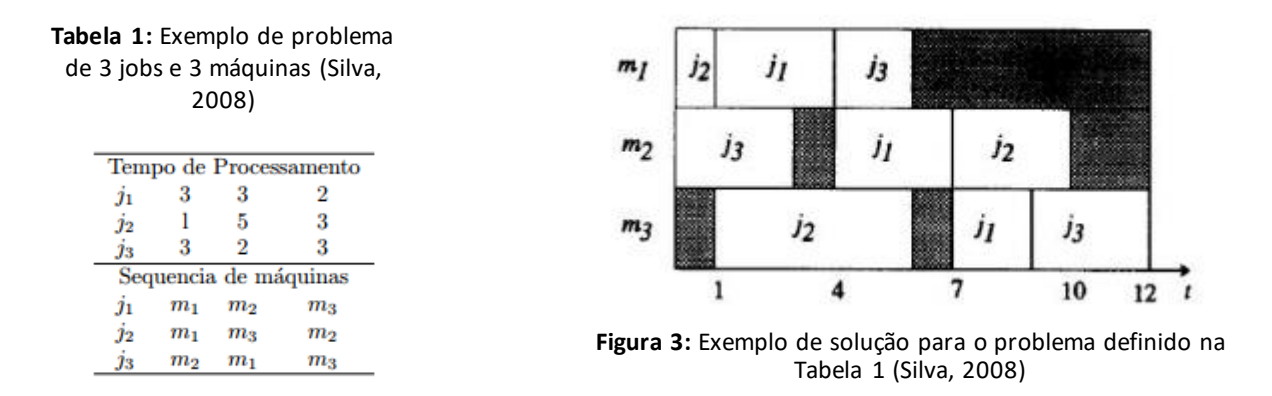

O objetivo do JSSP é distribuir as tarefas entre as máquinas de forma a minimizar o tempo de processamento total das tarefas (*makespan*) necessário para execução de todas as obtendo assim a sequência de operações que garante a solução ótima.

## <span id="page-34-0"></span>**3. CARACTERIZAÇÃO DA EMPRESA E DO PROCESSO PRODUTIVO**

Este capítulo tem como finalidade a descrição da empresa e do sector onde este trabalho foi realizado, sendo também apresentada uma breve descrição dos produtos que são produzidos. Será descrito o processo produtivo analisado neste trabalho, tanto do tipo de peças produzidas como das mudanças de fabrico verificadas neste setor da empresa.

#### **3.1. A empresa**

<span id="page-34-1"></span>A Mercatus Portugal especializa-se na produção de refrigeração comercial para o sector HORECA, principalmente em bancadas e armários refrigerados em aço inoxidável, assim como câmaras frigoríficas.

A Mercatus Portugal exporta 95% da sua produção, com uma grande presença na Europa e uma crescente presença também em países do Médio Oriente, Ásia e Austrália.

As instalações da empresa situam-se em Portugal (2 fábricas), mais concretamente na região de Águeda e em Itália (centro logístico).

Esta empresa foi fundada em 1995 tendo no ano seguinte começado a sua produção em série. Desde a sua produção ate aos dias de hoje, a empresa tem participado em diversas feiras internacionais do sector, sobretudo em Itália e desde então tem-se dedicado ao desenvolvimento e produção de novos produtos da sua área e obtendo diversas certificações na sua produção.

### **3.2. Atividade da empresa**

<span id="page-34-2"></span>Como dito anteriormente, a empresa dedica-se à produção e desenvolvimento de produtos de refrigeração comercial como bancadas e armários refrigerados em aço inoxidável e câmaras frigoríficas entre outros equipamentos. Na fábrica onde este trabalho foi realizado, não existe produção de câmaras frigoríficas, estando esta produção afeta a outra fábrica também situada na região de Águeda.

Existem 3 linhas de produto gerais, *Standard*, *Profi* e *Eco*, sendo o mesmo tipo de produto (bancada, armário, kit de refrigeração ou outro) diferentes entre si, sobretudo a nível de *design* entre outros aspetos. As Figuras 4,5 e 6 são exemplos de alguns dos equipamentos produzidos na empresa.

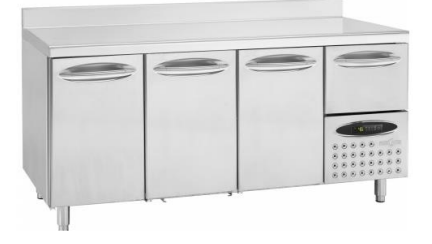

**Figura 5**: L1 BANCADA SNACK

 $\overline{\phantom{0}}$ 

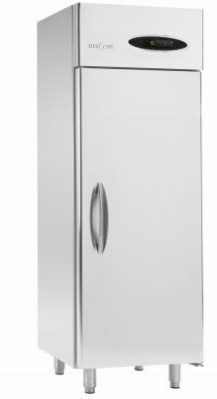

**Figura 4:** M1 ARMÁRIO GASTRONORM

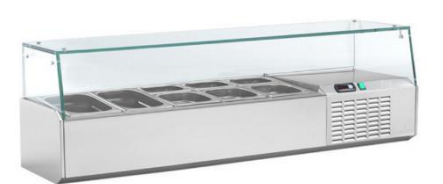

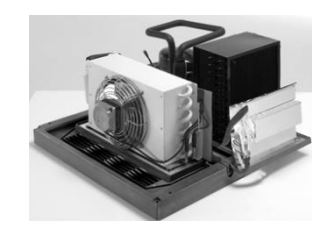

**Figura 6:** Sistema de refrigeração monobloco

**Figura 7:** L7 Kit Refrigerado GN 1/4

O sistema de refrigeração é muitas vezes produzido à parte e só depois aplicado nos equipamentos. A Figura 6 ilustra um tipo de sistema de refrigeração produzido que se aplica em alguns armários.

Praticamente toda a estrutura dos equipamentos produzidos resulta da transformação de chapa, sendo na maioria de chapa inoxidável mas tendo também algumas peças em chapa zincada e lacada.

Este trabalho irá focar-se no sector da transformação da empresa, que se encarrega de cortar toda a chapa na planificação das diferentes peças necessárias, de proceder à sua dobragem/quinagem para obter a forma pretendida, e de constituir as peças finais para a sua montagem nas linhas de montagem. Neste sector o corte de chapa é feito por duas punçonadoras que funcionam paralelamente e uma guilhotina. A quinagem de chapa é feita em seis máquinas, duas paneladoras, que funcionam também paralelamente, e quatro quinadoras. As peças têm uma sequência entre máquinas definida, sendo que no subsector
da quinagem de chapa, estas podem ser processadas várias vezes na mesma máquina. As Figuras 8 e 9, ilustram duas referências de peças que são obtidas depois da quinagem.

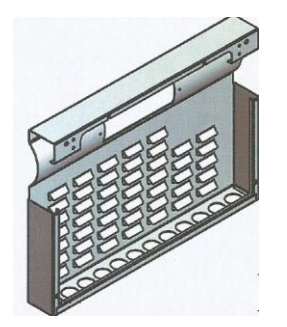

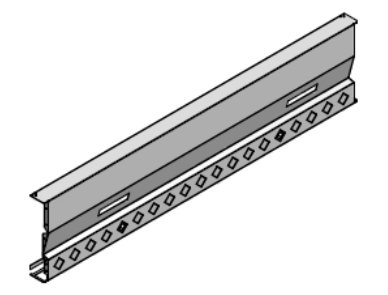

**Figura 8:** Corpo do Cabeçote M4 – 1500 Diamond

**Figura 9:** Chapa da grelha de ventilação Linea4 – L1/L2/L3

# **3.3. Análise do sector das quinadoras e do processo produtivo**

Neste trabalho será concretamente abordado o subsector das quinadoras que é constituído pelas quatro quinadoras dispostas paralelamente duas a duas. Estas máquinas são de acionamento hidráulico com sistema de comando CNC. A Figura 10 ilustra as quatro máquinas em questão.

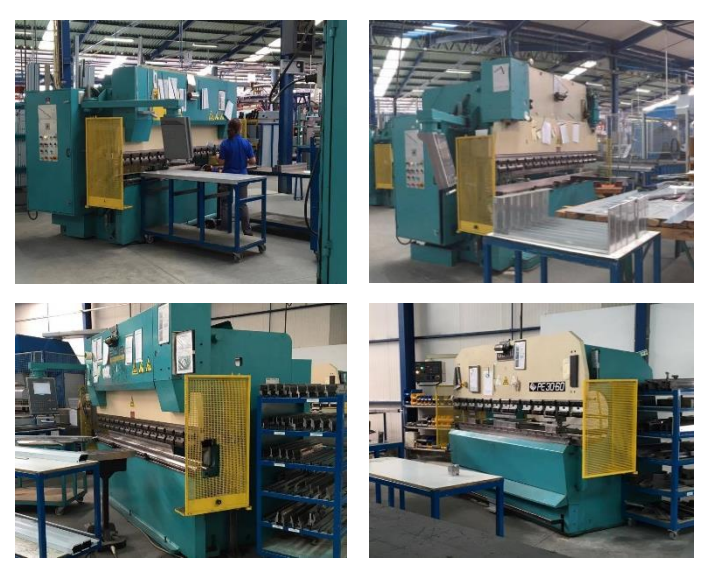

**Figura 10:** Quinadora 1, Quinadora 2, Quinadora 3 e Quinadora 4 respetivamente da esquerda para a direita e de cima para baixo

Estas podem fazer variados processos como quinagem, estampagem e furação, consoante o tipo de ferramenta utilizado, derivado de serem autênticas prensas. Neste caso

o processo principal verificado é de quinagem existindo alguns raros processos de estampagem.

Numa breve definição do processo de quinagem, este é um processo de conformação plástica, que consiste na obtenção de uma dobra linear pela penetração de uma ferramenta (cunho) de forma adequada, designada por punção, numa ferramenta aberta designada por matriz. À medida que o punção contacta com a chapa esta vai-se deformando na zona de contacto, encontrando-se o lado interior à compressão enquanto o lado exterior é tracionado.

A máquina é programada pelo operador no comando CNC onde programa todo o processo, isto é, a sequência de dobras que vai realizar na peça com a ferramenta referente. Cada peça pode sofrer mais do que um processo seguido na mesma máquina conforme o tipo e dimensão da ferramenta a ser utilizada. Para cada dobra, o operador insere no programa como parâmetros o tipo de matriz bem como a abertura desta, o tipo de cunho (punção), o ângulo e a cota de quinagem pretendida, a espessura e o comprimento da chapa que vai quinar. Através destes parâmetros a máquina calcula a força exercida e a penetração do cunho (punção) na abertura da matriz.

O processo é simples, as peças (planificações de chapa ou não, se já tiverem sido processadas em alguma quinadora anteriormente), são transportadas pelo próprio operador da quinadora até à referente máquina e no fim do processo, são transportadas pelo mesmo, até a um supermercado de abastecimento das linhas de montagem. Todo o transporte de peças é feita em mesas móveis de duas prateleiras com dimensões variadas. Durante o processo, o operador pega em uma peça, insere na quinadora, e controla os movimentos desta com um comando móvel com dois pedais que a quinadora possui. Como é uma quinadora, o operador tem de acompanhar o movimento da chapa durante a quinagem, e no fim colocar esta normalmente em uma mesa móvel. Neste sector, parte das ferramentas são específicas de cada máquina, principalmente na "Quinadora 4". As matrizes estão confinadas a uma máquina específica. No que toca a punções, alguns são partilhados entre máquinas.

A fim de ilustrar melhor o subsector das quinadoras apresenta-se na Figura 11 um diagrama de spaghetti, onde as linhas azuis correspondem aos deslocamentos para trocar de punção, a verde, para trocar de matriz, a laranja para trocar para uma ferramenta especifica (ex: ferramenta de calhas 1 (F.Calhas\_1), ferramenta de calhas 2 (F.Calhas\_2), ferramenta do redondo (F.Red.) e ferramenta de suporte de calhas (F.S.C.)), a vermelho para se abastecer com peças, a preto para colocarem peças em *stock* intermédio e por fim a roxo, os deslocamentos para abastecerem o supermercado das linhas de montagem, sendo que os operadores abastecem todo o este supermercado.

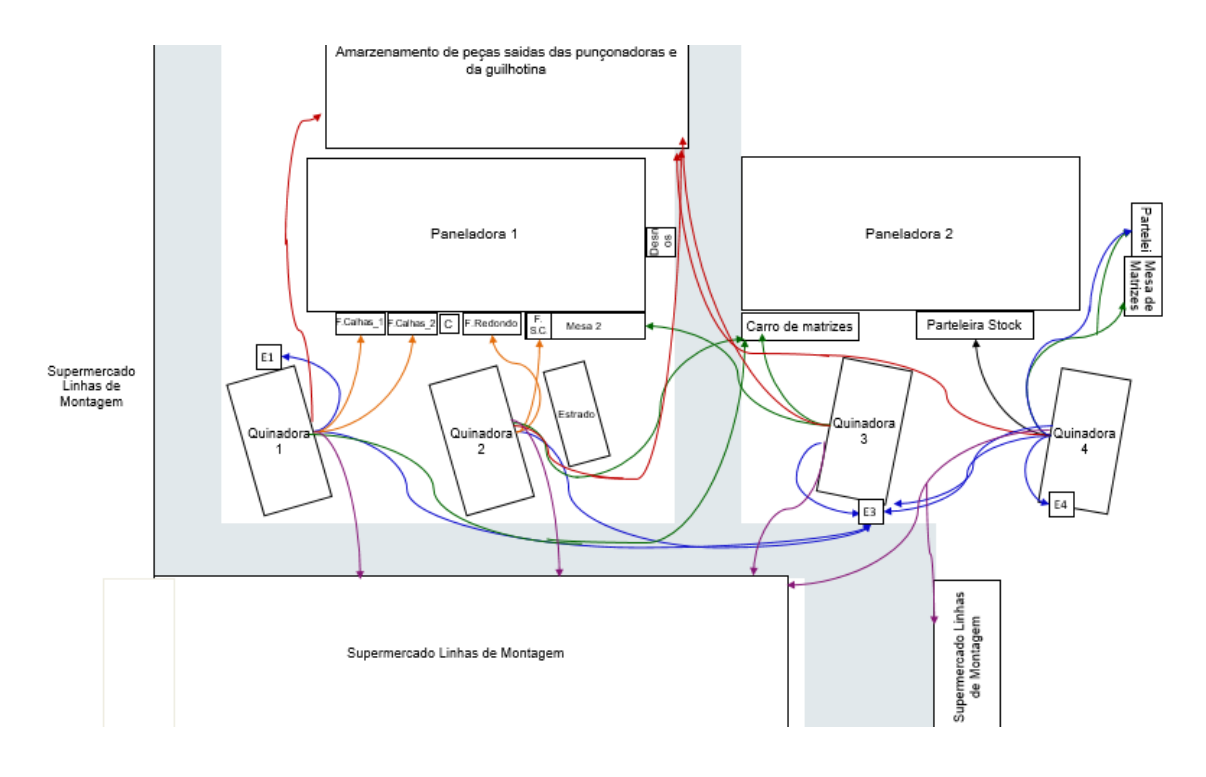

**Figura 11:** Diagrama de spaghetti do subsector das quinadoras.

# **3.4. Análise da Produção no sector das quinadoras**

Uma parte das peças, resultantes da punçonagem de chapa, são posteriormente processadas em mais do que uma máquina tendo uma sequência definida. Esta sequência é atribuída, em primeiro lugar, pelo tipo de quinagem que sofrem e as ferramentas necessárias para o efeito, e por ultimo, pela disponibilidade dos operadores.

A maioria das peças, que saem das punçonadoras e que têm de ser quinadas, segue para o subsector das quinadoras diretamente, a outra parte segue para as paneladoras onde estas realizam praticamente todas as quinagens necessárias até à peça final. A parte das peças que não ficam prontas nas paneladoras, seguem para as quinadoras para o posterior acabamento, isto é, sofrem quinagens que não são possíveis de realizar nas paneladoras.

Cada operador tem uma folha de produção semanal onde tem descriminado todas as referências de peças que tem de quinar diariamente. O ideal seria processar todas as peças referentes a cada dia da semana mas existem fatores que condicionam a produção como a disponibilidade de chapa, a capacidade produtiva diária e a prioridade de cada peça.

A disponibilidade de chapa é um fator controlado pela ordem do tipo de chapa que é cortada nas punçonadoras. Existe uma ordem quase regular do tipo de chapa que é punçonada mas a sua disponibilidade temporal é variável, pois todos os lançamentos são diferentes semanalmente. A Tabela 2 apresenta a ordem de punçonagem de chapa, o tipo de peças que são punçonadas, e a sua disponibilidade temporal de uma forma aproximada.

| Tipo de Chapa                        | Tipo de peças                | Disponibilidade (dia) |
|--------------------------------------|------------------------------|-----------------------|
| Chapa Inox 0.7 AISI-304 Padrão       | Várias                       | 2 <sup>o</sup> feira  |
| Chapa Inox 304 2B - 0,5 mm Padrão    | Várias                       | 2 <sup>o</sup> feira  |
| Chapa Inox 441 0,5 Padrão 2B         | Várias                       | 2 <sup>o</sup> feira  |
| Chapa Inox 441 0,7 Padrão            | Várias                       | 2°feira               |
| Chapa Inox 0,8 Padrão                | Tampos de Bancadas           | 3 <sup>°</sup> feira  |
| Chapa Pré-Lacada Pirineo 0,55 Padrão | Várias                       | 3 <sup>°</sup> feira  |
| Chapa Pré-lacada RAL9006 0,55 Padrão | Costas, Fundos, Tampos, etc  | 3 <sup>°</sup> feira  |
| Chapa SK 0,7 Castanho Padrão         | $L7$ e L9 (comandos e topos) | 3 <sup>°</sup> feira  |
| Chapa Sk - 3000x1250x0,7 - Preta     | Grelhas de Bancadas          | 4° feira              |
| Chapa Inox 0.7 AISI-304 Padrão       | Várias                       | 4° feira              |
| Chapa Inox 304 2B - 1 mm Padrão      | Várias                       | 4 <sup>°</sup> feira  |
| Chapa Inox 441 0,7 Padrão            | Longarinas dos Gonzos        | 4° feira              |
| Chapa Inox 0.7 AISI-304 Padrão       | Proteções                    | 5 <sup>°</sup> feira  |
| Chapa Inox 441 0,7 Padrão            | Calhas                       | 5 <sup>°</sup> feira  |
| Chapa Inox 441 0,7 Padrão            | Proteções                    | 5 <sup>°</sup> feira  |
| Chapa Zincada 1,2 Padrão             | Várias                       | 5 <sup>°</sup> feira  |
| Chapa Zincada 2,5 Padrão             | Várias                       | 5 <sup>°</sup> feira  |

**Tabela 2:** Disponibilidade de peças/chapa para as quinadoras/paneladoras.

A prioridade das peças a serem processadas depende sobretudo do grau de processamento que vão sofrer até estarem disponíveis no supermercado das linhas de montagem ou nas linhas para serem montadas nos equipamentos. A prioridade é atribuída de uma escala de "a" até "d", em que as peças com prioridade "a" são as que sofrem mais processamentos e com prioridade "d" as que sofrem menos processamentos ficando praticamente disponíveis logo que quinadas. Todas as peças são lançadas na folha de produção dos operadores das quinadoras, dois dias antes de serem necessárias nas linhas de montagem o que significa que peças com maior prioridade, convêm ser quinadas até ao dia previsto na folha de produção.

### **3.5. Análise das mudanças de fabrico no subsector das quinadoras**

De um modo geral, todos os tipos de *setup* dividem-se em três fases:

- Antes da mudança de ferramenta: Transporte de peças até ao supermercado de abastecimento das linhas de montagem ou até à quinadora seguinte, caso não estejam finalizadas, e transporte de peças da próxima referência até à quinadora respetiva. Nem sempre estes transportes são feitos, porque normalmente são efetuados com várias referências de peças. O transporte de peças da próxima referência até à quinadora inclui fazer o transporte de uma mesa móvel até ao supermercado de peças saídas das punçonadoras e da guilhotina, ver as peças disponíveis, decidir que peças serão processadas, carregar mesa com essas peças e fazer transporte da mesa de novo até à respetiva quinadora;
- Durante a mudança de ferramenta: Trocar matrizes e/ou punções e alinhamento destes;
- Após a mudança de ferramenta: Processamento da primeira peça, medição de ângulos e cotas de quinagem e acerto de parâmetros.

Existem vários tipos de mudança de ferramenta verificados durante o processo nas quinadoras:

- Troca de comprimento do punção;
- Troca de tipo de punção;
- Troca de matriz e de punção;
- Troca de matriz e de punção com remoção/aplicação de maxilas (dispositivos metálicos onde se fixam os punções na máquina).

De entre os quatro tipos de mudança de ferramenta verificados, os que despendem mais tempo na sua execução são os dois últimos, sendo também por conseguinte, os mais críticos, afetando mesmo a produção neste sector. Os dois primeiros tipos de mudança de ferramenta, apesar de serem realizados com muito mais frequência, despendem normalmente muito menos tempo na sua execução, não influenciando diretamente a produção.

### **3.6. Conclusão da análise do sector das quinadoras**

Como já referido antes, a troca de matriz é a operação de mudança de ferramenta mais critica, durante a mudança de fabrico, sendo portanto o tipo de mudança de ferramenta abordado neste projeto, a fim de estudar as operações envolventes e desenvolver possíveis melhorias que diminuíssem o tempo da sua execução.

A fim de começar a implementação do SMED foi sugerido começar apenas com uma ou duas máquinas e continuar nas restantes se existe-se possibilidade. Derivado de não haver prioridade em nenhuma das quinadoras, em relação à urgência na redução do tempo total de produção, e de não existirem registos de tempo de produção destas, optou-se por começar na "Quinadora 1" e na "Quinadora 2", onde, segundo o diagrama de spaghetti, os deslocamentos pareciam ser maiores, e onde aparentava, o tempo de *setup* ser maior.

# **4. DESENVOLVIMENTO DE UM MODELO DE SEQUENCIAMENTO**

Este capítulo tem como objetivo descrever o desenvolvimento de uma solução para o sequenciamento da produção. O sequenciamento da produção para cada quinadora/paneladora é em grande parte decidido pelo próprio operador da máquina sendo portanto o transporte de peças, desde do supermercado de peças saídas das punçonadoras, realizado pelo mesmo, bem como o abastecimento do supermercado das linhas de montagem. Em alguns casos, o transporte é feito pelo chefe de secção nomeadamente aquando a urgência de peças a processar.

### **4.1. Avaliação do processo inicial**

O tempo dos operadores se abastecerem de peças e abastecerem o supermercado das linhas de montagem, corresponde, como já referido antes, ao tempo de *setup* antes de uma mudança de ferramenta. Como cada transporte, *in* e *out*, é realizado com mais do que uma referência de peças, é difícil associar um tempo certo para todo o transporte, pelo que se assumiu que, deveria rondar, os 90 minutos diários para cada quinadora, e que numa mudança de fabrico levaria a 7,5 minutos para abastecer o supermercado das linhas de montagem e 7,5 minutos para se abastecerem com novas peças, isto, realizado seis vezes ao dia.

## **4.2. Proposta de solução e condições do problema**

A fim de eliminar o tempo de transporte e aumentar a capacidade produtiva do sector das quinadoras foi proposto a utilização de um trabalhador. Neste caso foi sugerido pelo departamento de produção da empresa, o operador da guilhotina, sendo o trabalhador do sector da transformação com maior tempo disponível. Para que fosse viável esta solução, era necessário este operário, saber a sequência de produção das quinadoras bem como o tamanho de lote de cada peça em cada dia da semana. Para tal foi sugerido o desenvolvimento de um método simples que num curto período de tempo, apresenta-se uma sequência de trabalho diária para as quinadoras tendo como base o lançamento semanal. Em anexo (Anexo X), encontra-se um exemplo de uma parte de um lançamento semanal de peças

para o sector das quinadoras e paneladoras. Como a produção nas quinadoras é afetada pela produção nas paneladoras, e as folhas de lançamento são praticamente iguais para os dois tipos de máquinas, era necessário alinhar a produção dos dois subsectores. Sendo assim, o sequenciamento deveria ser realizado para quinadoras e para as paneladoras.

Para tal, era preciso respeitar certas condições como:

- A disponibilidade de chapa;
- A prioridade das peças;
- A sequência de processamento de cada peça.

### **4.3. Estudo do problema e análise de dados**

Para realizar o sequenciamento era necessário conhecer os tempos de processamento de cada peça. Para as paneladoras, este tempo corresponde ao tempo de ciclo de cada peça na máquina, sendo este já calculado pela própria máquina, e sendo já apontado pelos operadores das paneladoras nas folhas de produção para posterior atualização de dados. Como nem sempre era realizada esta tarefa, foi pedido aos operadores que anotassem este tempo sempre que alguma peça não tivesse tempo de processamento associado. Para peças em que o tamanho de lote normal é de apenas uma peça, o cálculo do tempo na máquina não era executado, sendo portanto necessário cronometrar este tempo sempre que existisse uma ocasião destas.

O tempo de mudança de fabrico entre peças, não é sempre o mesmo, dependendo da quantidade de ferramentas que a máquina utiliza em cada quinagem. A fim de avaliar este, foram cronometradas várias mudanças de fabrico, tendo como valor médio aproximado, dois minutos, e sendo o valor a considerar em cada mudança de fabrico nas paneladoras.

Nas quinadoras, o cálculo do tempo de ciclo de cada peça, só poderia ser executado através de cronometragem, e como não existia nenhum registo de tempos de processamento de nenhuma referência de peça, foi necessário proceder à recolha destes mesmos dados. Como algumas peças sofrem mais do que um processamento dentro do subsector das quinadoras, era necessário caracterizar o tipo de processamento para distinguir estes, bem como, avaliar o tempo de mudança de fabrico em cada máquina. Para uma

avaliação completa do processamento de cada peça em cada máquina, optou-se por referenciar os seguintes parâmetros:

- 1. Máquina: onde ocorre o processo;
- 2. Tipo de punção;
- 3. Tipo de matriz;
- 4. Abertura da matriz;
- 5. Número de quinagens efetuadas;
- 6. Tempo de processamento:
- 7. Coeficiente de manuseamento.
- 8. Família

Para obter o tempo de processamento de cada referência de peça, foram realizadas várias medições do tempo que uma peça demora a ser processada na quinadora, desde quando o operador pega na peça, até que no fim, a coloca de novo na mesa. O tempo de processamento resulta da média dos tempos obtidos somado com o desvio-padrão da distribuição desses mesmos tempos, o que equivale a um grau de confiança de 84,1% para o tempo de processamento resultante.

Para o sequenciamento deste tipo de processo, é necessário algum grau de confiança nos valores de processamento, derivado da chapa, que compõe as peças, não ser por vezes uniforme na sua composição molecular, o que implica a que sejam necessários por vezes, ajustes nos parâmetros de quinagem para obterem as medidas necessárias; e de existir sempre, manuseamento de peças, realizado durante o processamento, resultante da necessidade de espaço para colocar estas. Em contrapartida, este tempo de processamento não pode ser demasiado elevado, derivado de num elevado número de peças, da mesma referência, poder existir um grande desfasamento temporal entre o previsto e a realidade. Desta forma a qualidade dos dados recolhidos assume uma grande importância para o cálculo do tempo de processamento. Considerando estas variáveis, concluiu-se que a utilização da distribuição normal seria a melhor distribuição a adotar para o cálculo do tempo de processamento.

O número de quinagens, além de servir para caracterizar o processo, também serviu para o cálculo do tempo de *setup* após uma mudança de ferramenta, isto é, quanto maior for o número de quinagens maior é o tempo inicial de acerto de parâmetros para

realizar a quinagem continua das peças da mesma referência e consequentemente, maior será o tempo de mudança de fabrico. Através da análise de vários acertos de parâmetros, concluise que o valor médio que se poderia associar a este tipo de *setup* seria de 30 segundos por cada quinagem.

O coeficiente de manuseamento relaciona-se com o tempo gasto em manusear e preparar as peças, a fim de as colocar na posição certa para começar o processo de quinagem de todas as peças da mesma referência. São exemplo as atividades de, organização das peças, corte de aparas, colocar peças no bordo da quinadora, marcar peças, etc. Este tempo depende normalmente do número de peças mas derivado da necessidade de caracterizar este tempo, foi assumido um coeficiente inteiro para cada referência de peça observada, em que 30 segundos multiplicado pelo coeficiente de manuseamento, daria o tempo aproximado de preparação. O erro associado a este tipo de caracterização não é muito elevado derivado de o número de peças de cada referência de peças, ser aproximadamente constante em quase todos os lançamentos. Este valor entra também no cálculo do tempo de setup após a mudança de ferramenta, estando este ultimo, dependente dos dois fatores.

Foi associada uma família, às peças que apresentassem pelo menos um processamento semelhante na sua sequência de produção, para que no método desenvolvido, fosse possível diminuir tempos de mudança de fabrico com a junção destas peças na máquina correspondente. Este tempo de mudana de fabrico foi assumido como metade do tempo normal em caso em que o processamento foi exatamente igual, derivado de os quinadores poderem associar menores trocas de ferramentas em peças da mesma família.

Construiu-se então uma base de dados com a descrição de todos os processos de várias peças. Como existe uma permanente renovação de produtos na empresa, o número de peças a descrever aumenta consequentemente. Seria portanto muito demorado descrever a maioria das peças, pois existem mais de oito mil referências de peças, e mesmo fazendo o pareto destas, seria um número demasiado elevado a estudar. Sendo assim, tomou-se um lançamento e descreveu-se a maioria das peças de modo a conseguir realizar um teste.

Ao nível das mudanças de ferramenta, foram cronometradas as trocas de matriz e punção, as trocas de comprimento de punção e as trocas de tipo de punção, sendo estas duas últimas tratadas juntamente devido ao tempo de execução ser na maioria das vezes semelhante. Nas Tabelas 3, 4, 5 e 6, estão apresentados os valores médios aproximados obtidos das cronometragens, sendo que os tempos de mudança entre a matriz/ferramenta respetiva da linha e a matriz/ferramenta respetiva da coluna. Os tempos de mudança entre matrizes/ferramentas iguais representam as trocas de comprimento de punção, troca de tipo de punção ou afinação do programa apenas para o processamento da próxima peça.

|                 | M-0332 | M <sub>02</sub> |         | F.Calhas_1   F.Calhas_2 | <b>M18</b> |
|-----------------|--------|-----------------|---------|-------------------------|------------|
| M-0332          |        |                 | 8,5     |                         |            |
| M <sub>02</sub> |        |                 | 10,5    |                         |            |
| F.Calhas 1      |        |                 | $0.5\,$ |                         |            |
| F.Calhas_2      | 10,6   |                 | 6.5     |                         | 5,5        |
| <b>M18</b>      |        |                 |         |                         |            |

**Tabela 3:** Tempos médios entre cada troca de matriz/ferramenta na Quinadora 1

**Tabela 4:** Tempos médios entre cada troca de matriz/ferramenta na Quinadora 2

|               | <b>M901</b> | <b>F.S.C.</b> | F.Red. |
|---------------|-------------|---------------|--------|
| <b>M901</b>   |             | 12,5          | 8,5    |
| <b>F.S.C.</b> | 13,5        | 0.5           | 11,7   |
| F.Red.        |             | 10.7          | 0.5    |

**Tabela 5:** Tempos médios entre cada troca de matriz/ferramenta na Quinadora 3.

|     | M6       | M11  | M9 |
|-----|----------|------|----|
| M6  |          | 10,5 | 12 |
| M11 | 10,5     | 9.1  |    |
| M9  | 1 $\cap$ |      |    |

**Tabela 6:** Tempos médios entre cada troca de matriz/ferramenta na Quinadora 4

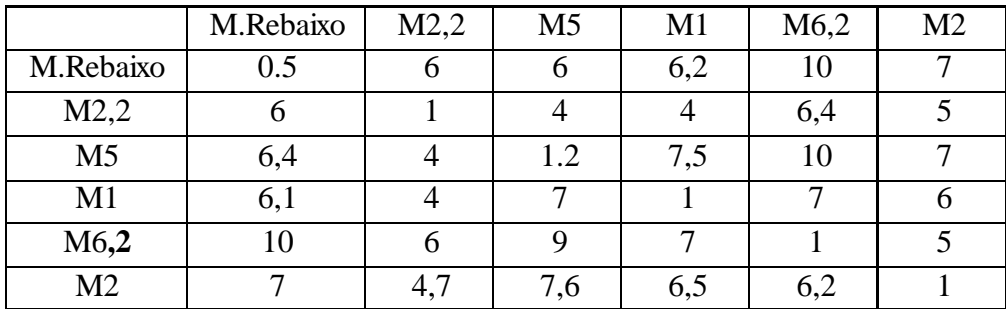

# **4.4. Descrição do método desenvolvido**

Com uma base de dados formada, com um número suficiente de peças para caracterizar um lançamento e com tempos de mudanças de ferramenta, procedeu-se à tentativa da resolução do problema. Derivado de ser um problema JSSP com cerca de mil peças (*jobs*) por lançamento, algumas com cinco processos, era impossível avaliar todas as opções a um tempo minimamente aceitável. Era portanto necessário desenvolver uma heurística que num tempo aceitável, apresenta-se uma solução perto da solução ótima e realizável a nível prático.

A simplicidade e a rapidez na execução foram as exigências iniciais deste método, de forma a poder alocar peças que estejam fora do lançamento, isto é, peças que necessitam de ser lançadas novamente devido a não-conformidades adquiridas nos processos seguintes.

A função objetivo a minimizar neste problema seria reduzir ao máximo, a atraso no processamento das peças, tendo em conta as prioridades, e reduzir também o número de trocas de ferramenta, a fim de diminuir o tempo de produção e de normalizar o mais possível o processo.

Desta forma foi possível desenvolver um método (algoritmo), que apesar de não apresentar uma solução próxima da solução ótima, apresenta uma solução exequível a nível prático. Foi desenvolvido em Visual Basic no *software* "Microsoft Office Excel", devido a ser um *software* que a empresa pode simplesmente trabalhar, sem necessitar de gastos em adquirir novos softwares, da linguagem *Visual Basic* ser de fácil aprendizagem e do software ter características suficientes para se desenvolver o método e obter resultados com facilidade.

Como mencionado no capítulo anterior, a prioridade de peças, permite que peças com baixa prioridade possam ser processadas dois dias depois do dia previsto no lançamento. Desta forma e de modo a relaxar o problema, dividiu-se o método em 2 partes, isto é, fazer o sequenciamento para os três primeiros dias, e depois para os dois dias restantes da semana sendo que na segunda parte do método, as peças que não estavam disponíveis para processar na primeira parte, assumem prioridade sobre as restantes. Assim, caso existisse capacidade produtiva diária suficiente, minimizar-se-ia os atrasos no processamento das peças.

No ficheiro de "*excel*", onde este método corre, é copiado para este um lançamento semanal, sendo apenas a prioridade, a referência e a descrição das peças e os dias da semana previstos para a conclusão das peças nas quinadoras e paneladoras, as informações necessárias das folhas de lançamento. De seguida são copiadas as informações da base de dados onde os processamentos das peças foram descritos, para cada peça na folha de *excel*. De forma a dar prioridade a peças com maior número de processamentos, é calculado o número de processos existentes em cada peça, e toda a lista é ordenada segundo três ordens, prioridade, número de processos, e código da peça (referência).

A partir daqui, através do atalho "*Macro*" presente em "*excel*", é corrido todo o código do método desenvolvido. O modulo para a primeira parte método foi designado por "*Menu()*" e para a segunda parte "*Menu\_2()*". As duas partes do método são semelhantes, tendo submódulos iguais ao nível do seu funcionamento.

Para cada parte, é executado o submódulo "*Início\_geral*" que calcula o total de peças a processar de cada referência. De seguida, o submódulo "*disponibilidade\_chapa*", que atribui, numa célula específica da folha de "*excel*", o momento aproximado, em minutos, de quando a peça estará disponível. Este tempo é obtido através de uma base de dados da matéria-prima de cada peça, e em que a ordem de punçonagem e o momento disponível para cada tipo de matéria-prima, estão representados na Tabela 2. De seguida, é corrido o método no submódulo "*complet\_time\_line*". Apresenta-se de seguida o funcionamento deste método.

- $\triangleright$  Ciclo até ter percorrido todas as peças/processos do lançamento;
	- o Selecionar peça ainda não terminada;
	- o Selecionar processo;
	- o Gravar parâmetros se lista vazia;
	- o Se família da peça gravada e da peça corrente é indefinida, e processo da peça corrente está há mais tempo disponível -> substituir parâmetros da peça gravada;
	- o Se família da peça gravada = família da peça corrente e ambas não são indefinidas;
		- Se processo igual e chapa disponível;
			- Processo disponível -> acrescentar a peça em lista;
- Processo indisponível -> apagar a lista e é uma família a rejeitar até à próxima alocação;
- Se processo diferente ou chapa indisponível;
	- Se existir processo igual;
		- o Se chapa indisponível -> Apagar a lista e é uma família a rejeitar até à próxima alocação;
- $\triangleright$  Se família de peça=indefinida;
	- o Alocar peça na máquina respetiva ao processo e com o tempo final da sua finalização
- $\triangleright$  Se família de peça é definida;
	- Alocar peças todas com o tempo de finalização da última da lista;
- Volta ao início até todas as peças estarem disponíveis estarem alocadas

O código do programa desenvolvido encontra-se em anexo (Anexo Q).

Este método tem como objetivo diminuir o *stock* intermédio, os atrasos no processamento das peças e sequenciar as peças em cada máquina por famílias, de modo a reduzir o tempo de mudança de fabrico total do processo e de forma a obter um sequenciamento o mais parecido com o que seria na realidade feito pelos operadores das quinadoras.

### **4.5. Resultados**

Conforme dito anteriormente, apenas foi possível testar este método para um lançamento e deste modo, para o lançamento em questão, que contém 901 peças, obteve-se os resultados apresentados na Tabela 7.

| Parte          | Tempos de | Tempo de produção em minutos |         |                |               |                 |                |
|----------------|-----------|------------------------------|---------|----------------|---------------|-----------------|----------------|
|                | execução  | <b>P1</b>                    | P2      | Q <sub>1</sub> | $\mathbf{O}2$ | $\overline{O3}$ | Q <sub>4</sub> |
|                | 6m e 8s   | $27h$ $25m$                  | 31h 50m | 19h 57m        | 28h 20m       | $25h$ $25m$     | 25h 59m        |
| $\overline{2}$ | 8m e 35s  | 15h 28m                      | 20h 18m | 7h 19m         | $9h\,5m$      | 8h 36m          | 6h 36m         |
| <b>Total</b>   | 10m e 34s | $42h\,53m$                   | 52h 9m  | $27h$ 17 $m$   | 37h 25m       | 34h1m           | 32h 35m        |

**Tabela 7:** Resultados da corrida do método.

Pode-se concluir que, tirando as paneladoras, todas máquinas aparentam apresentar capacidade produtiva suficiente para processar todas as peças de um lançamento. Mas se acrescentar-se os 90 minutos médios diários de transporte de peças, obter-se ia os resultados presentes na Tabela 8.

**Tabela 8:** Resultados da corrida do método desenvolvido, adicionando o tempo de transporte diário.

| Parte        | Tempo de produção em minutos |                      |             |               |                |                |  |
|--------------|------------------------------|----------------------|-------------|---------------|----------------|----------------|--|
|              | <b>P1</b>                    | P <sub>2</sub><br>Q1 |             | $\mathbf{O}2$ | $\overline{Q}$ | Q <sub>4</sub> |  |
|              | 31h 55m                      | 36h 20m              | $24h$ $27m$ | 32h 50m       | 29h 55m        | 30h 29m        |  |
| 2            | 18h 28m                      | 23h 18m              | 10h 19m     | $12h$ 5m      | 11h 36m        | 9h 36m         |  |
| <b>Total</b> | 50h 23m                      | 59h 39m              | 34h 47m     | 44h 55m       | $41h$ 31m      | $40h$ 5m       |  |

As 40 horas semanais normais são insuficientes para a conclusão das peças sendo necessário recorrer a horas extra dos trabalhadores para conseguirem executar todo o lançamento semanal.

Seria necessário portanto cerca de 10,4 horas para a "Paneladora 1", 19,6 horas para a "Paneladora 2", 4,9 horas para a "Quinadora 2", 1,5 horas para a "Quinadora 3" e 0,1 horas para a "Quinadora 4", para finalizarem uma semana de 40 horas de trabalho. Este número de horas extra é normalmente mais elevado devido a peças não-conformes que têm de ser processadas, necessidades do próprio operador da máquina, consulta de desenhos e desvios no processo, situação estas que consomem tempo e são necessárias no processo.

Em anexo (Anexos O e P), encontra-se a sequência de produção obtida para o operador. O tempo indicado em minutos, refere-se ao instante em que o processo da peça com do código e a máquina referentes está terminado, sendo portanto o instante em que as próximas peças se deveriam apresentar no posto da quinadora em questão.

Em relação ao tamanho de lote mínimo, este é variável de lançamento para lançamento, correspondendo ao mínimo de dois dias de produção, para algumas peças, através da aplicação deste método, não se podendo referir o tamanho mínimo obtido em relação à otimalidade da solução obtida.

Como a produção nas quinadoras é feita para a maioria das peças, de cada referência, para toda a semana, pode-se constatar uma redução do tamanho de lote mínimo em algumas referências não se podendo avaliar os resultados dessa diminuição dado não ser possível comparar com a situação inicial.

# **5. APLICAÇÃO SMED NAS QUINADORAS**

Este capítulo descreve como foi implementada a metodologia SMED no subsector das quinadoras do sector da transformação da Mercatus Portugal. Engloba desde a análise preliminar, análise das mudanças de fabrico de peças até à aplicação da metodologia SMED.

O SMED irá forca-se nas operações de *setup* que se realizam, durante a mudança de ferramenta onde existe possibilidade de melhoria no processo através desta metodologia, e apenas nas mudanças de ferramenta que exijam troca de matriz derivado destas serem as mais críticas na produção. Porém, como cada quinadora tem as suas próprias matrizes, será estudada cada quinadora em particular.

## **5.1. Integração na empresa**

O projeto foi iniciado com a apresentação das instalações dos vários departamentos e dos seus colaboradores. De forma a compreender melhor os processos envolvidos na atividade da empresa, foram realizadas visitas aos vários sectores da empresa, estas guiadas pelos responsáveis de cada uma das secções que descreveram os processos e normas e esclareceram quaisquer dúvidas.

No departamento de processos, onde decorreu parte deste projeto, houve inicialmente uma formação a nível dos projetos decorridos neste departamento e como seria este projeto articulado entre o projeto principal do departamento.

# **5.2. Análise preliminar da mudança de ferramenta no sector das quinadoras**

Antes da aplicação da metodologia SMED foram observadas as mudanças de ferramenta de cada quinadora permitindo identificar e compreender todas as operações intrínsecas e subdividir estas. Deste modo, foi possível concluir que as operações de desmontagem de uma ferramenta não influenciam o tempo de execução das operações de

montagem da próxima ferramenta e em parte, estes dois tipos de operações da mesma ferramenta são praticamente simétricas, não sendo portanto necessário observar e filmar todos os tipos de mudança de ferramenta que envolvam troca de matriz, mas apenas os mais críticos de cada tipo de matriz utilizada. Nos Anexos A, B e E, F, encontra-se uma descrição das tarefas de mudança de fabrico realizadas em cada quinadora para cada tipo de matriz/ferramenta utilizada onde se pode comprovar que as operações de montagem e desmontagem são praticamente simétricas.

#### **5.3. Implementação da metodologia SMED nas Quinadoras**

Nesta secção será exposto todo o trabalho realizado durante a aplicação da metodologia SMED nas duas quinadoras, desde o estudo da operação de mudança de ferramenta atual até às propostas de melhoria implementadas.

#### **5.3.1. Estudo da operação atual de mudança de ferramenta**

O primeiro passo para a implementação do SMED nas quinadoras foi estudar e analisar todas as operações de mudança de ferramenta realizadas nestas. A fim de recolher tempos concretos de todas as mudanças, procedeu-se à filmagem das mesmas e à análise posterior de cada passo para cada mudança de modo a ser possível estimar o tempo para outras mudanças de ferramenta.

Em resultado da análise das filmagens efetuadas, foi possível a decomposição do tempo das operações intrínsecas em cada mudança*,* sendo registado em tabelas em anexo (Anexos G a I). Posteriormente estes dados foram representados em gráficos de *Gantt*, em anexo (Anexos J a L), onde é possível uma melhor perceção e visualização da informação recolhida em cada mudança de fabrico analisada.

As informações explícitas nas tabelas são: a descrição das operações realizadas e os respetivos tempos médios observados, bem como, a classificação de cada operação como atividade interna, externa ou inútil; e a classificação quanto ao tipo de operação, isto é, operação de montagem, aperto, afinação, transporte ou outro. Atividades inúteis são atividades que são resultado de uma má sequência de operações ou de uma operação não perfeitamente realizada mas que consomem tempo, sendo exemplo, a procura de chaves de aperto. Todas as operações designadas de "programa" correspondem a operações de afinação

do programa da quinadora. Através desta classificação é possível uma melhor identificação das operações a eliminar ou no possível, a reduzir o seu período temporal. A classificação foi realizada diretamente uma vez que essa era a forma como a Mercatus Portugal fazia essa classificação em outros trabalhos de SMED já realizados, sendo portanto, executadas duas fases de implementação do SMED, a identificação e a classificação das atividades.

Nos gráficos de *Gantt* a representação foi feita o mais "à escala" possível.

Como o trabalho nas quinadoras já era bastante padronizado e o operador é exclusivo apenas de uma máquina, só existe a classificação de atividades inúteis nas mudanças de ferramenta onde foi observado, derivado de serem raros os casos de existirem estas atividades.

Através da análise das tabelas e sobretudo dos gráficos de *Gantt* foi possível constatar que as operações que demoram geralmente mais tempo são as de aperto.

Na mudança de ferramenta de M0332 para M18 as operações mais críticas são:

- "Ajuste da matriz e a sua fixação": operação com maior dispêndio de tempo mas necessária ao processo, tendo mesmo de ser feita apenas por um operador.
- "Retirar a matriz M0332 para o carro de matrizes": sendo uma possível operação a melhorar.
- As operações de transporte do carro de matrizes são operações que também podem ser realizadas paralelamente ao processo de mudança de ferramenta.

Na mudança de ferramenta de M18 para F.Calhas\_1 as operações mais críticas são definitivamente as de desapertar as maxilas e as de ajuste de esperas, operações necessárias ao processo mas possíveis de realizar em paralelo.

Na mudança de ferramenta de M0332 para M02 as operações mais criticas são:

- Montar punções P02 e matrizes M02 na quinadora: operação de aperto
- Retirar punções P02 e matrizes M02 da estante para a mesa: operação externa que pode ser melhorada, ou realizada paralelamente;

Para a "Quinadora 2", na troca de ferramenta de F.S.C. para a M901, as operações mas críticas são as de aperto das maxilas e as de preparação das matrizes da F.S.C. para retirar da base da base da quinadora sendo estas últimos possíveis de realizar por outro operador.

Não foi possível observar mudanças de ferramenta com F.Calhas\_2, assumindo valores da F.Calhas\_1 derivado destas serem praticamente iguais a nível de processo de montagem e desmontagem. O mesmo acontece com a F.Red. na "Quinadora 2", sendo assumido o tempo das operações similares às da F.S.C. Como parte das operações são semelhantes entre si, a nível de montagem e desmontagem das ferramentas, parte dos valores temporais de operações foram assumidos de outras operações semelhantes entre si. Para operações com mais do que um tempo observado, foi assumido a média desses mesmos tempos observados. Desta forma, construiu-se as tabelas em anexo (Anexos A, B e E, F) onde mostra todas as tarefas a realizar numa desmontagem e montagem de uma ferramenta e os respetivos tempos médios para cada uma das duas quinadoras.

O tempo médio da operação atual de mudança de ferramentas para cada uma das duas quinadoras encontra-se representado nas Tabelas 9 e 10.

| <b>Setup</b>      | M0332   | M <sub>02</sub> | <b>M18</b> | F.Calhas_1 | F.Calhas 2 |
|-------------------|---------|-----------------|------------|------------|------------|
| M0332             |         | 0:11:52         | 0:06:15    | 0:08:49    | 0:08:25    |
| M <sub>02</sub>   | 0:12:05 |                 | 0:07:12    | 0:09:46    | 0:09:22    |
| <b>M18</b>        | 0:08:51 | 0:09:35         |            | 0:06:32    | 0:06:08    |
| <b>F.Calhas 1</b> | 0:10:40 | 0:11:24         | 0:05:47    |            | 0:06:17    |
| <b>F.Calhas 2</b> | 0:10:30 | 0:11:14         | 0:05:37    | 0:06:31    |            |

**Tabela 9:** Tempos de mudança de ferramenta obtidos através da decomposição dos tempos das operações na "Quinadoras 1".

**Tabela 10:** Tempos de mudança de ferramenta obtidos através da decomposição dos tempos das operações na "Quinadora 2".

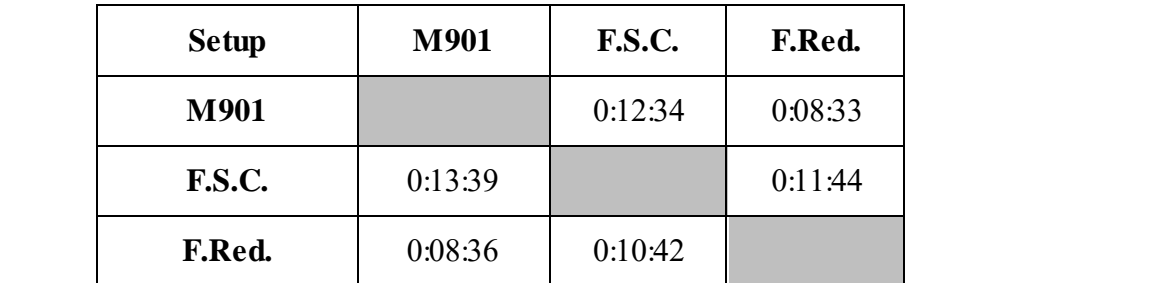

Foi observado que apesar de a ordem de execução das operações influenciar pouco o tempo total da mudança de ferramenta, não existe um documento com uma ordem de execução de operações para cada troca/tipo de ferramenta, sendo a ordem definida pelo próprio operador.

#### **5.3.2. Propostas de melhoria**

Através da análise da situação atual foram identificadas algumas operações que poderiam ser otimizadas. Deste modo, foram propostas ações de melhoria para reduzir o tempo de execução destas operações tais como:

- 1. Elaborar um *standard* de trabalho com a sequência ótima que o operador deve realizar durante a mudança de ferramenta;
- 2. Desenvolver um carro/mesa móvel para a F.S.C. possibilitando também ao operador realizar o manuseamento da ferramenta mais facilmente;
- 3. Colocar uma chapa no carro de matrizes de forma a suportar a base da matriz M02 permitindo reduzir tempo na troca entre M0332 e M02;
- 4. Construir uma estrutura para albergar as réguas e deste modo poder retirar a mesa\_2 aumentando o espaço disponível para mobilidade dos operadores;
- 5. Caso o abastecimento de peças futuramente ser realizado por um operador em especifico, este apoiar na troca de ferramenta, permitindo a realização de operações em paralelo;
- 6. Caso o abastecimento de peças futuramente ser realizado por um operador em especifico, substituir estrado por mesa móvel de modo a existir espaço para mobilidade do operador e diminuir tempos de transporte de peças/ferramentas;
- 7. Reavaliar estado de punções e matrizes para substituir/consertar de modo a não existir perda de tempo em trocas de ferramenta devido a estas estarem danificadas ou não adequadas para o processamento de alguma peça;
- 8. Troca de maxilas com apertos rápidos;
- 9. Aumento do número/jogos de punções;
- 10. Criar uma prateleira na mesa móvel da "Quinadora 1" para colocar as maxilas aquando são necessárias retirar.

11. Derivado da fixação das matrizes e alinhamento das matrizes através dos punções demorar algum tempo, pensou-se em desenvolver um batente com uma medida exata mas, o fato de trabalhar com ferramentas bastante pesadas, a necessidade de alinhamentos precisos, e a possibilidade de alterar a estrutura da máquina seriam condições que permitiam a sua difícil aplicação.

De entre estas propostas, foram possíveis desenvolver todas menos a 4, 6, 8 e 9.

### **5.3.1. Identificação das ferramentas**

Para o registo de todas as ferramentas foi construída uma base de dados de todas as ferramentas das quatro quinadoras a fim de identificar qual o estado delas e proceder à troca destas para evitar perdas de tempo em mudanças de ferramenta por estas estarem inadequadas para o processamento de alguma peça. Porém, não existiu a troca/conserto de ferramentas por parte da empresa antes do final do estágio para possíveis estudos de melhoria. A Figura 12 ilustra o exemplo de uma parte da base de dados desenvolvida. Em anexo (Anexos Y e Z) encontram-se representadas a maioria das matrizes, ferramentas e punções utilizados nas duas quinadoras em questão, sendo as duas tabelas em anexo, uma parte da base de dados desenvolvida.

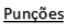

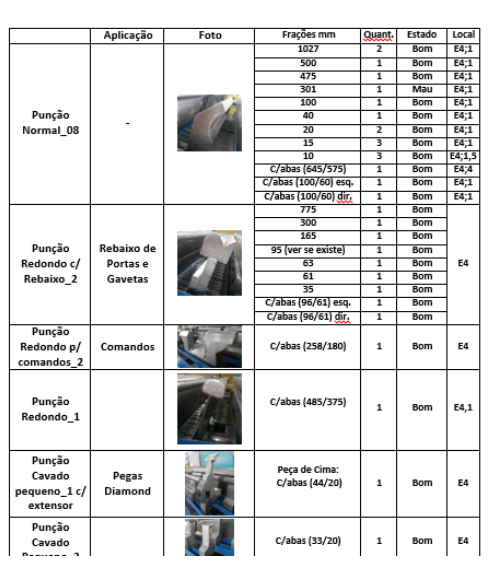

**Figura 12:** Parte de uma tabela da base de dados desenvolvida

#### **5.3.2. Desenvolvimento de uma mesa móvel para a F.S.C.**

O projeto da mesa móvel teve origem depois da observação da mudança de ferramenta com a F.S.C., de modo a facilitar o transporte desta ferramenta derivado do operador ter de suportar todo o peso de cada matriz no seu transporte até à mesa\_2. Por conseguinte permitia também a redução na montagem/desmontagem desta ferramenta. Apesar de não ter sido construída esta mesa, devido à prioridade de outros projetos no serralheiro, foi aceite pela empresa e foi desenvolvido um protótipo, desenvolvido em 3D encontrando-se este representado na Figura 13. A estrutura seria em metal, em tubo de 40mm, teria uma chapa lacada como cobertura a fim de mover mais facilmente as matrizes e teria uma estrutura, tipo caixa, em madeira a fim de alocar os punções. Teria também uma prateleira inferior a fim de operador poder aplicar melhor a força na movimentação das matrizes. Apesar das medidas não estarem presentes nesta imagem, foram estudas, sendo que a ilustração do protótipo foi realizada o mais à "escala" possível.

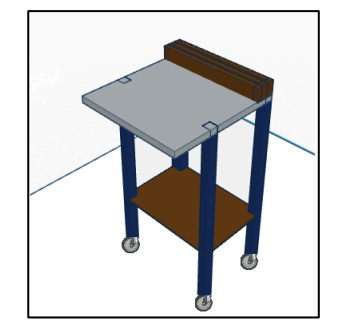

**Figura 13:** Protótipo da mesa móvel para a F.S.C.

Presume-se que esta medida elimina-se algumas operações como a necessidade de aparafusar os suportes das matrizes, para fazer o seu transporte e a de movimentação das maxilas entre o estrado e a mesa\_2. Apesar, de acrescentar operações de movimentação do carro da F.S.C., verificar-se-ia uma redução na montagem e desmontagem desta ferramenta. A Tabela 11, mostra a redução no tempo de mudança de ferramenta, tanto em tempo como em percentagem.

**Tabela 11:** Resultados da redução do tempo de mudança de ferramenta da F.S.C. com a aplicação da mesa móvel.

| Operação           | <b>T.</b> Inicial | <b>T.</b> Final | Redução  | % Redução |
|--------------------|-------------------|-----------------|----------|-----------|
| Montagem           | 00:08:10          | 00:07:19        | 00:00:51 | 11%       |
| <b>Desmontagem</b> | 00:07:35          | 00:06:44        | 00:00:51 | 10%       |

#### **5.3.3. Aplicar suporte em chapa no carro de matrizes**

Durante a aplicação do SMED foi verificado que existia espaço no carro de matrizes para albergar a base da matriz M02, e desta forma permitir reduzir tempos de transporte aquando existia mudança de ferramenta entre M0332 e M02. Desta forma, foi soldada uma chapa de 1,2 mm no carro como mostra a Figura 14.

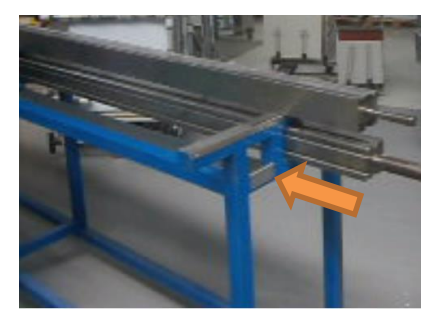

**Figura 14:** Aplicação da chapa de 1,2 mm no carro de matrizes.

Esta melhoria apesar de não permitir reduzir tempo diretamente na montagem ou desmontagem da ferramenta M02, permitiu eliminar operações de transporte aquando a troca de ferramentas de M0332 e M02, operações estas, de transporte da mesa móvel entre mesa\_2 e a quinadora, reduzindo cerca de 50 segundos no total das duas operações, o que em termo percentuais se traduz numa diminuição de cerca de 7% na troca M032 para M02 e de 6% na troca de M02 para M0332.

#### **5.3.4. Desenvolvimento dasequência atestar com2 operadores**

Derivado de um dos projetos futuros ser de afetar o operador da guilhotina a efetuar o abastecimento das peças às quinadoras, o seu apoio na mudança de ferramenta poderia ser uma hipótese. Como neste tipo de processo, existe a necessidade de um grande número de ajustes, a realização de operações em paralelo, reduziria bastante o tempo de mudança de ferramenta. Na mudança de ferramenta, o operador da quinadora estaria totalmente dedicado à mudança e o segundo operador auxiliaria no que fosse necessário, auxiliaria em algumas atividades internas e ficaria responsável pela realização da maioria das atividades externas.

As melhores sequências foram obtidas de modo a reduzir os tempos de espera para os dois operadores, respeitando as condições de precedência das operações e de modo a que a mudança de ferramenta seja realizada corretamente e o mais eficiente possível. Para cada operador as sequências foram representadas em Tabelas em anexo (Anexos R a W).

Realizaram-se também fluxogramas que não se apresentam neste trabalho devido à dimensão destes. Desta forma, apresentam-se apenas as tabelas referidas anteriormente de onde os fluxogramas foram obtidos.

Através das sequências elaboradas para a execução da mudança de ferramenta com dois operadores para cada mudança de fabrico observada obtém-se os tempos representados na Figura 15.

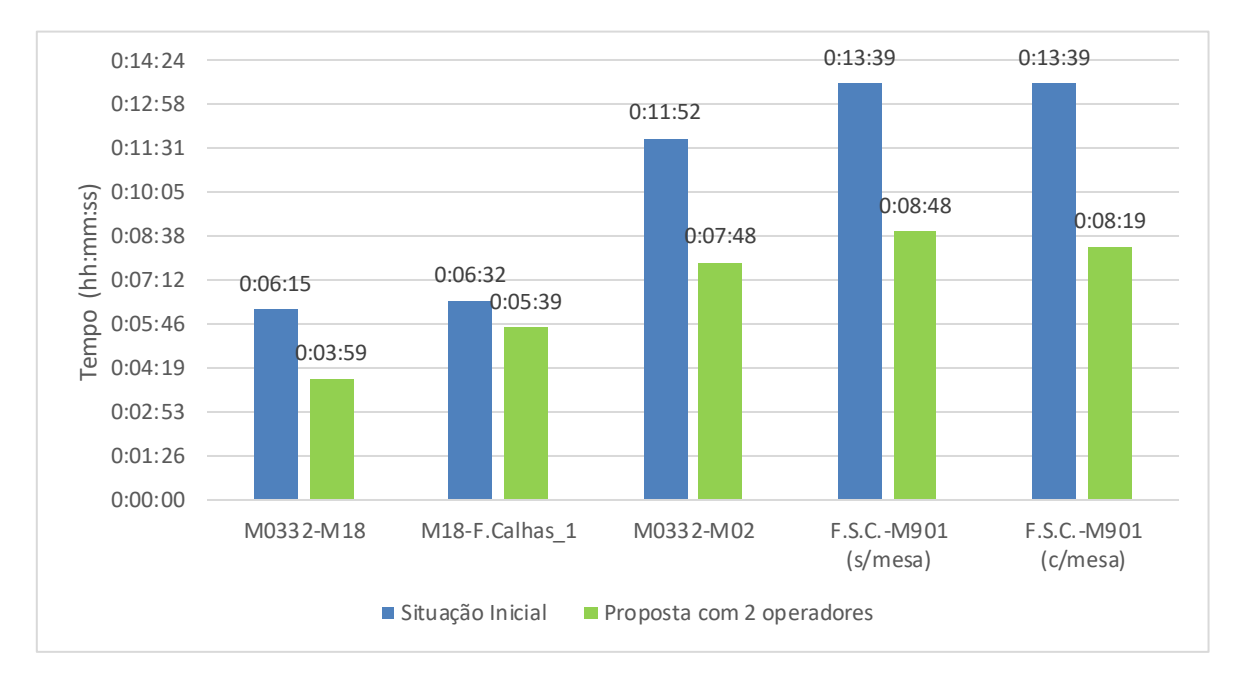

**Figura 15:** Tempo de mudança de ferramenta inicial e tempo de mudança de ferramenta proposto com 2 operadores para as mudanças de ferramenta analisadas

Através da realização de atividades paralelas é possível uma redução de 2 minutos e 16 segundos na mudança de ferramenta de M0332 para M18, isto é, uma redução de cerca de 36% do tempo inicial. Na mudança de ferramenta de M18 para F.Calhas\_1 apenas 53 segundos, ou seja, 14% do tempo inicial, de M0332 para M02, 4 minutos e 4 segundos, que equivale a cerca de 34% e de F.S.C. para M901, 4 minutos e 51 segundos que equivale também a cerca de 36% do tempo inicial.

## **5.3.5. Desenvolvimento de uma sequência a testar com 2 operadores e com aplicação da mesa móvel**

A implementação da mesa móvel e do trabalho paralelo com 2 operadores para a ferramenta F.S.C. constituiu assim uma hipótese viável no futuro e sendo assim alvo de estudo. Apresenta-se assim os resultados para várias situações na Figura 16.

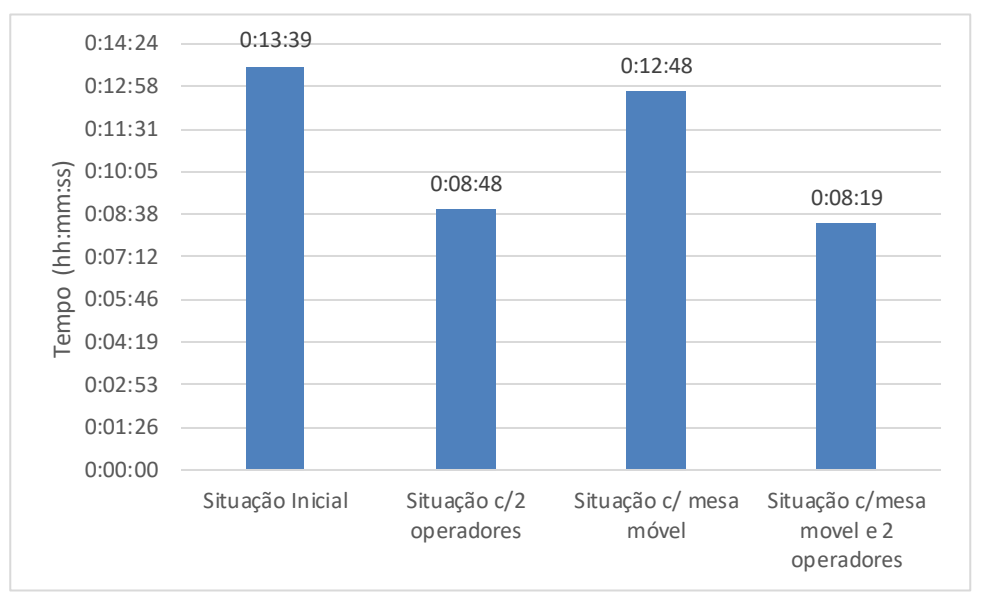

**Figura 16:** Tempos da situação inicial, com 2 operadores, com mesa móvel e com as duas implementações para a ferramenta F.S.C.

Com a aplicação da mesa móvel é possível uma diminuição de 51 segundos, sito é, 6% no total da troca de ferramenta na situação inicial. Mas com a aplicação, tanto da mesa, como do trabalho paralelo com os 2 operadores é possível uma redução de 5 minutos e 20 segundos que equivale a 39% de redução do tempo em relação à situação inicial.

#### **5.3.6. Desenvolvimento dos modos operatórios**

A padronização das operações a efetuar é a melhor forma de garantir que a mudança de ferramenta é realizada sempre da mesma maneira, a realiza e da forma mais eficiente possível. Neste processo, o seu desenvolvimento apenas pode evitar a realização de operações inúteis ao processo, o que são raras neste setor devido à mecanização dos processos e na precedência que é necessário respeitar. Porém, os modos operatórios assumem um papel importante na formação de novos operadores e até atuais operadores, de

forma, a diminuir o mais possível essas raras operações inúteis que ocorrem por vezes. Apenas se pode associar uma melhoria no processo informativo do setor.

Estes devem ser desenvolvidos com uma linguagem simples e clara, mas sempre com toda a informação necessária para executar a mudança de ferramenta.

Para a realização destes, foram elaboradas duas tabelas, uma de desmontagem e outra de montagem de ferramentas, presente em anexo (Anexos M e N), onde é expressa a ordem correta da realização das diferentes operações para a "Quinadora 1". Foram elaboradas apenas para um operador na mudança de ferramenta derivado de ser ainda realizado apenas com o operador da máquina.

Em anexo (Anexos C e D) estão designados os tempos finais aproximados para cada mudança de ferramenta, após as implementações de melhoria executadas na "Quinadora 1", sendo portanto uma previsão temporal aproximada da duração de cada operação do modo operatório.

Não foram realizados modos operatórios para as mudanças de ferramenta na "Quinadora 2" devido a não se poder testar o carro desenvolvido para a ferramenta F.S.C.

## **5.4. Conclusão da análise SMED**

Após serem realizadas todas as implementações desenvolvidas, tanto antes da mudança de ferramenta, como durante a mudança de ferramenta, seria possível avaliar os resultados no tempo de produção semanal. Desta forma, era possível avaliar os resultados da implementação do SMED na produção semanal. Procedeu-se então à alteração dos tempos de mudança de ferramenta para o método desenvolvido, de forma a criar uma nova sequência de trabalho e avaliar o tempo final em cada quinadora. Curiosamente os resultados ao nível do tempo de produção semanal para cada quinadora, não se alteraram após a redução do temp das várias mudanças de ferramenta analisadas. O motivo da não alteração dos tempos finais foi derivado da sequência de produção também se ter alterado, o que implicou que algumas peças ficassem disponíveis mais cedo e se alocassem à máquina respetiva, perdendo-se assim tempo em novas trocas de ferramenta necessárias.

Redução do Tempo de Setup no Sector da Transformação de Chapa na Industria Metalúrgica.

# **6. ANÁLISE DE RESULTADOS EXPERIMENTAIS**

Neste capítulo serão apresentados os resultados de testes realizados às mudanças de fabrico analisadas anteriormente, não sendo possível realizar nenhum teste nas mudanças de ferramenta de F.S.C. para M901, e de M18 para F.Calhas\_1.

# **6.1. Teste com a implementação do suporte para a base da matriz M02 no carro de matrizes**

Depois da aplicação da chapa de 1,2mm no carro de matrizes para suporte da base da matriz M02, foi realizado um teste, ou seja, foi cronometrado novamente a mudança de ferramenta de M0332 para M02 onde se obteve os resultados expressos na Figura 17.

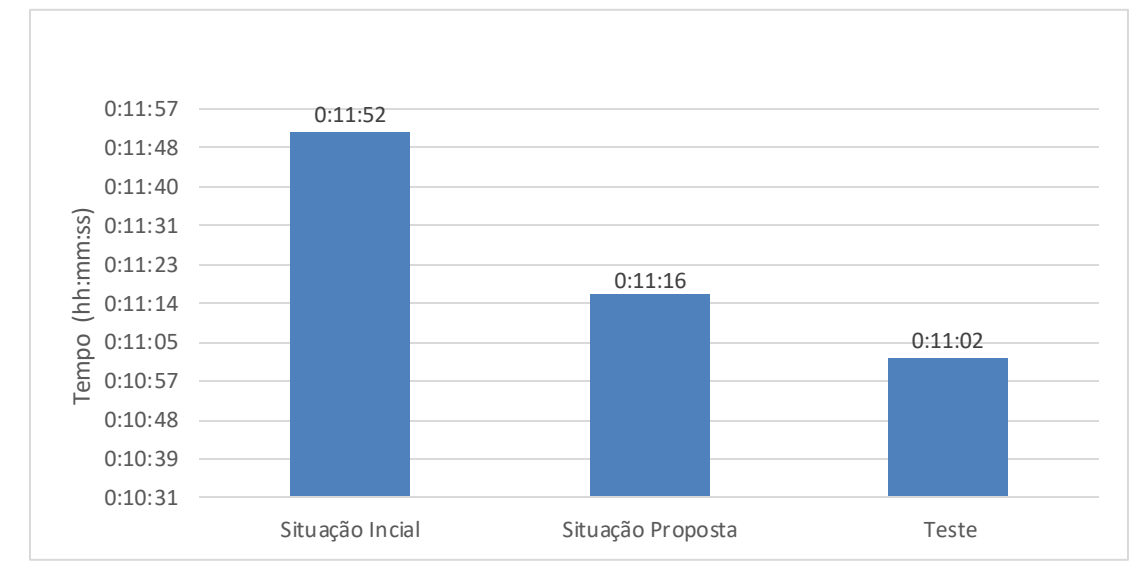

**Figura 17:** Tempo da situação inicial, da situação proposta e da situação observada no teste.

Observa-se apenas um desfasamento de 14 segundos, isto é, 2% abaixo do proposto.

# **6.2. Teste com 2 operadores na mudança de ferramenta de M0332 para M02**

Derivado de ter sido implementada a chapa de suporte da base da matriz M02 no carro de matrizes, antes de realizar um teste com dois operadores, o teste realizado provem da implementação das duas melhorias do processo. A Figura 18 apresenta os resultados obtidos com o teste realizado.

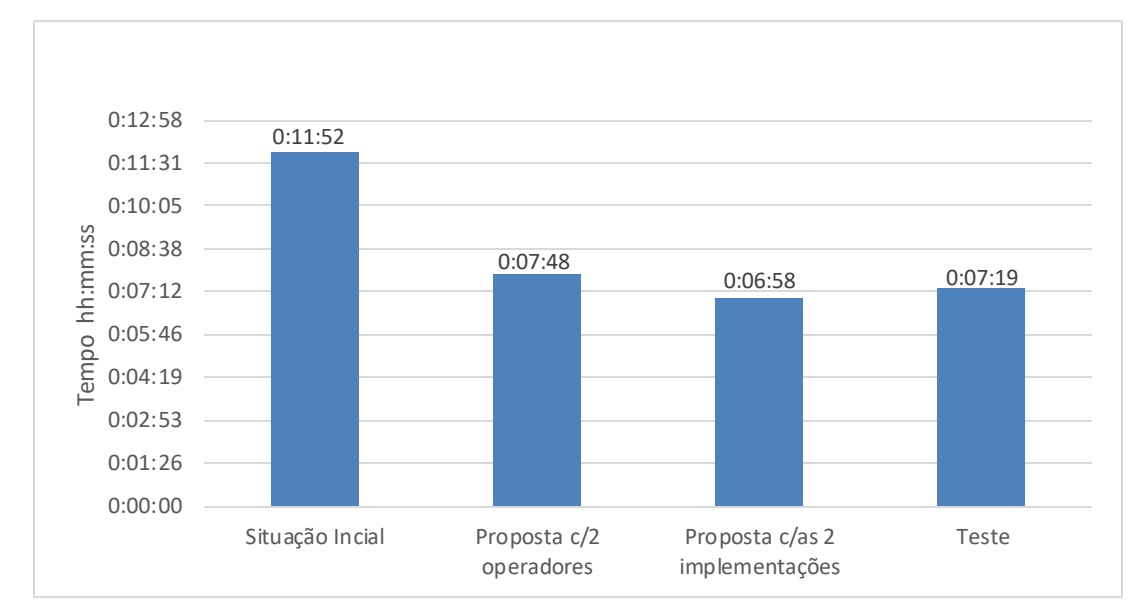

**Figura 18:** Tempo da situação inicial, da proposta com 2 operadores, da proposta com as 2 implementações e do teste realizado.

Observa-se um desfasamento de 21 segundos, isto é, 3% acima da proposta com as duas implementações.

# **6.3. Teste com 2 operadores na mudança de ferramenta de M0332 para M18**

Para esta mudança de ferramenta, também foi realizado um teste com 2 operadores sendo os resultados apresentados na Figura 19.

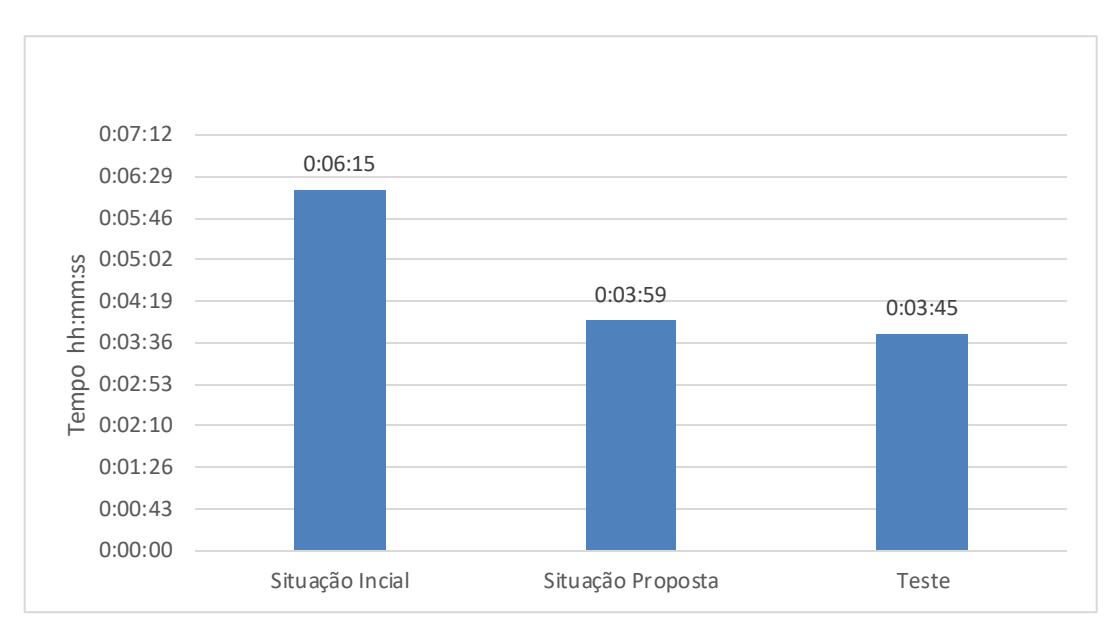

**Figura 19:** Tempo da situação inicial, da situação proposta e do teste realizado.

Pode.se observar que existe também apenas um desfasamento de 16 segundos, ou seja, 7%, em relação à situação prevista com 2 operadores na mudança de ferramenta.

# **6.4. Conclusão de análise dos resultados**

Pode-se constatar que existiram apenas ligeiros desfasamentos nos testes realizados em relação às propostas derivado sobretudo de tempos em programação da máquina e de montagem de punções sendo a análise dos testes positiva de apenas 7% de desfasamento máximo nos testes realizados.

Redução do Tempo de Setup no Sector da Transformação de Chapa na Industria Metalúrgica.

# <span id="page-68-0"></span>**7. CONCLUSÕES**

Neste capítulo serão apresentadas as principais conclusões obtidas ao longo deste trabalho e as propostas para trabalhos futuros da Mercatus Portugal. Será também feita uma análise crítica ao trabalho realizado na empresa

### **7.1. Conclusões e propostas para trabalhos futuros**

A análise ao subsector das quinadoras permitiu observar que já se apresentava alguma organização nas operações e na localização das ferramenta s. No entanto, este sector não se encontrava caracterizado a nível de processo de fabrico, não existindo documentação de normas de trabalho nem sequências produtivas de cada peça o que não permitia uma avaliação do trabalho neste sector. Era portanto necessário caracterizar este processo totalmente.

Constatou-se durante a observação do processo de fabrico, que a mudança de fabrico poderia se dividir nas operações de *setup* realizadas, antes, durante e após a mudança de ferramenta.

Desde do início do projeto que foi observado que o tempo de *setup*, antes da mudança de ferramenta, ou seja, no transporte de peças, era a causa dos elevados valores do tempo da mudança de fabrico, sendo que, com a aplicação do método desenvolvido, permitia recuperar esse tempo, reduzindo os 15 minutos iniciais, aquando a sua existência numa mudança de ferramenta com transporte de peças associado. Apesar das não-conformidades de peças, que condicionam a produção, o uso do método, a fim de criar uma sequência de trabalho para um trabalhador realizar o transporte das peças, poderia obter reduções de 52% até 73% no tempo de mudança de ferramenta conforme a troca de ferramenta associada.

Nas mudanças de ferramenta analisadas, com a implementação de medidas de melhoria, não se conseguia reduções de maiores que 7%, porém, recorrendo ao trabalho em paralelo, ou seja, realizado com 2 operadores neste sector, as reduções temporais podem aumentar até aos 39%.

Apenas foi possível percorrer todas as etapas do SMED na "Quinadora 2 ". Na "Quinadora 1" não foi possível percorrer todas as etapas, nomeadamente, na transformação das tarefas internas em externas, devido a que qualquer modificação, implicava obrigatoriamente a alteração da estrutura da máquina, o que se tornaria bastante dispendioso, e a redução obtida no tempo de mudança de fabrico não compensaria.

Uma das propostas de melhoria foi substituir a mesa\_2 por um suporte vertical para as réguas, a fim de desocupar espaço e utilizar melhor o espaço.

O reaproveitamento da estrutura do carro de matrizes permitiu retirar a base da matriz da mesa\_2 permitindo, além, de reduzir tempos de deslocamento, desocupar esta mesa\_2 para uma futura remoção.

Este trabalho permitiu a criação de *standards* de trabalho, nomeadamente na identificação das operações na mudança de ferramenta, e a respetiva ordem executada.

Caso a empresa opte por mais tarde, colocar um operador a realizar o transporte de peças, seria vantajoso substituir o estrado, perto da "Quinadora 2", por uma mesa móvel, reduzindo assim *stock* intermédio, que se acumula em cima do estrado, além de facilitar no manuseamento do material e das peças, e de permitir desocupar um grande espaço facilitando assim o deslocamento. Retirando este estrado, o espaço livre permitia diminuir o tempo de deslocamento com mesas e carros, e permitir também apoio na mudança de ferramenta através do operador que realiza-se o transporte reduzindo assim o tempo de mudança de ferramenta.

Uma das propostas que não foi estudada em particular neste trabalho foi a substituição das maxilas por maxilas com apertos rápidos. Esta medida só seria viável caso existisse necessidade de trocar estas facilitando o aperto/desaperto destas.

Umas das melhorias também possíveis de implementar mas que exigia algum investimento, seria o aumento do número de ferramentas, nomeadamente de jogos de punções que permitia uma diminuição dos *stocks* intermédios de peças, na medida em que existiam ferramentas disponíveis aquando a necessidade de utilização numa peça. Desta forma, exigia-se a necessidade de uma estante por cada quinadora, contendo os jogos mais utlizados, reduzindo assim também tempos de deslocamento.

A implementação do SMED foi realizada apenas em algumas mudanças de ferramenta, mas foi o essencial para obter uma noção dos resultados possíveis em cada mudança de ferramenta. Em futuros trabalhos, a avaliação de mudanças de ferramentas e o apoio por parte de um operador na troca de ferramenta são essenciais na redução do tempo de mudança de fabrico.

Dado o problema de sequenciamento da produção ser demasiado complexo e de difícil resolução computacional, é necessário o desenvolvimento de uma heurística que obtenha melhores resultados com um tempo de execução pequeno o suficiente para permitir, a alocação de peças não-conformes que são lançadas novamente.

### **7.2. Considerações finais**

Este trabalho tornou-se vantajoso para a empresa, sobretudo na caracterização do sector, nas medidas possíveis de aplicar em cada quinadora, e nos resultados esperados na melhoria do processo de quinagem na empresa.

A Mercatus Portugal revelou-se uma empresa bem estruturada em que a melhoria contínua da qualidade dos produtos e dos processos, é uma constante preocupação, nomeadamente através da prática de ferramentas *Lean*.

Este trabalho revelou-se uma experiência gratificante, permitindo a colocação de ideias e de conhecimentos adquiridos em prática. Além disso, tornou-se num desafio na medida de como abordar a complexidade de alguns problemas industriais

Redução do Tempo de Setup no Sector da Transformação de Chapa na Industria Metalúrgica.

-
# **REFERÊNCIAS BIBLIOGRÁFICAS**

- <span id="page-72-0"></span>Domingues, P.M.M. (2012), "Aplicação da Metodologia SMED em Linhas de Montagem de Correntes de Rolo. Tese de Mestrado em Engenharia e Gestão Industrial, Departamento de Engenharia Mecânica, Universidade de Coimbra, Coimbra.
- Keromen, Christophe (2015, 26 de Junho), "Les valeurs de Kanban". Acedido a 16 de Agosto de 2016 em: "https://blog.goood.pro/2015/06/26/les-valeurs-dekanban/".
- Urrutia, E.D.G., Aggounne, Riad e Dauzère-Pérès, Stéphane (2014), "Solving the integrated lot-sizing and job-shop scheduling problem". Acedido em 21 de Junho de 2016 em: "https://dx.doi.org/10.1080/00207543.2014.902156".
- Miranda, Lionel. (2005, 19 de Dezembro), "Sistemas de Gestão da Qualidade (ISO 9001:2000)". Acedido a 16 de Agosto de 2016 em: "http://www.sinfic.pt/SinficNewsletter/sinfic/Newsletter44/Dossier2.html".
- Pereira, S.P.S (2014), "Implementação da Metodologia SMED no Sector das Prensas de Corte de Chapa". Tese de Mestrado em Engenharia e Gestão Industrial, Departamento de Engenharia Mecânica, Universidade de Coimbra, Coimbra.
- Reis, Virgílio O. (2015), "Aplicação da Metodologia SMED a Linhas de Vidragem". Tese de Mestrado em Engenharia e Gestão Industrial, Departamento de Economia, Gestão e Engenharia Industrial, Universidade de Aveiro, Aveiro.
- Silva, Cristóvão (2008, 26 de Novembro), Material de Apoio à disciplina de Gestão da Produção. Acedido 2015.
- Miranda, S.E.S.C. (2014), "Análise do Processo de Quinagem, Desenvolvimentos Analíticos e Numéricos para a sua Caracterização" . Tese de Mestrado Integrado em Engenharia Mecânica, Faculdade de Engenharia da Universidade do Porto, Porto.
- Womack, J., Jones, D.T. e Ross, D (1990) "The Machine that Changed the World", Macmillan Publishing Company, Canada.
- Lean Enterprise Institute (2014), "Lean Lexicon: A Graphical Glossary for Lean Thinkers, Fifth Edition", Lean Enterprise Institute Inc., USA.
- Chakraborty, U. (2009), "Computational Intelligence in Flow Shop and Job Shop Scheduling ", Springer – Verlag Berlin Heidelberg, USA.
- Vorne Industries Inc (2016). "What is SMED". Acedido a 10 de Julho de 2016 em: "http://www.leanproduction.com/smed.html".
- Anderson, Chris, (2016), "How Can You Master the ISO 9001 PDCA Cycle?". Acedido a 10 de Julho de 2016 em https://www.bizmanualz.com/implementiso-quality/how-are-pdca-cycles-used-inside-iso-9001.html", Bizmanualz Inc..

- Ohno, T. (1988), "Toyota Poduction System: Beyond Large-Scale Production", Productivity Press, New York"
- Shingo, S. (1985), "A Revolution in Manufacturing: The SMED System", Productivity Press, Stamford.

## <span id="page-74-0"></span>**ANEXO A**

### **Operações de Desmontagem de Ferramentas na "Quinadora 1" e Respectivos Tempos (hh:mm:ss) - Situação Inicial**

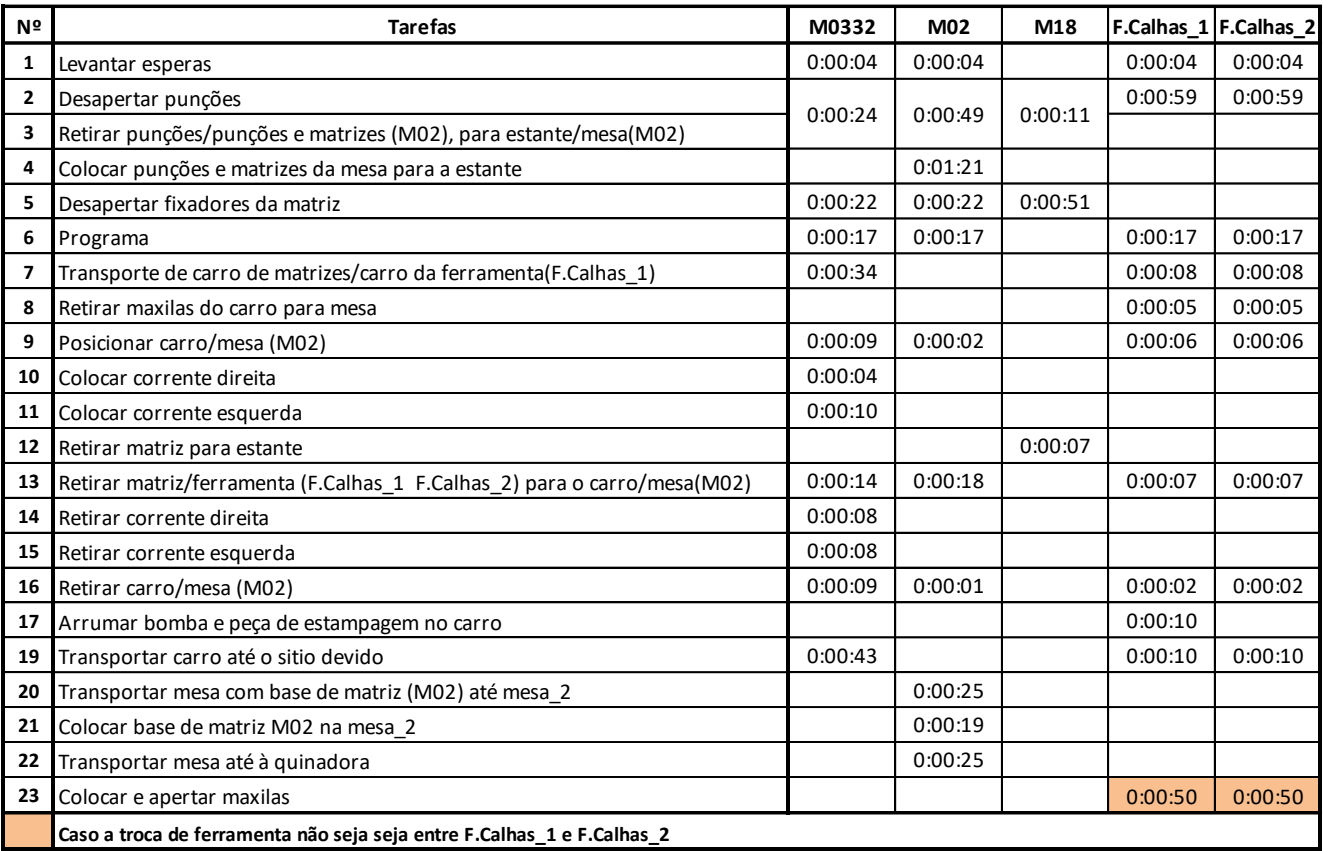

## <span id="page-75-0"></span>**ANEXO B**

#### **Operações de Montagem de Ferramentas na "Quinadora 1" e Respectivos Tempos (hh:mm:ss) - Situação Inicial**

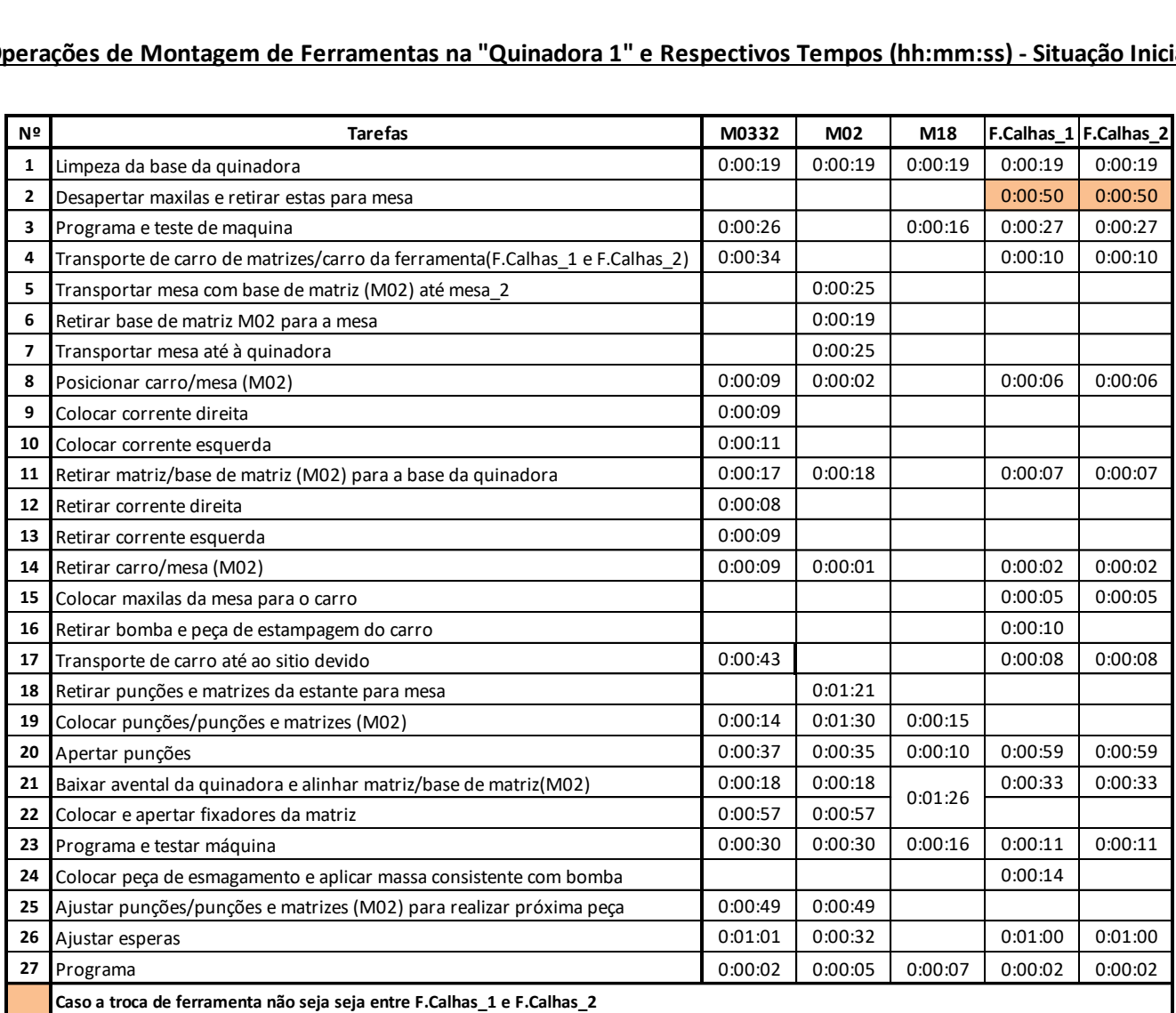

## **ANEXO C**

### **Operações de Desmontagem de Ferramentas na "Quinadora 1" e Respectivos Tempos (hh:mm:ss) - Situação Final**

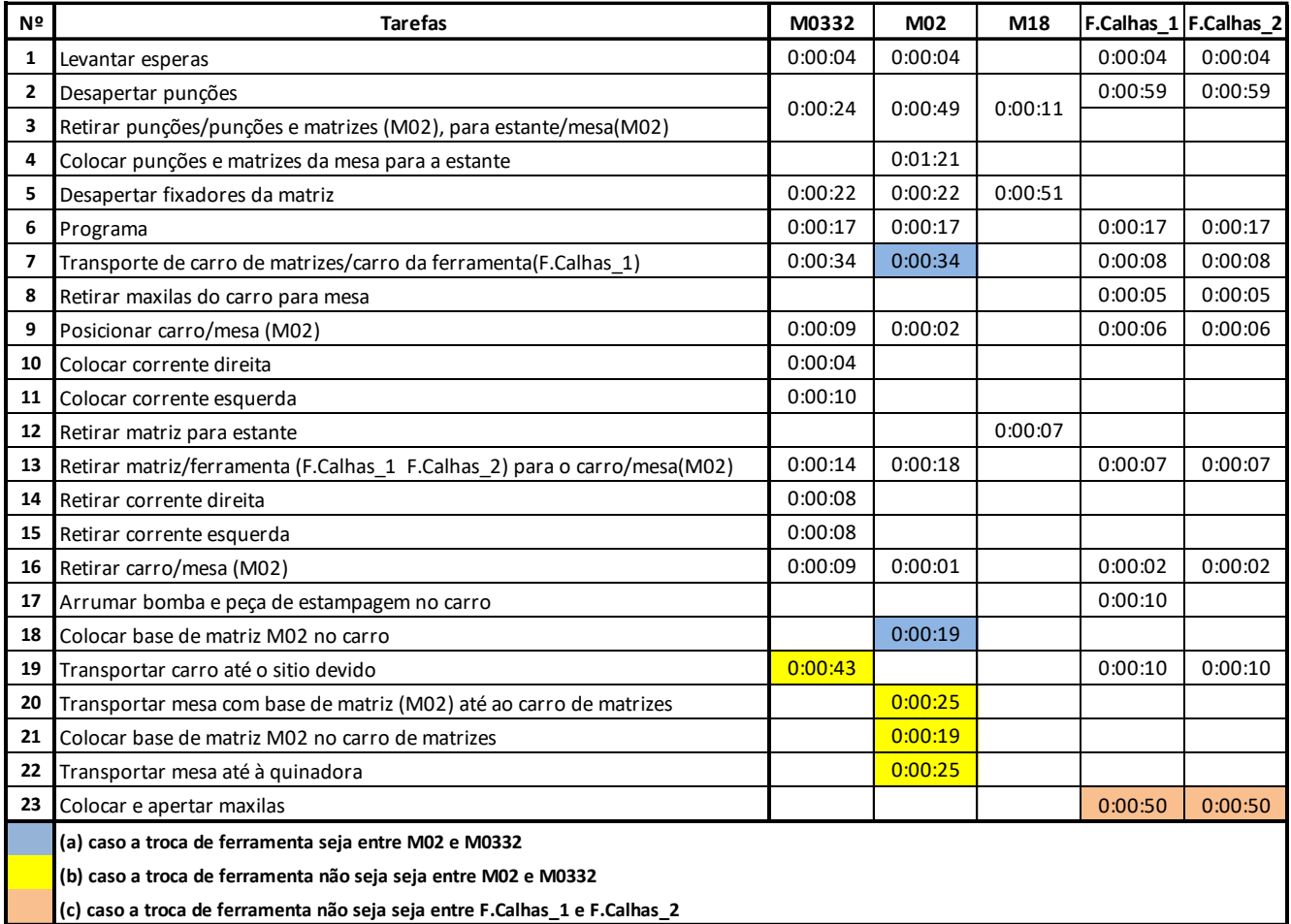

## **ANEXO D**

#### **Operações de Montagem de Ferramentas na "Quinadora 1" e Respectivos Tempos (hh:mm:ss) - Situação Final**

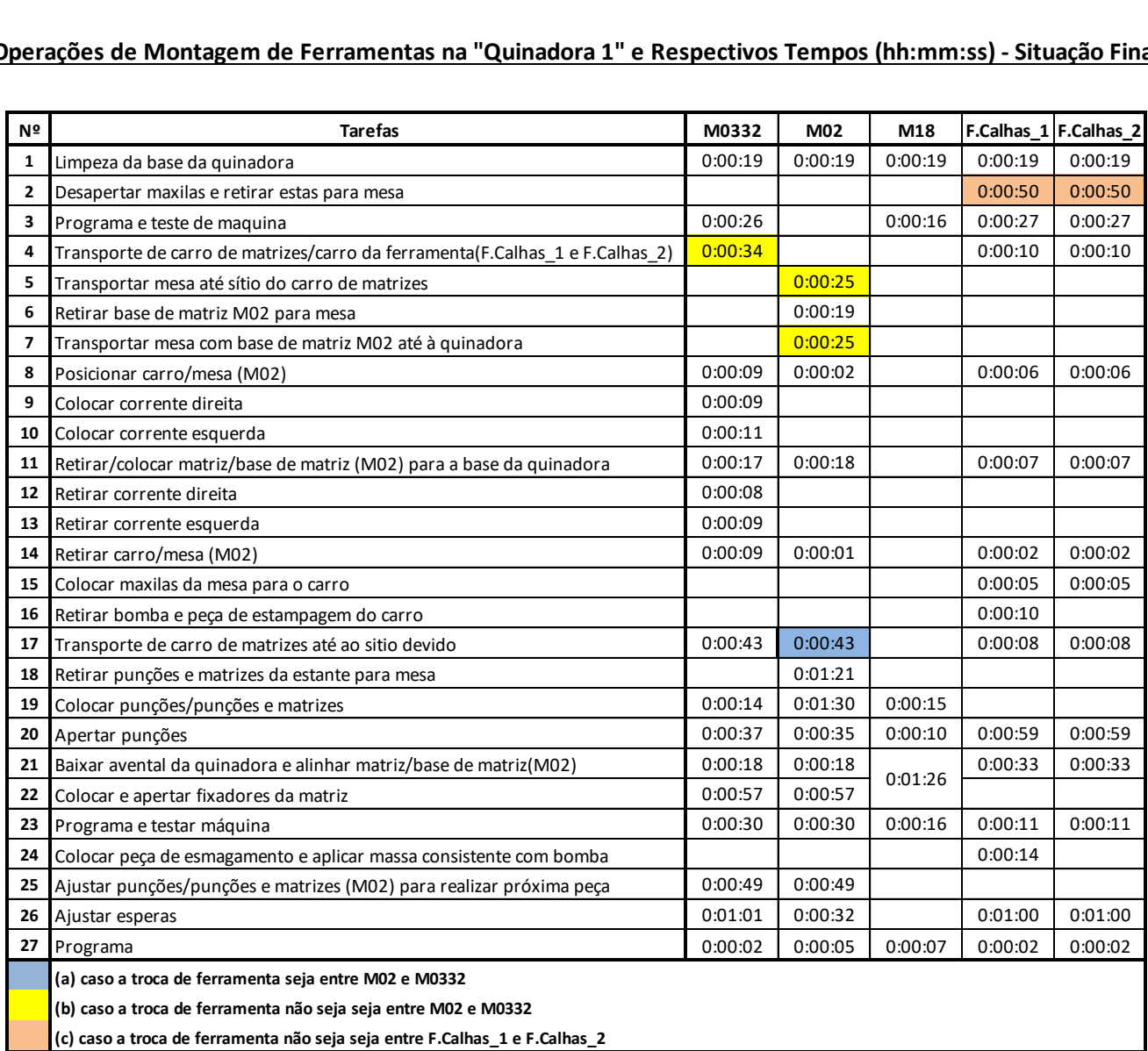

## **ANEXO E**

### **Operações de Desmontagem de Ferramentas na "Quinadora 2" e Respectivos Tempos (hh:mm:ss) - Situação Inicial**

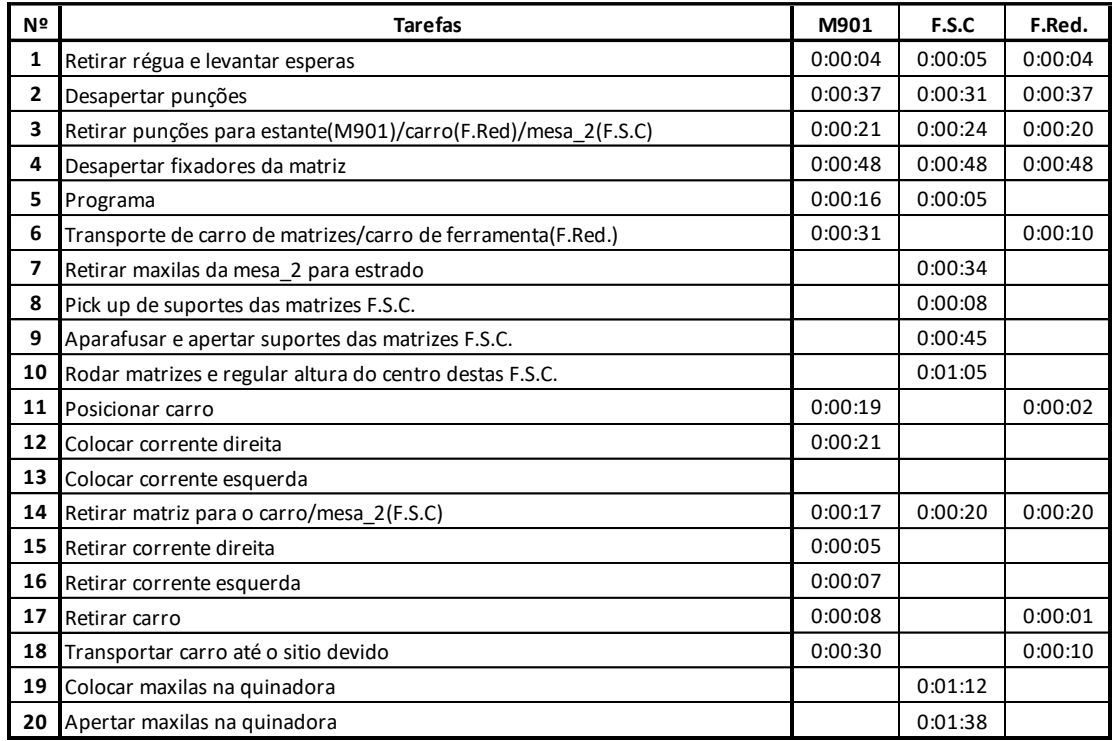

Anexo F

# **ANEXO F**

### **Operações de Montagem de Ferramentas na "Quinadora 2" e Respectivos Tempos (hh:mm:ss) - Situação Inicial**

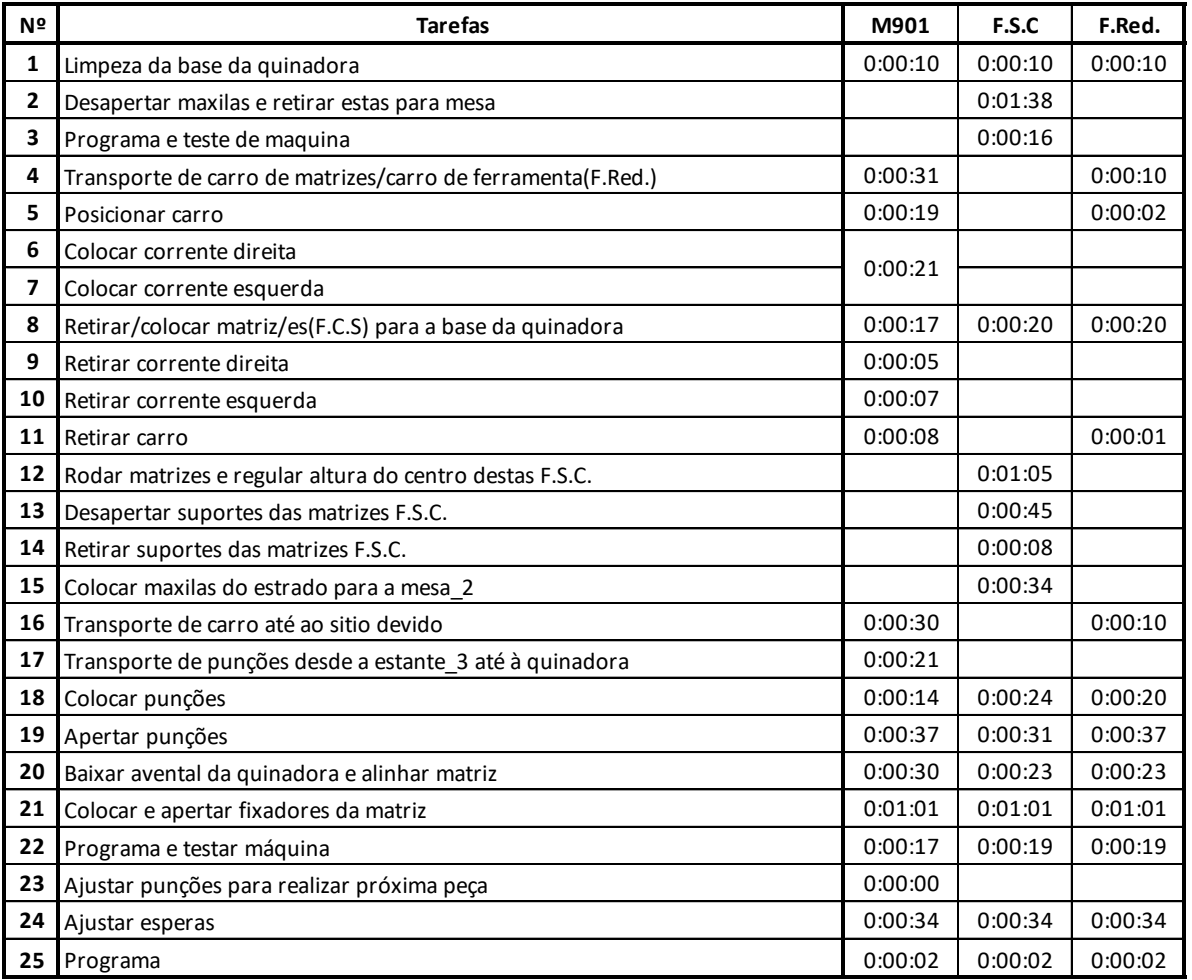

## **ANEXO G**

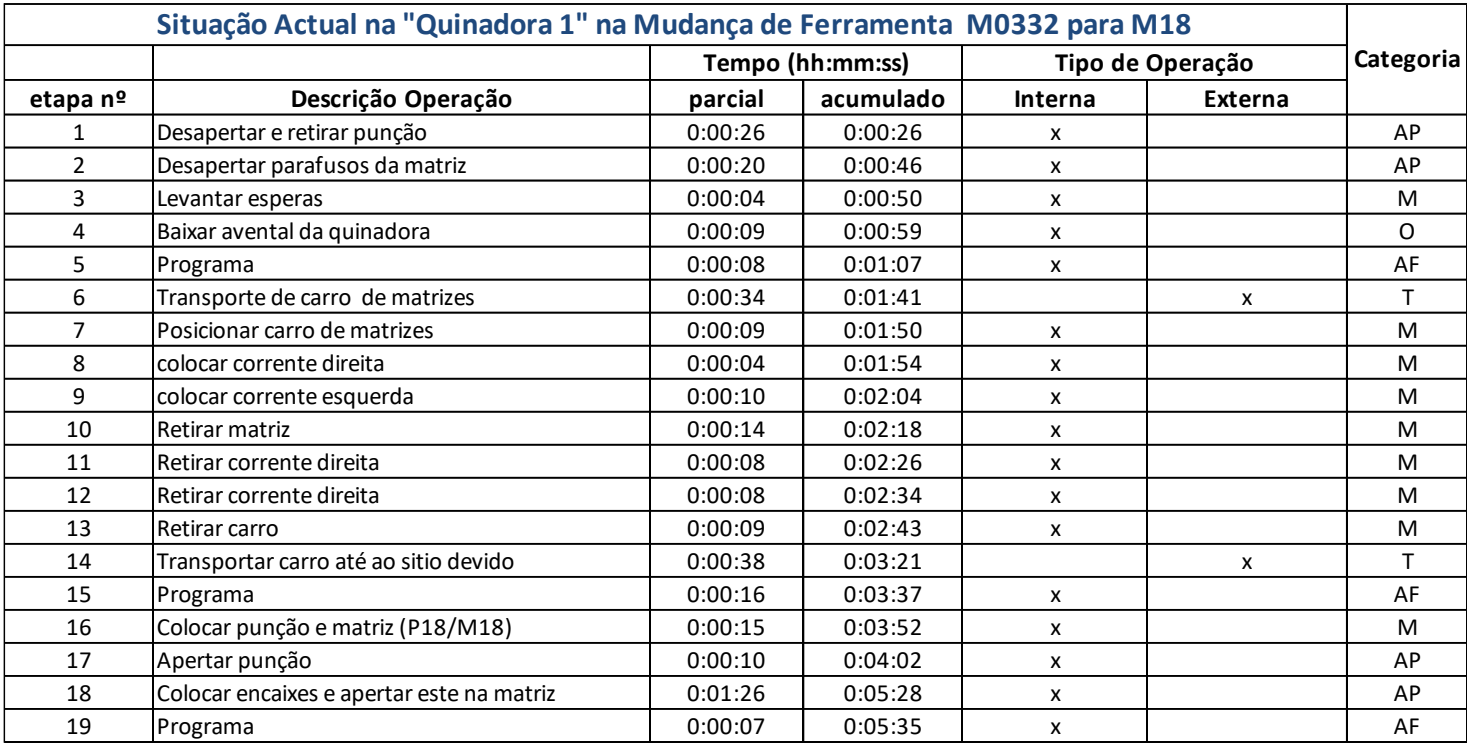

Categorias: T=Transporte AP=Apertos M=Montagem O=Outros

Anexo H

# **ANEXO H**

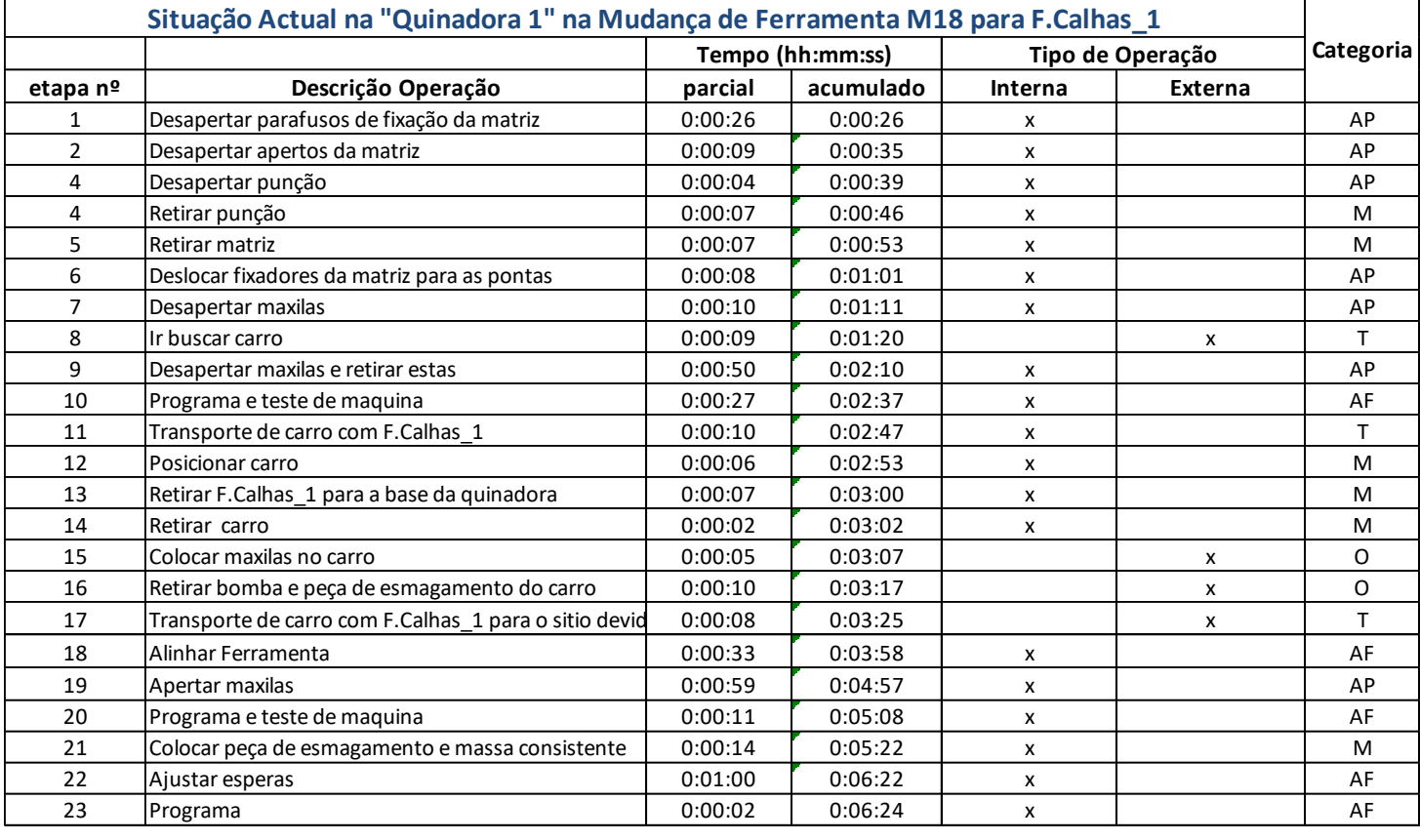

Categorias: T=Transporte T=Transporte AP=Apertos AF=Afinação M=Montagem O=Outros

# **ANEXO I**

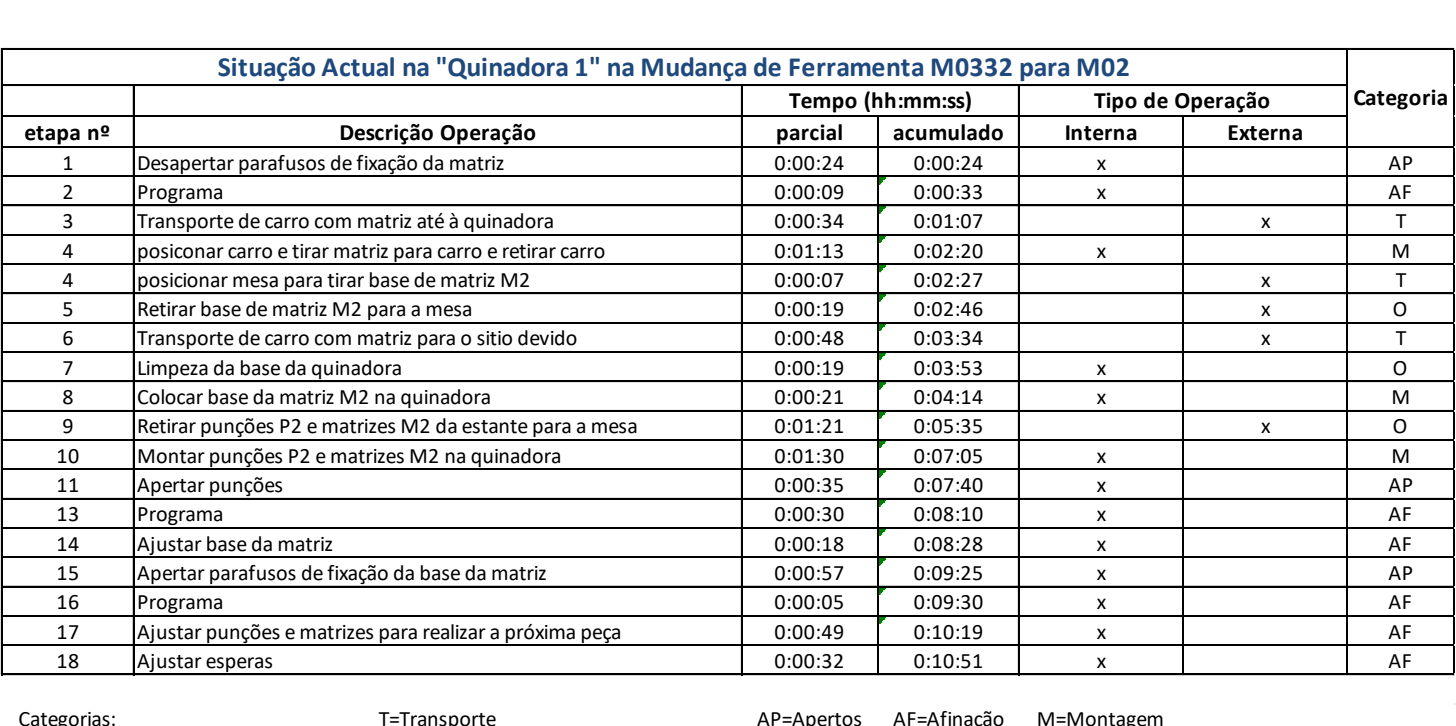

Categorias: T=Transporte AP=Apertos AF=Afinação M=Montagem

## **ANEXO J**

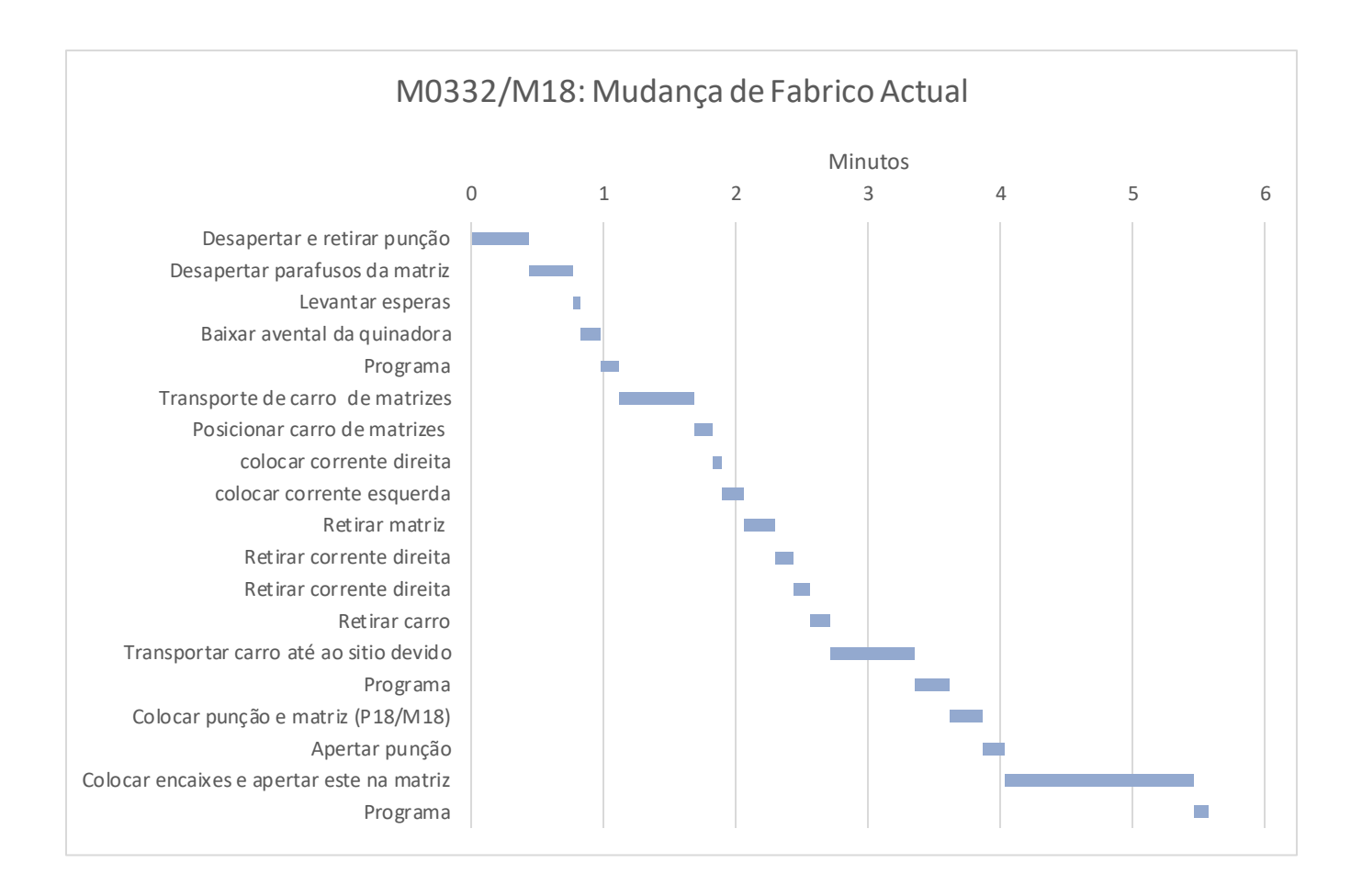

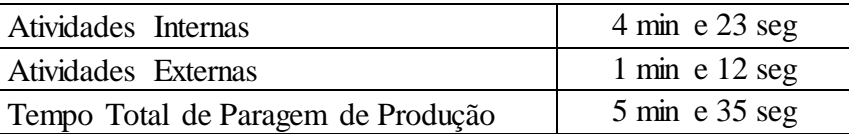

## **ANEXO K**

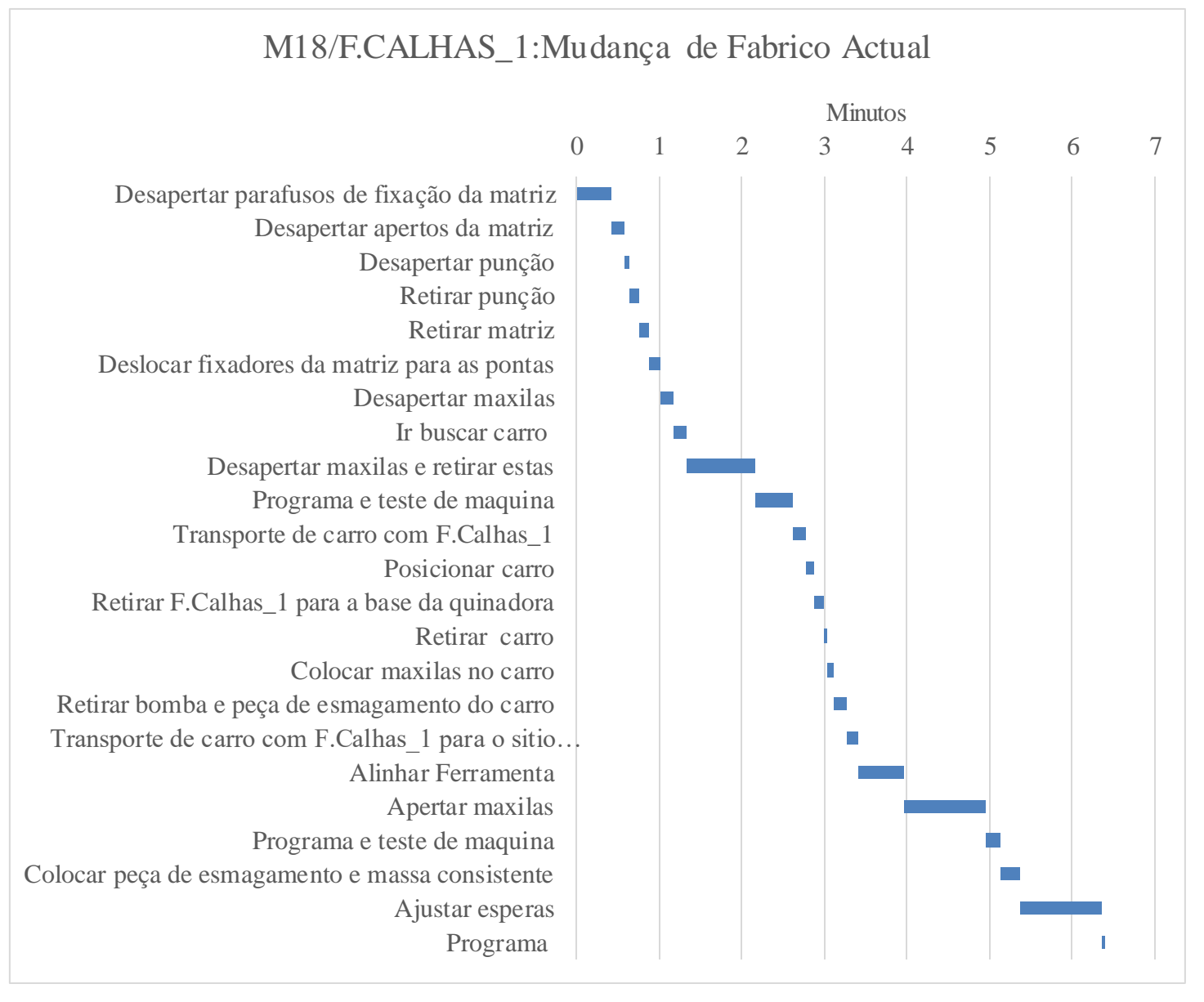

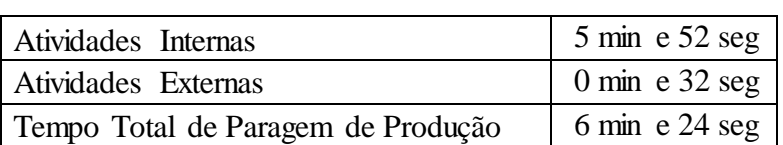

## **ANEXO L**

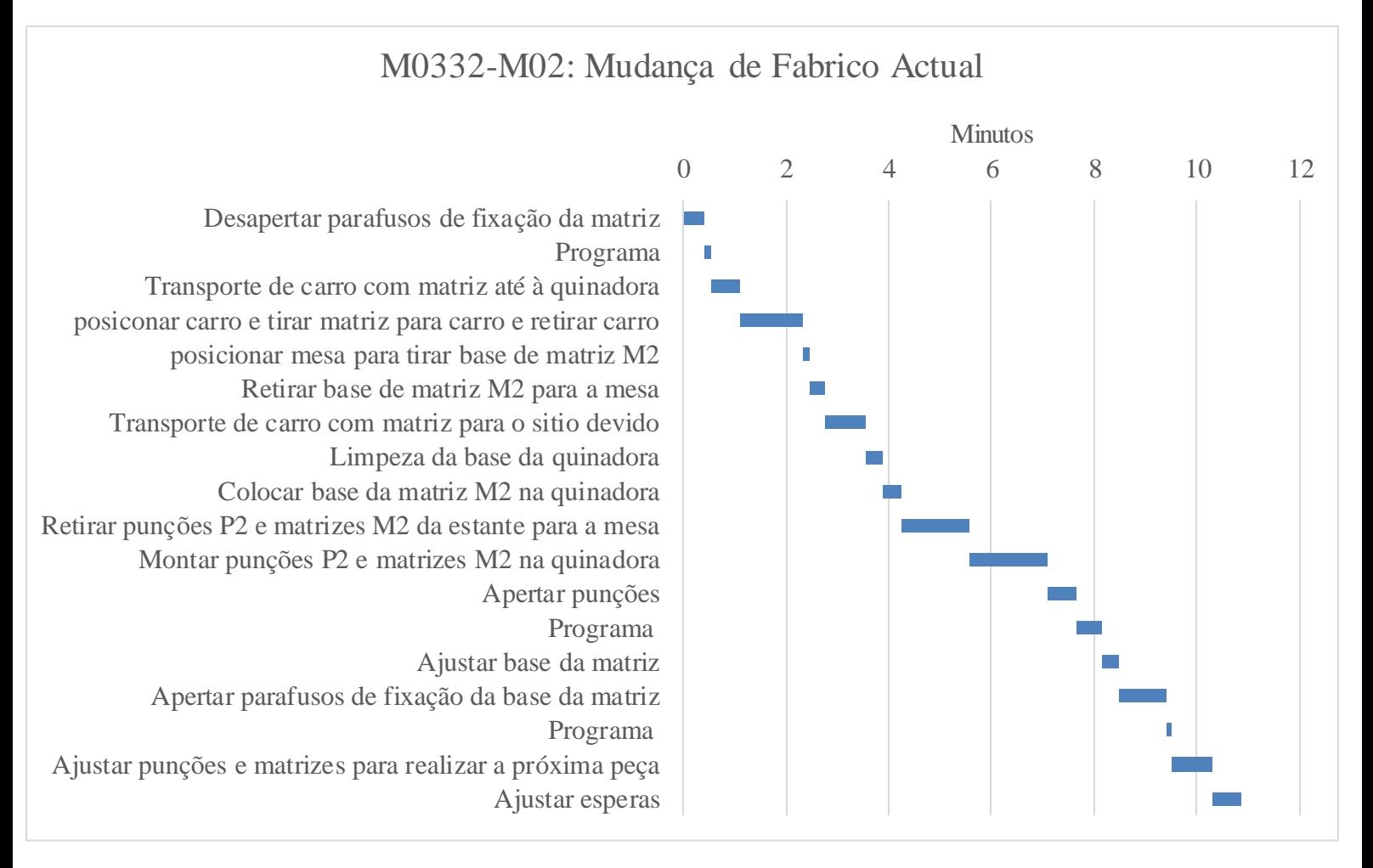

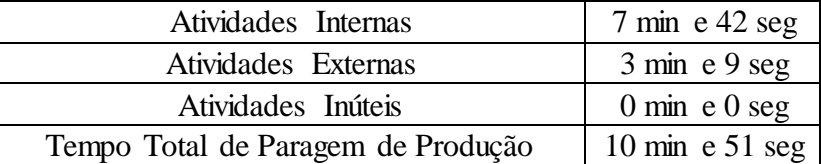

# **ANEXO M**

#### **Operaões de Desmontagem de Ferramentas na "Quinadora 1" e Respectiva Ordem**

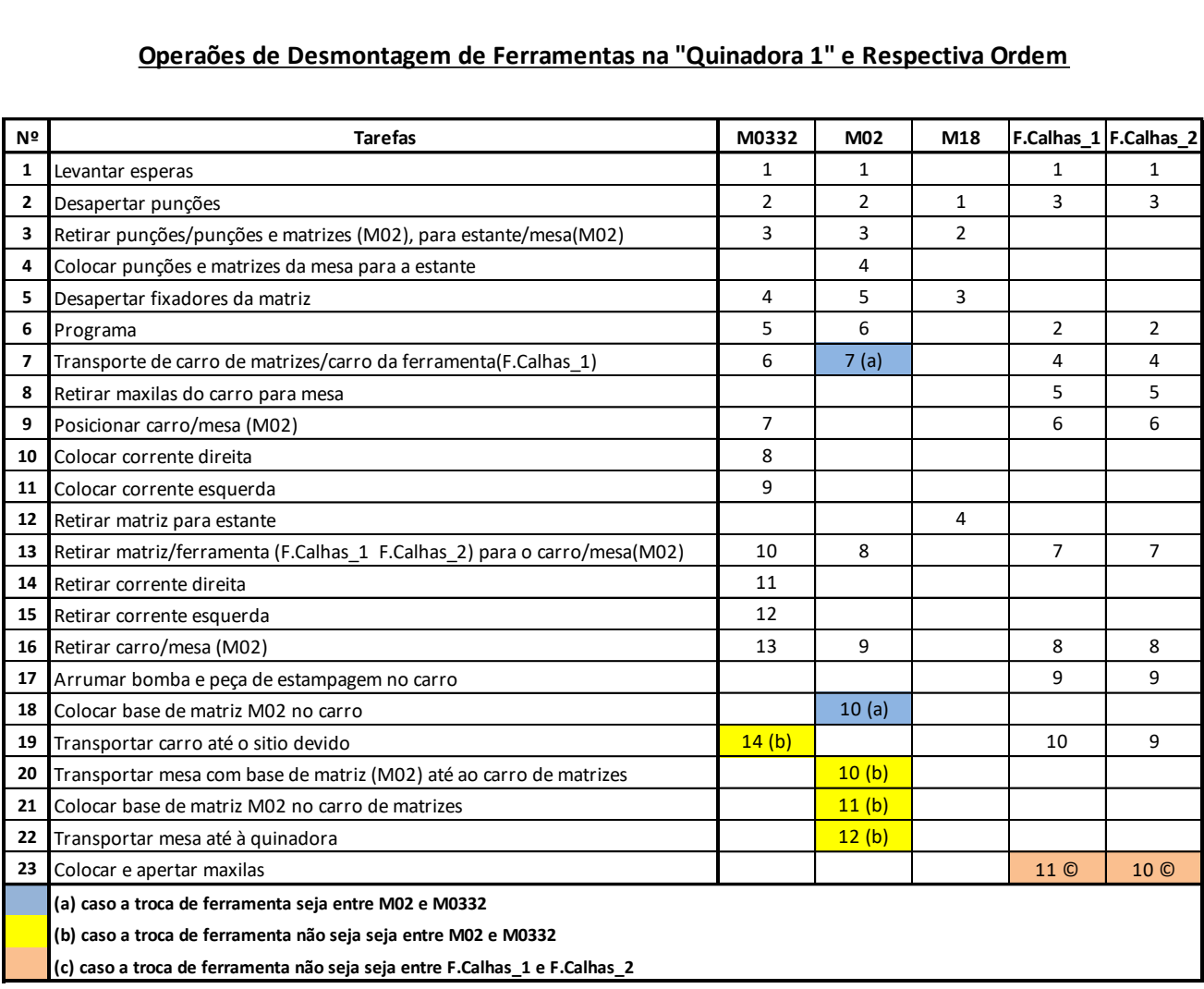

## **ANEXO N**

#### **Operações de Montagem de Ferramentas na "Quinadora 1" e Respectiva Ordem**

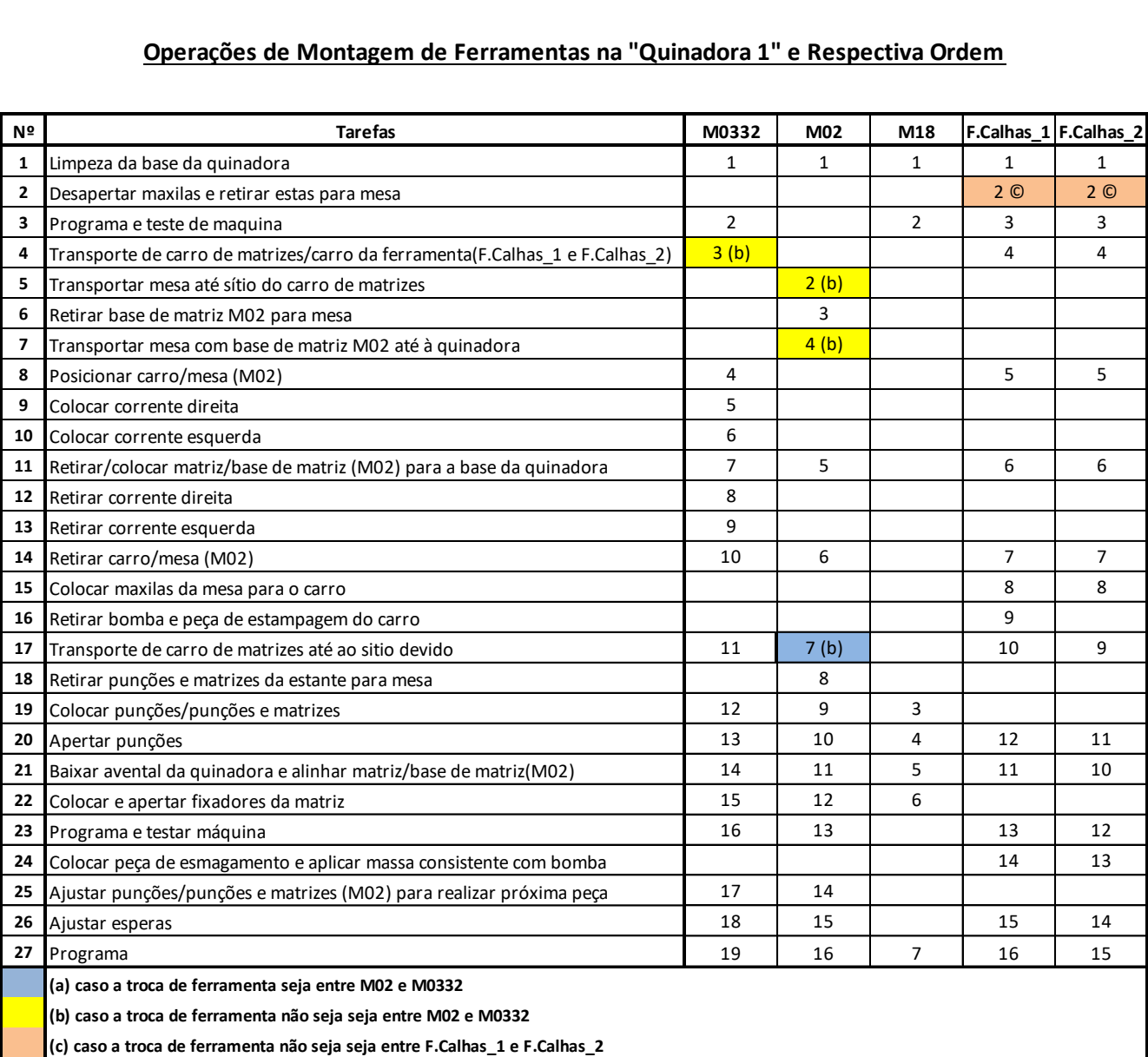

### **Resultados da sequência obtida com o método**

# **ANEXO O**

### **desenvolvido 1ºparte**

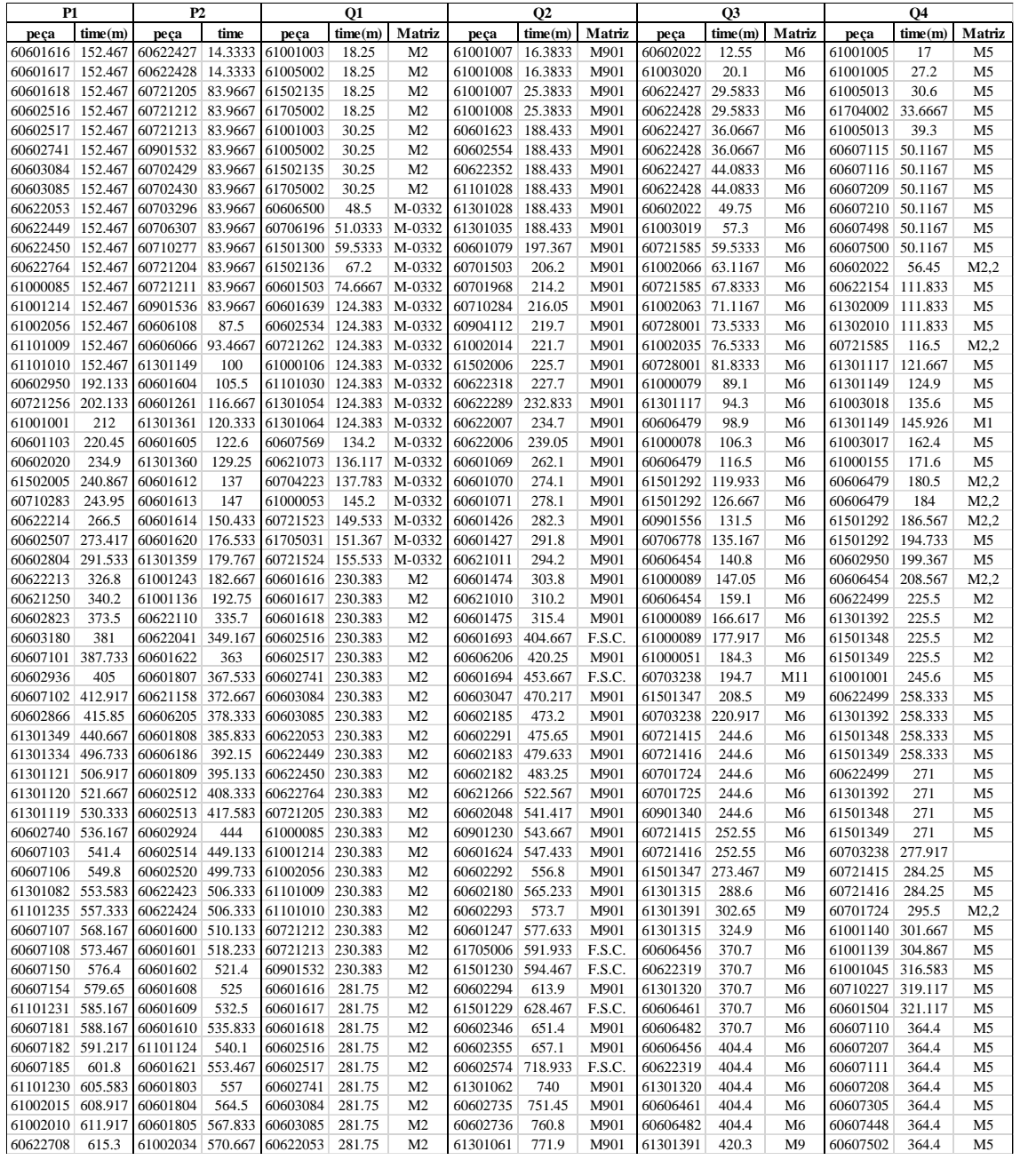

Anexo O

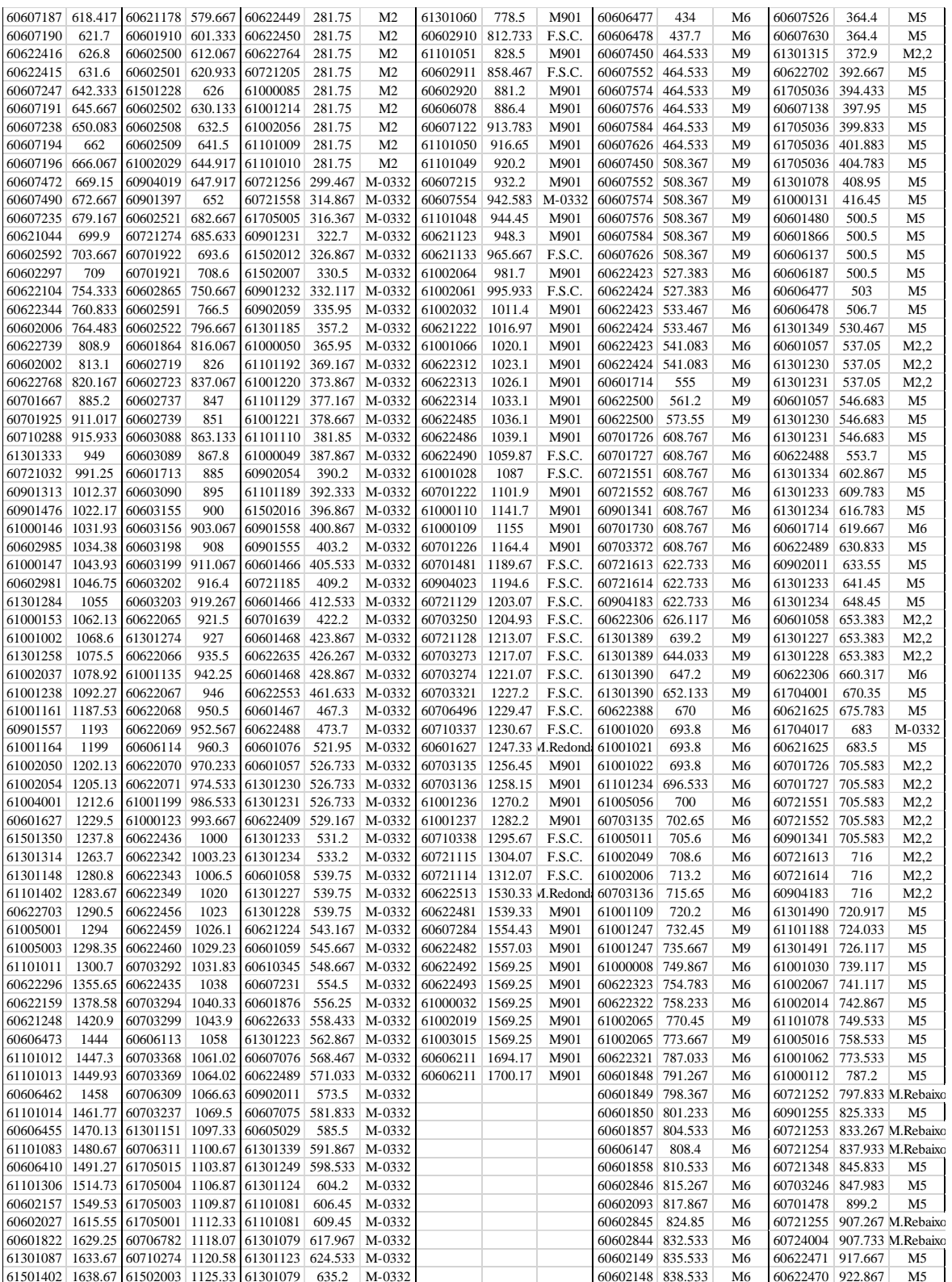

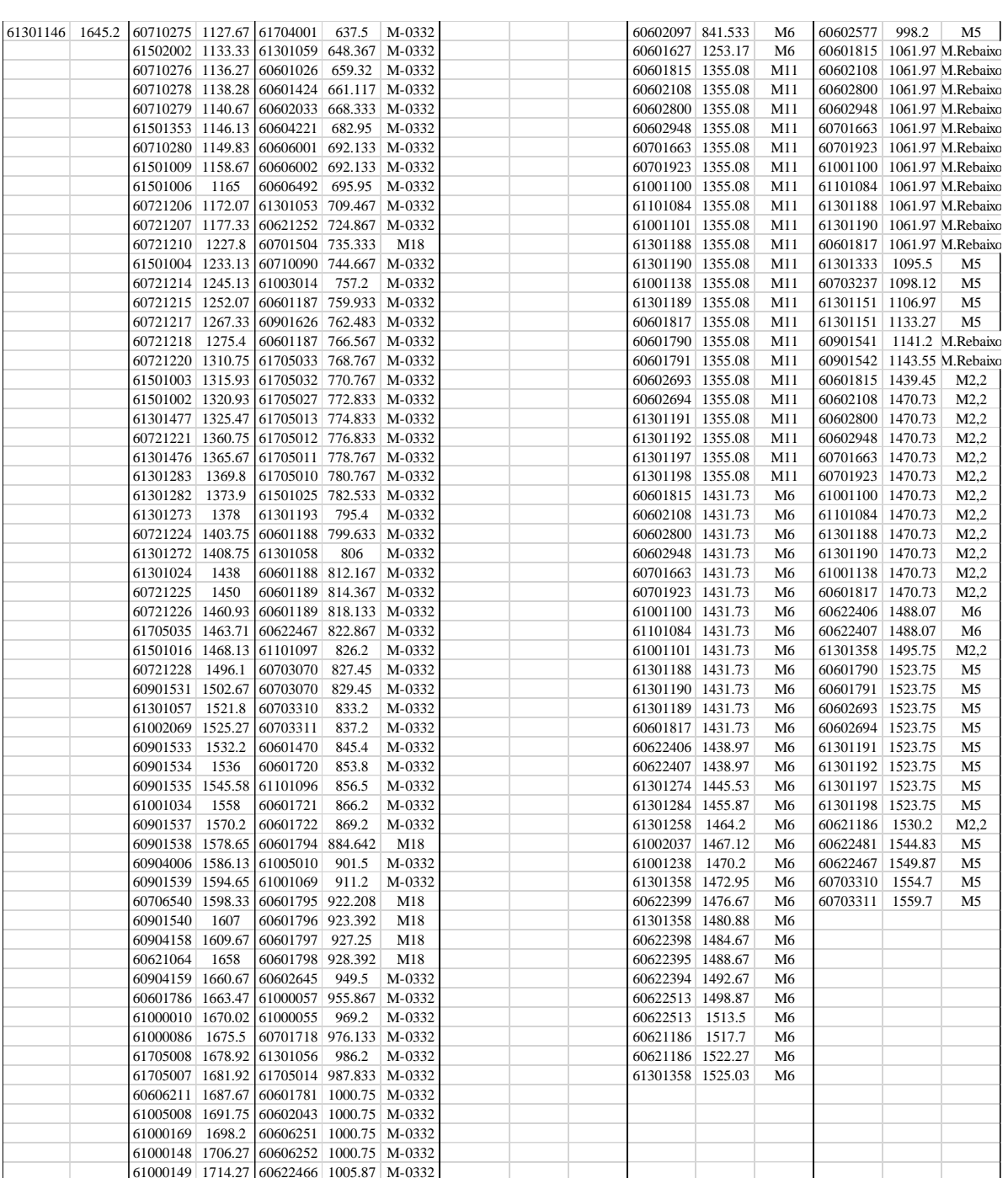

#### Anexo O

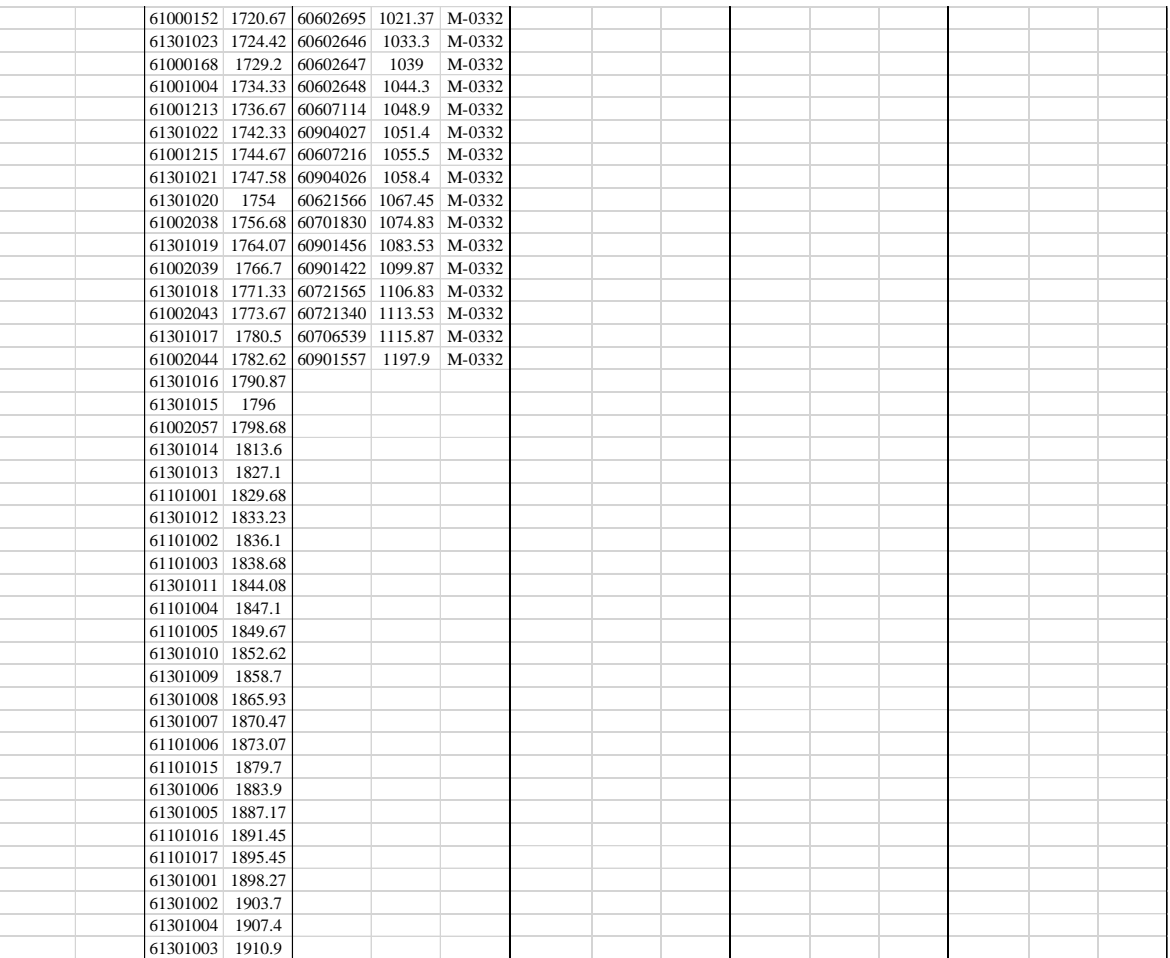

**ANEXO P**

## **Resultados da sequência obtida com o método desenvolvido 2ºparte**

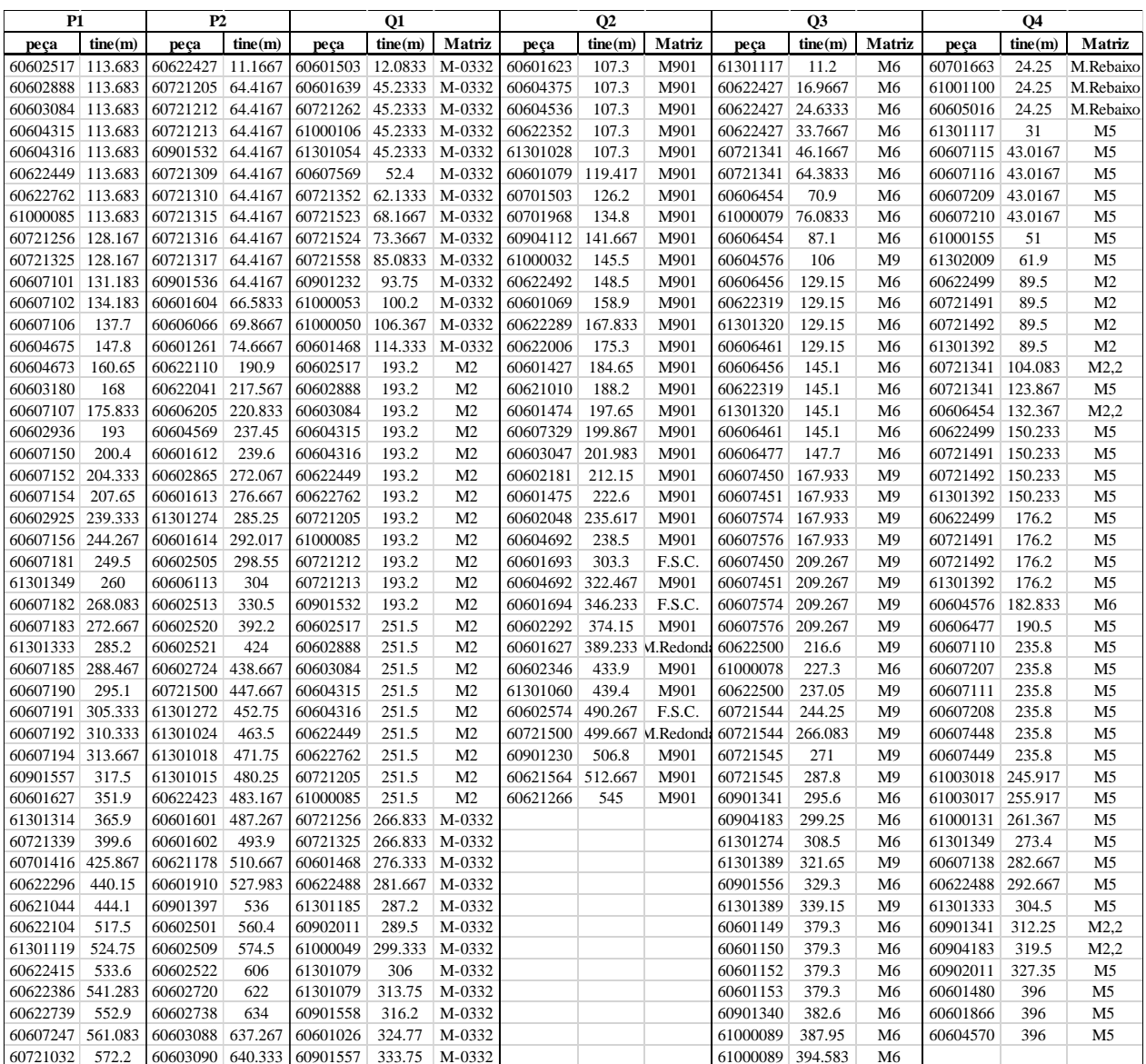

Anexo P

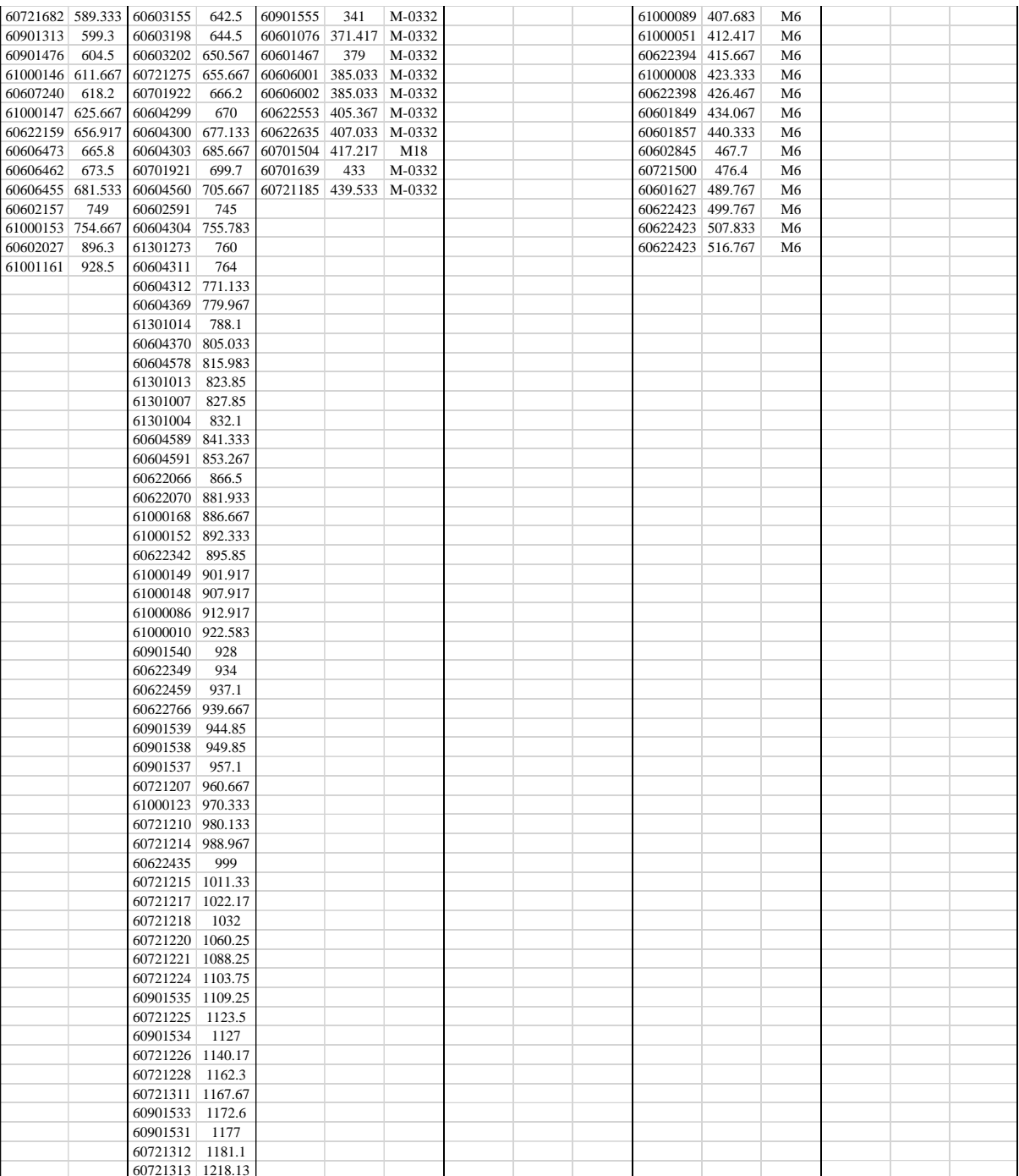

### **ANEXO Q**

### **Código em Visual Basic do programa com o método desenvolvido**

Sub Menu() Inicio\_geral disponibilidade\_chapa complet time line End Sub Sub Menu 2() Inicio\_geral\_2 complet time line 2 End Sub Sub complet time line() cleanSheet  $lastRow1 = geral.Cells(Cells.Rows.Count, 2).End(xIUp).Row$  Dim rt As Long Dim maq As Variant Dim maq1 As Variant Dim menor As Long Dim n total As Integer Dim n complet As Integer Dim lin As Integer Dim lin1 As Integer Dim col1 As Integer  $\lim$  = 4 Dim setup As Variant Dim intervalo As Range Dim valor As Variant Dim valor2 As Variant Dim linea As Integer Dim colun As Integer Dim menor\_t As Long Dim valor anterior As Long  $\text{Im}2 = 0$  $col2 = 0$  Dim familia As Variant Dim lista() As Variant, size As Variant ReDim lista(1 To 1) As Variant familia = "ind" n total  $= 0$ Dim familia rejeitar() As Variant Dim last As Variant ReDim familia\_rejeitar(1 To 1) As Variant familia  $=$  ""

```
Dim lista return As String
   Dim d As Integer
  d = 0 Dim r As Integer
  r = 0 Dim t As Integer
  t = 0 Dim col3 As Integer
   Dim s As Variant
   Dim c As Variant
   Dim qw As Integer
   Dim qe As Integer
   Dim maquin As Variant
  Dim lista linhas return() As Variant
   ReDim lista_linhas_return(1 To 1) As Variant
  For g = 4 To lastRow1
     If geral.Cells(g, 'T').Value \leq 0 And geral.Cells(g, 'T').Value \leq "" Then
        n total = n total + 1
      End If
   Next g
  geral.Cells(1, "AY").Value = n total
  Do While n total > n complet
e:
      menor = 99999
     \lim_{} 1 = 0\text{coll} = 0ferramenta = ""
     maq =""
     familia = ""
     For \text{lin} = 4 To lastRow1
c:
        If geral.Cells(lin, "AX").Value \leq "s" And geral.Cells(lin, "I").Value \leq 0 And
geral.Cells(lin, "I").Value <> "0" Then
             r = 0For y = 1 To (Int(UBound(familia rejeitar)) - 1)
                If geral.Cells(lin, "BB").Value = familia rejeitar(y) Then
                   r = 1 Exit For
                 End If
              Next y
             If r \leq 1 Then
             For col = 42 To 10 Step -8
                If geral.Cells(lin, col + 7).Value = "" And geral.Cells(lin, col).Value \leq ""
And (r \leq 1 Or t = 2) Then
                   If geral.Cells(lin, col - 1) \leq "" Then
                     maq1 = \text{geral.}Cells(lin, col). Value
                     f_{\text{im1}} = \text{maquina}(\text{maq1}, \text{ "ultima")}\text{column1} = \text{maquina}(\text{maq1}, \text{ "coluna")}qw = maquina(maq1, 'ultima')
```

```
qe = maquina(maq1, 'coluna')If menor = 99999 And seq.Cells(qw, qe + 1). Value \ge=
geral.Cells(lin, "BF").Value And (col = 10 Or geral.Cells(lin, col - 1).Value \leseq.Cells(fim1, coluna1 + 1).Value Or t = 2) Then
                             f_{\text{lim}} = f_{\text{lim}}1coluna = coluna1maq = \text{geral.Cells}(\text{lin}, \text{col}).\text{Value}\text{coll} = \text{col}\lim_{} 1 = \lim_{}familiar = geral.Cells(lin, 'BB"). Valueferramenta = geral.Cells(lin, col + 2).Value
                             If col = 10 Then
                                menor = seq.Cells(fim, coluna + 1).Value
                              Else
                                menor = \text{geral.}Cells(1in, col - 1). Value
                              End If
                           End If
                          If (familia = "ind" And maq1 = maq And geral. Cells(lin,
"BB").Value = "ind" And seq.Cells(qw, qe + 1).Value >= geral.Cells(lin, "BF").Value And
\text{(col = 10 Or } \text{geral}. \text{Cells}(\text{lin. } \text{col - 1}). \text{Value} \leq \text{seq}. \text{Cells}(\text{film1. } \text{column1 + 1}). \text{Value}) \text{ Or } (\text{t = 1}).2 And maq1 = maq And (col = 10 Or geral. Cells(lin, col - 1). Value \le seq. Cells(fim1,
coluna1 + 1). Value)) Then
                             If col = 10 And seq. Cells(fim, coluna + 1). Value \leq menor Then
                                menor = seq.Cells(fim, coluna + 1). Value
                                \text{coll} = \text{col}\lim_{} 1 = \lim_{}ElseIf col \leq 10 And geral. Cells(lin, col - 1). Value \leq menor Then
                                menor = geral.Cells(lin, col - 1).Value\text{coll} = \text{col}\lim_{} 1 = \lim_{} End If
                          ElseIf familia \Diamond "ind" And geral.Cells(lin, "BB").Value = familia
Then
                             If geral.Cells(lin, col + 2).Value = ferramenta And maq1 = maq
And t \sim 2 And seq.Cells(qw, qe + 1). Value \ge geral.Cells(lin, "BF"). Value Then
                                If col \leq 10 And geral. Cells(1in, col - 1). Value >
seq.Cells(fim, coluna + 1). Value Then
                                    Erase lista
                                   ReDim lista(1 To 1) As Variant
                                   familia rejeitar(UBound(familia rejeitar)) = familia
                                   ReDim Preserve familia rejeitar(1 To
UBound(familia rejeitar) + 1) As Variant
                                   \lim = 4ferramenta = ""
                                  maq =""
                                   GoTo e
 Else
                                   lista(UBound(lista)) = lin
```

```
ReDim Preserve lista(1 To UBound(lista) +1) As Variant
                                lista(UBound(lista)) = colReDim Preserve lista(1) To UBound(lista) + 1) As Variant
                              End If
                            Else
                             For \text{cole} = 10 \text{ To } 42 \text{ Step } 8If geral.Cells(lin, cole + 7) = "" Then
                               If geral.Cells(lin, cole).Value = maq Then
                                  If geral.Cells(lin, cole + 2).Value = ferramenta Then
                                     If seq.Cells(qw, qe + 1). Value \le geral.Cells(lin,
"BF").Value Then
                                        Erase lista
                                        ReDim lista(1 To 1) As Variant
                                       familia rejeitar(UBound(familia rejeitar)) = familia
                                        ReDim Preserve familia_rejeitar(1 To 
UBound(familia rejeitar) + 1) As Variant
                                       \lim = 4ferramenta = ""maq =""
                                       GoTo e
                                     End If
                                   Exit For
                                   GoTo e
                                  End If
                                End If
                               End If
                              Next cole
                            End If
                      End If
                   End If
                End If
              Next col
              End If
        End If
      Next lin
     If \text{lin1} = 0 And coll = 0 Then
       If t = 2 Then
           GoTo xz
        Else
          t = 2 GoTo e
        End If
      End If
     If familia = "ind" Or t = 2 Then
        lista(UBound(lista)) = lin1ReDim Preserve lista(1) To UBound(lista) + 1) As Variant
```

```
lista(UBound(lista)) = col1ReDim Preserve lista(1) To UBound(lista) + 1) As Variant
        t = 0 End If
     \lim_{} 1 = 0\text{coll} = 0d = Int(UBound(lista))last = 0If d > 1 Then
           f_{\text{lim}} = \text{maquina}(\text{maq}, \text{ "ultima")}ult = fimcoluna = maquina(maq, "coluna")If menor \leq seq. Cells(fim, coluna + 1). Value Then
             valor anterior = seq.Cells(fim, coluna + 1).Value
            Else
             valor anterior = menor
            End If
        For i = 1 To d - 1 Step 2
           f_{\text{lim}} = \text{maquina}(\text{maq}, \text{ "ultima")}ult = fimcoluna = maquina(maq, 'coluna')linea = lista(i)colun = lista(i + 1)If fim = 3 Then
           setup = 10 Else
             valor = geral.Cells(linea, colun + 2).Value
             valor2 = seq.Cells(fim, coluna + 2).Valuecoluna = maquina(maq, 'coluna') setup = tempo_setup(linea, colun, valor, valor2)
             setup = setup + (geral.Cells(linea, colun + 4).Value * 0.5) + (geral.Cells(linea,
colun + 6). Value * 0.3)
             If j \sim 1 And setup > 0 And d > 3 And geral. Cells(linea, colun). Value \langle \text{P1}^{\prime\prime} \rangleAnd geral.Cells(linea, colun).Value \leq 'P2" Then
                setup = setup * 0.5 End If
            End If
           seq.Cells(fim +1, coluna).Value = geral.Cells(linea, "B").Value
           seq.Cells(fim + 1, coluna + 2).Value = geral.Cells(linea, colun + 2).Value
           last = last + (setup) + (((geral.Cells(linea, colun + 5). Value * geral.Cells(linea,
"I"). Value)) / 60geral.Cells(linea, colun + 7).Value = seq.Cells(fim + 1, coluna + 1).Value
           seq.Cells(fim +1, coluna +3).Value = setup
          If geral.Cells(linea, colun + 8).Value = "" Then
             geral.Cells(linea, "AX").Value = "s"
```
#### Anexo Q

```
 End If
 Next j
coluna = maquina(maq, 'coluna')For q = 1 To (d - 1) Step 2
  ult = seq.Cells(Cells.Rows.Count, coluna + 1).End(xlUp).Row
  linea = lista(q)colun = lista(q + 1)seq.Cells(ult + 1, coluna + 1).Value = valor anterior + last
  geral.Cells(linea, colun + 7).Value = seq.Cells(ult + 1, coluna + 1).Value
 Next q
 Erase lista
 ReDim lista(1 To 1) As Variant
 Erase familia_rejeitar
 ReDim familia_rejeitar(1 To 1) As Variant
```
End If

n complet = Application.WorksheetFunction.CountIf(geral.Range(geral.Cells(4, "AX"), geral.Cells(lastRow1, "AX")), "s")

Loop

xz:

```
End Sub
Sub cleanSheet()
   Dim r As Range
   lastRow1 = geral.Cells(Cells.Rows.Count, 2).End(xlUp).Row
  Application. Screen Up dating = Falseseq.Range(seq.Cells(4, 1), seq.Cells(10000, 50)).Value = "Application.ScreenUpdating = True
   Application.ScreenUpdating = False
   geral.Range(geral.Cells(4, "Q"), geral.Cells(lastRow1, "Q")).Value = ""
   geral.Range(geral.Cells(4, "Y"), geral.Cells(lastRow1, "Y")).Value = ""
   geral.Range(geral.Cells(4, "AG"), geral.Cells(lastRow1, "AG")).Value = ""
   geral.Range(geral.Cells(4, "AO"), geral.Cells(lastRow1, "AO")).Value = ""
   geral.Range(geral.Cells(4, "AW"), geral.Cells(lastRow1, "AW")).Value = ""
  geral.Range(geral.Cells(4, "AX"), geral.Cells(lastRow1, "AX")).Value = \blacksquareApplication.ScreenUpdating = True
End Sub
Public Function maquina(maq As Variant, parametro As String) As Variant
   Dim coluna1 As Integer
   Dim final As Integer
  If maq = "P1" Then
     final = seq.Cells(Cells.Rows.Count, 1).End(xIUp).Row\text{column1} = 1ElseIf maq = "P2" Then
     final = seq.Cells(Cells.Rows.Count, 5).End(xIUp).Rowcoluna1 = 5
```

```
ElseIf maq = "1" Then
     final = seq.Cells(Cells.Rows.Count, 9).End(xIUp).Row\text{colural} = 9ElseIf maq = "2" Then
     final = seq.Cells(Cells.Rows.Count, 13).End(xIUp).Rowcoluna1 = 13ElseIf maq = "3" Then
     final = seq.Cells(Cells.Rows.Count, 17).End(xID).Rowcoluna1 = 17ElseIf maq = "4" Then
     final = seq.Cells(Cells.Rows.Count, 21).End(xID).Row\text{column1} = 21 End If
  If parametro = "coluna" Then
     maquina = \text{coluna}1ElseIf parametro = "ultima" Then
     maquina = final Else
     maquina = maq
   End If
End Function
Public Function tempo_setup(lin As Integer, col As Integer, valor As Variant, valor2 As 
Variant) As Variant
  'setup = time_setup(geral.Cells(lin, col).Value, seq.Cells(fim, coluna + 1).Value,
seq.Cells(fim +1, coluna +1).Value)
 '----------------------------------------------------------------------------------------------------
                      -------------------------------------
     Dim setup As Variant
    If geral.Cells(lin, col).Value = "P1" Then
       setup = 2ElseIf geral.Cells(1in, col).Value = "P2" Then
       setup = 2ElseIf geral.Cells(lin, col).Value = "1" Then
       If Not IsError(Application.Match(valor, S1.Range("A1:G1"), 0)) Then
          On Error Resume Next
         setup = Application. WorksheetFunction. VLookup(valor2, S1. Range("A1:G7"),
Application.WorksheetFunction.Match(valor, S1.Range("A1:G1"), 0), False)
       Else
         setup = 6 End If
    ElseIf geral.Cells(1in, col).Value = "2" Then
       On Error Resume Next
        If Not IsError(Application.Match(valor, S2.Range("A1:G1"), 0)) Then
          setup = Application.WorksheetFunction.VLookup(valor2, S2.Range("A1:G7"), 
Application.WorksheetFunction.Match(valor, S2.Range("A1:G1"), 0), False)
       Else
         setup = 6 End If
```
Anexo Q

```
ElseIf geral.Cells(1in, col).Value = "3" Then
       On Error Resume Next
       If Not IsError(Application.Match(valor, S3.Range("A1:G1"), 0)) Then
          setup = Application.WorksheetFunction.VLookup(valor2, S3.Range("A1:G7"), 
Application.WorksheetFunction.Match(valor, S3.Range("A1:G1"), 0), False)
       Else
        setup = 6 End If
    ElseIf geral.Cells(lin, col).Value = 4" Then
       On Error Resume Next
       If Not IsError(Application.Match(valor, S4.Range("A1:G1"), 0)) Then
          setup = Application.WorksheetFunction.VLookup(valor2, S4.Range("A1:G7"), 
Application.WorksheetFunction.Match(valor, S4.Range("A1:G1"), 0), False)
       Else
        setup = 6 End If
     Else
      setup = 6 End If
    tempo_setup = (setup)
End Function
Sub disponibilidade_chapa()
   Dim col As Integer
  lastRow1 = geral.Cells(Cells.Rows.Count, 2).End(xID).Row Dim valor As Variant
   Dim intervalo As Range
   Dim material As Variant
   Dim peça As Variant
  geral.Range("N4:N" & lastRow1).Value = ""
  For \text{lin} = 4 To lastRow1
     peça = geral.Cells(lin, "B").Value
     On Error Resume Next
     Set intervalo = chapa.Range("A2", "D8439").Value
     If Not IsError(Application.WorksheetFunction.VLookup(peça, chapa.Range("A2", 
"E8439"), 5, False)) Then
        material = Application.WorksheetFunction.VLookup(peça, chapa.Range("A2", 
"E8439"), 5, False)
       If Not IsError(Application.Find("Chapa", material, 1)) = True Then
         If material = chapa.Range((K4").Value Then
            value = change('N4'').ValueElseIf material = chapa.Range((K5").Value Then
           value = change('N5"). Value
         ElseIf material = chapa.Range("N14").Value Then
           value = change('N14'').ValueElseIf material = chapa.Range(K6").Value Then
             If Not IsError(Application.Find("Frente", geral.Cells(lin, "C").Value, 1)) Then
             value = change('N6''). Value
            ElseIf Not IsError(Application.Find("Porta", geral.Cells(lin, "C").Value, 1))
```
Then

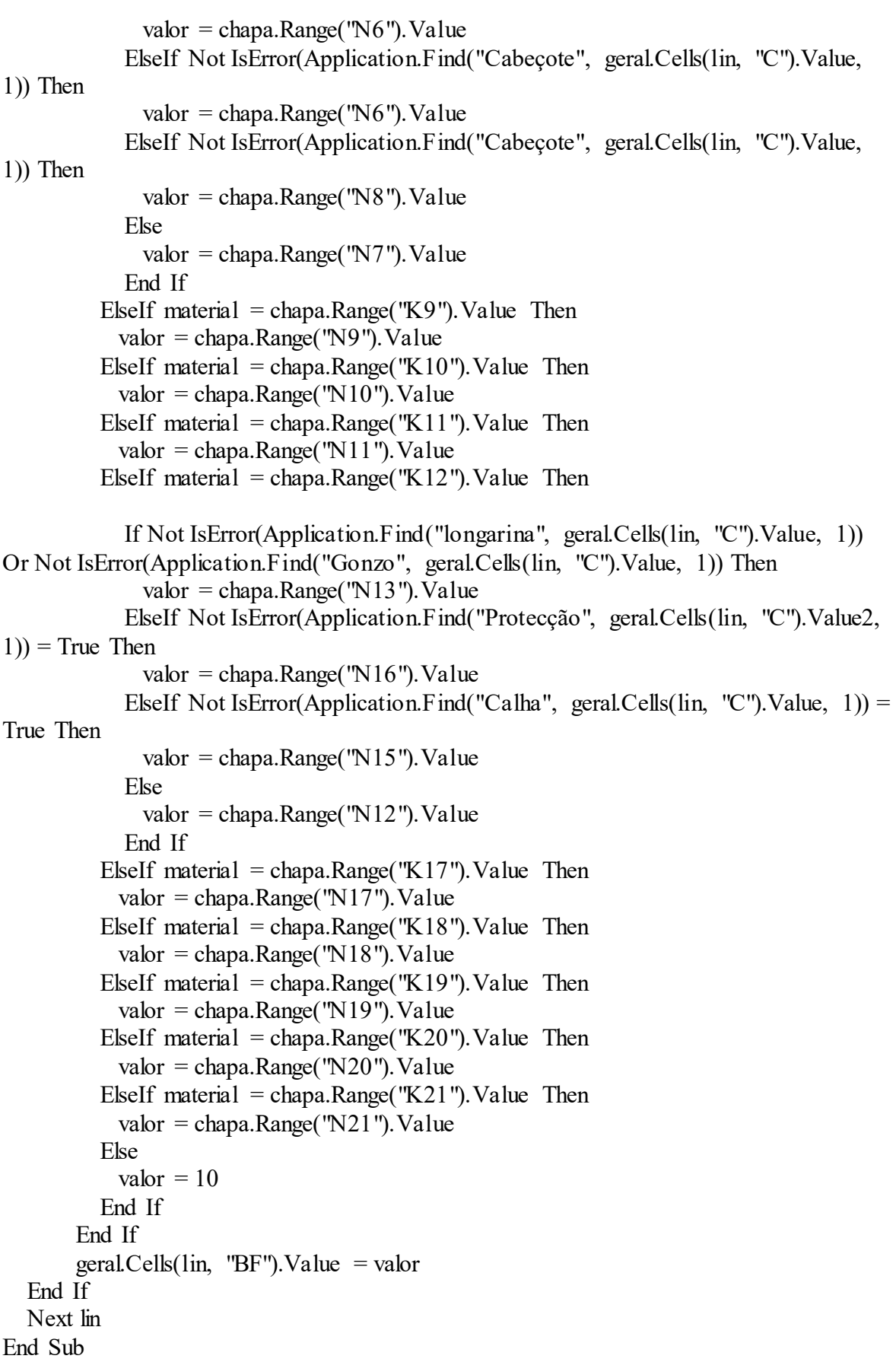

```
Sub Inicio geral()
   Dim n As Integer
  lastRow1 = geral.Cells(Cells.Rows.Count, 2).End(xID).RowFor \text{lin} = 4 To lastRow1
     geral.Cells(lin, 'T').Value = geral.Cells(lin, 'D'').Value + geral.Cells(lin, 'E'').Value +
geral.Cells(lin, "F").Value
     n = 0For col n = 10 To 42 Step 8
      If geral.Cells(lin, col n).Value \leq "" Then
       n = n + 1 End If
      Next col_n
     geral.Cells(lin, "BD").Value = n Next lin
   'geral.Columns.Sort Key1:=geral.Range("A3:A" & lastRow1), 
Key2:=geral.Range("BD3:BD" & lastRow1), Key3:=geral.Range("B3:B" & lastRow1),
Order2:=xlDescending, Header:=xlYes, Order3:=xlAscending, Header:=xlYes
End Sub
Sub Inicio geral 2()
  lastRow1 = geral.Cells(Cells.Rows.Count, 2).End(xID).Rowgeral 2.Range("A4:CC" & 10000).Value = ""
   Dim i As Integer
  i = 4For \text{lin} = 4 To lastRow1
     If geral.Cells(lin, "AX").Value \leq "s" And geral.Cells(lin, "I").Value \leq 0 And
geral.Cells(1in, 'I'').Value \leq '0" Then
        geral.Range("A" & lin & ":CC" & lin).Copy
        geral_2.Range("A" & i & ":CC" & i).PasteSpecial (xlPasteAll)
       i = i + 1 End If
   Next lin
  For \text{lin} = 4 To lastRow1
     If geral.Cells(lin, "AX").Value = "s" Or (geral.Cells(lin, "AX").Value \leq "s" And
(geral.Cells(lin, 'T').Value = 0 Or geral.Cells(lin, 'T').Value = ''0'')) Then
        geral.Range("A" & lin & ":CC" & lin).Copy
        geral_2.Range("A" & i & ":CC" & i).PasteSpecial (xlPasteAll)
       'geral 2.Cells(lin, "I").Value = geral 2.Cells(lin, "G").Value + geral 2.Cells(lin,
"H").Value
       i = i + 1 End If
   Next lin
  For \text{lin} = 4 To lastRow1
     If geral 2.Cells(lin, "AX").Value = "s" Then
```

```
geral 2.Cells(lin, "I").Value = geral 2.Cells(lin, "G").Value + geral 2.Cells(lin,
"H").Value
      Else
       geral 2.Cells(lin, "I").Value = geral 2.Cells(lin, "D").Value + geral 2.Cells(lin,
"E").Value + geral 2.Cells(lin, "F").Value + geral 2.Cells(lin, "G").Value +
geral_2.Cells(lin, "H").Value
      End If
   Next lin
End Sub
Sub cleanSheet 2()
   Dim r As Range
  lastRow1 = \text{geral } 2.Cells(Cells.Rows.Count, 2).End(xlUp).RowApplication.ScreenUpdating = False
  seq 2.Range(seq 2.Cells(4, 1), seq 2.Cells(10000, 50)).Value = ""
  Application.ScreenUpdating = True
  Application.ScreenUpdating = False
  geral 2.Range(geral 2.Cells(4, "Q"), geral 2.Cells(lastRow1, "Q")).Value = ""
  geral 2.Range(geral 2.Cells(4, "Y"), geral 2.Cells(lastRow1, "Y")).Value = ""
  geral 2.Range(geral 2.Cells(4, "AG"), geral 2.Cells(lastRow1, "AG")).Value = ""
  geral 2.Range(geral 2.Cells(4, "AO"), geral 2.Cells(lastRow1, "AO")).Value = "geral<sup>2</sup>.Range(geral<sup>2</sup>.Cells(4, "AW"), geral<sup>2</sup>.Cells(lastRow1, "AW")).Value = ""
  geral 2.Range(geral 2.Cells(4, "AX"), geral 2.Cells(lastRow1, "AX")).Value = " Application.ScreenUpdating = True
End Sub
Sub complet_time_line_2()
   cleanSheet_2
  lastRow1 = \text{geral } 2.Cells(Cells.Rows.Count, 2).End(xlUp).Row Dim rt As Long
   Dim maq As Variant
   Dim maq1 As Variant
   Dim menor As Long
  Dim n total As Integer
  Dim n complet As Integer
   Dim lin As Integer
  Dim lin1 As Integer
   Dim col1 As Integer
  \lim = 4 Dim setup As Variant
   Dim intervalo As Range
   Dim valor As Variant
   Dim valor2 As Variant
   Dim linea As Integer
   Dim colun As Integer
  Dim menor t As Long
  Dim valor anterior As Long
  \text{lin2 } = 0col2 = 0 Dim familia As Variant
```

```
 Dim lista() As Variant, size As Variant
   ReDim lista(1 To 1) As Variant
  familia = "ind"
  n total = 0 Dim familia_rejeitar() As Variant
   Dim last As Variant
   ReDim familia_rejeitar(1 To 1) As Variant
  familia = ""
   Dim lista_return As String
   Dim d As Integer
  d = 0 Dim r As Integer
  r = 0 Dim t As Integer
  t = 0 Dim col3 As Integer
   Dim s As Variant
   Dim c As Variant
   Dim qw As Integer
   Dim qe As Integer
   Dim maquin As Variant
  Dim lista linhas return() As Variant
   ReDim lista_linhas_return(1 To 1) As Variant
  For g = 4 To lastRow1
     If geral 2.Cells(g, "I").Value \leq 0 And geral 2.Cells(g, "I").Value \leq "" Then
       n total = n total + 1
      End If
   Next g
  geral 2.Cells(1, "AY").Value = n_total
  Do While n total > n complet
e:
      menor = 99999
     \lim_{h \to 0} 1 = 0\text{coll} = 0 ferramenta = ""
     maq =""
     familia = "For \text{lin} = 4 To lastRow1
c:
       If geral 2.Cells(lin, "AX").Value \leq "s" And geral 2.Cells(lin, "I").Value \leq 0And geral 2.Cells(lin, "I").Value \leq "0" Then
            r = 0For y = 1 To (Int(UBound(familia rejeitar)) - 1)
               If geral 2.Cells(lin, "BB").Value = familia rejeitar(y) Then
                  r = 1 Exit For
                End If
              Next y
             If r \sim 1 Then
```

```
For col = 42 To 10 Step -8
               If geral 2.Cells(lin, col + 7).Value = "" And geral 2.Cells(lin, col).Value
\sim "" And (r \leq 1 Or t = 2) Then
                  If geral 2.Cells(lin, col - 1) \leq "" Then
                     mag1 = \text{geral } 2.Cells(lin, col).Value
                     fim1 = maquina 2(maq1, "ultima")
                     coluna1 = maquina 2(maq1, "coluna")
                     qw = maquina\ 2(maq1, "ultima")qe = maquina\ 2(maq1, "coluna")If menor = 99999 And seq 2.Cells(qw, qe + 1).Value \ge=
geral 2.Cells(lin, "BF").Value And (col = 10 Or geral 2.Cells(lin, col - 1).Value \leseq 2.Cells(fim1, coluna1 + 1).Value Or t = 2) Then
                          f_{\text{im}} = f_{\text{im}}coluna = coluna1
                          maq = \text{geral } 2.Cells(lin, col).Value\text{coll} = \text{col}\lim_{} 1 = \lim_{}familia = geral 2.Cells(lin, "BB").Value
                          ferramenta = geral 2.Cells(lin, col + 2).Value
                          If col = 10 Then
                             menor = seq 2.Cells(fim, coluna + 1).Value
 Else
                             menor = geral 2.Cells(lin, col - 1).Value End If
                         End If
                        If (familia = "ind" And maq1 = maq And geral 2.Cells(lin,
"BB").Value = "ind" And seq 2.Cells(qw, qe + 1).Value >= geral 2.Cells(lin, "BF").Value
And (col = 10 Or geral 2.Cells(lin, col - 1).Value \leq seq_2.Cells(fim1, coluna1 +
1). Value)) Or (t = 2 And maq l = maq And (col = 10 Or geral 2. Cells(lin, col - 1). Value \leseq 2.Cells(fim1, coluna1 + 1).Value)) Then
                          If col = 10 And seq 2.Cells(fim, coluna + 1).Value \leq menor
Then
                             menor = seq 2.Cells(fim, coluna + 1).Value
                             \text{coll} = \text{col}\ln 1 = \lnElseIf col \leq 10 And geral 2.Cells(lin, col - 1).Value \leq menor
Then
                             menor = geral 2.Cells(lin, col - 1).Value\text{coll} = \text{col}\lim_{} 1 = \lim_{} End If
                        ElseIf familia \sim "ind" And geral 2.Cells(lin, "BB").Value =
familia Then
                          If geral 2.Cells(lin, col + 2).Value = ferramenta And maq1 =
maq And t \leq 2 And seq 2.Cells(qw, qe + 1).Value \geq geral 2.Cells(lin, "BF").Value
Then
                             If col \leq 10 And geral 2.Cells(lin, col - 1).Value >
seq 2.Cells(fim, coluna + 1). Value Then
```

```
Anexo Q
```

```
 Erase lista
                                ReDim lista(1 To 1) As Variant
                               familia rejeitar(UBound(familia rejeitar)) = familia
                               ReDim Preserve familia_rejeitar(1 To 
UBound(familia_rejeitar) + 1) As Variant
                               \lim = 4ferramenta = "maq = " GoTo e
 Else
                               lista(UBound(lista)) = linReDim Preserve lista(1 To UBound(lista) + 1) As Variant
                               lista(UBound(lista)) = colReDim Preserve lista(1 To UBound(lista) + 1) As Variant
                             End If
                           Else
                            For \text{cole} = 10 \text{ To } 42 \text{ Step } 8If geral 2.Cells(lin, cole + 7) = "" Then
                              If geral 2.Cells(lin, cole).Value = maq Then
                                 If geral 2.Cells(lin, cole + 2).Value = ferramenta Then
                                   If seq 2.Cells(qw, qe + 1).Value \le geral 2.Cells(lin,
"BF").Value Then
                                       Erase lista
                                      ReDim lista(1 To 1) As Variant
                                      familia rejeitar(UBound(familia rejeitar)) = familia
                                      ReDim Preserve familia_rejeitar(1 To 
UBound(familia rejeitar) + 1) As Variant
                                      \lim = 4
                                      ferramenta = ""
                                      maq =""
                                      GoTo e
                                    End If
                                  Exit For
                                 GoTo e
                                 End If
                               End If
                               End If
                             Next cole
                           End If
                     End If
                  End If
                End If
             Next col
             End If
        End If
      Next lin
     If \text{lin1} = 0 And coll = 0 Then
       If t = 2 Then
```
```
 GoTo xz
         Else
           t = 2 GoTo e
         End If
      End If
     If familia = "ind" Or t = 2 Then
        lista(UBound(lista)) = lin1ReDim Preserve lista(1) To UBound(lista) + 1) As Variant
        lista(UBound(lista)) = col1ReDim Preserve lista(1) To UBound(lista) + 1) As Variant
        t = 0 End If
     \lim_{} 1 = 0\text{col1} = 0d = Int(UBound(lista))last = 0If d > 1 Then
           f_{\text{lim}} = \text{maquina} 2(\text{maq}, \text{ "ultima")}ult = fimcoluna = maquina 2(maq, "coluna")If menor \leq seq 2.Cells(fim, coluna + 1). Value Then
              valor_anterior = seq_2.Cells(fim, \text{coluna} + 1).Value Else
              valor anterior = menor
            End If
        For j = 1 To d - 1 Step 2
           f_{\text{lim}} = \text{maquina} 2(\text{maq}, \text{ "ultima")}ult = fim\text{coluna} = \text{maquina}_2(\text{maq}, \text{ "coluna")}linea = lista(j)\text{colun} = \text{lista}(j + 1)If fim = 3 Then
           setup = 10 Else
              valor = geral 2.Cells(linea, colun + 2).Value
              valor2 = seq_2.Cells(fim, coluna + 2).Valuecoluna = maquina_2(maq, 'coluna')setup = tempo<sub>setup</sub>(linea, <i>colun</i>, <i>valor</i>, <i>valor2</i>)setup = setup + (geral 2.Cells(linea, colun + 4).Value * 0.5) +
(geral 2.Cells(linea, colun + 6).Value * 0.3)
              If j \ll 1 And setup > 0 And d > 3 And geral 2.Cells(linea, colun). Value \ll"P1" And geral 2.Cells(linea, colun).Value \le "P2" Then
                 setup = setup * 0.5
```

```
Anexo Q
```

```
 End If
           End If
          seq 2.Cells(fim + 1, coluna).Value = geral 2.Cells(linea, "B").Value
          seq 2.Cells(fim + 1, coluna + 2).Value = geral 2.Cells(linea, colun + 2).Value
          last = last + (setup) + (((geral 2.Cells(linea, colun + 5). Value *geral 2.Cells(linea, "I").Value) / 60)
          geral 2.Cells(linea, colun + 7).Value = seq 2.Cells(fim + 1, coluna + 1).Value
          seq 2.Cells(fim + 1, coluna + 3).Value = setup
         If geral 2.Cells(linea, colun + 8).Value = "" Then
            geral 2.Cells(linea, "AX").Value = "s"
           End If
        Next j
       coluna = maquina 2(maq, "coluna")For q = 1 To (d - 1) Step 2
          ult = seq 2.Cells(Cells.Rows.Count, coluna + 1).End(xlUp).Row
          linea = lista(q)colun = lista(q + 1)seq 2.Cells(ult + 1, coluna + 1).Value = valor anterior + last
          geral 2.Cells(linea, colun + 7).Value = seq 2.Cells(ult + 1, coluna + 1).Value
        Next q
        Erase lista
        ReDim lista(1 To 1) As Variant
        Erase familia_rejeitar
        ReDim familia_rejeitar(1 To 1) As Variant
     End If
    n complet = Application.WorksheetFunction.CountIf(geral 2.Range(geral 2.Cells(4,
"AX"), geral 2.Cells(lastRow1, "AX"), "s") Loop
xz:
End Sub
Public Function maquina_2(maq As Variant, parametro As String) As Variant
   Dim coluna1 As Integer
   Dim final As Integer
  If maq = "P1" Then
     final = seq 2.Cells(Cells.Rows.Count, 1).End(xlUp).Row
    coluna1 = 1ElseIf maq = "P2" Then
     final = seq 2.Cells(Cells.Rows.Count, 5).End(xlUp).Row
    coluna1 = 5ElseIf maq = "1" Then
     final = seq 2.Cells(Cells.Rows.Count, 9).End(xlUp).Row
     \text{coluna1} = 9ElseIf maq = "2" Then
```

```
final = seq_2.Cells(Cells.Rows.Count, 13).End(xIUp).Rowcoluna1 = 13ElseIf maq = "3" Then
     final = seq_2.Cells(Cells.Rows.Count, 17).End(xIUp).Rowcolural = 17ElseIf maq = "4" Then
     final = seq_2.Cells(Cells.Rows.Count, 21).End(xIUp).Rowcolural = 21 End If
   If parametro = "coluna" Then
    maquina 2 = \text{column}1ElseIf parametro = "ultima" Then
    maquina 2 = \text{final} Else
    maquina 2 = maq
   End If
End Function
```
Anexo R

## **Tempo (hh:mm:ss) da Mudança de Ferramenta F.S.C. para M901, na "Quinadora 2", com 2 operadores"**

# **ANEXO R**

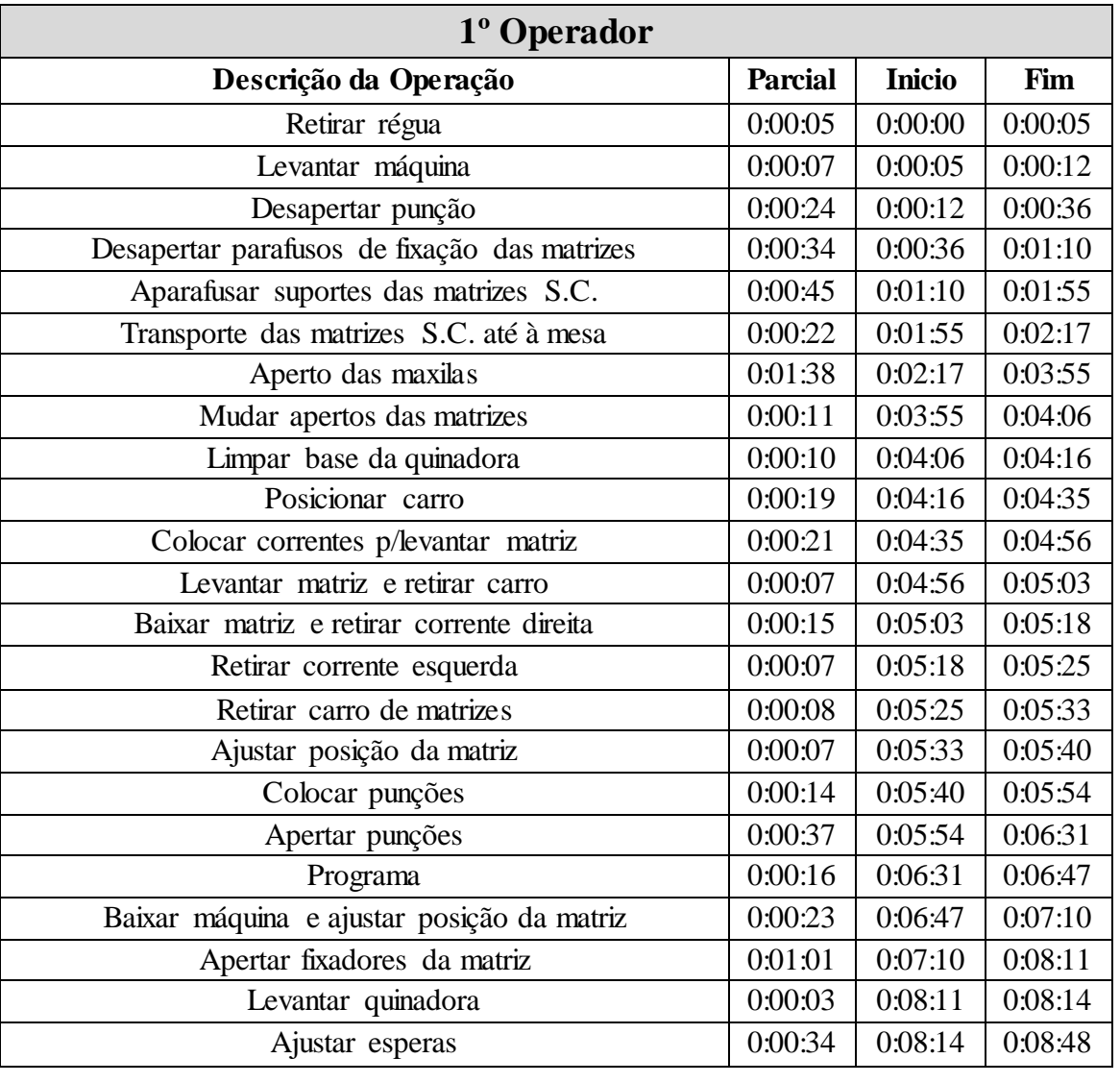

**ANEXO S**

## **Tempo (hh:mm:ss) da Mudança de Ferramenta F.S.C. para M901, na "Quinadora 2", com 2 operadores"**

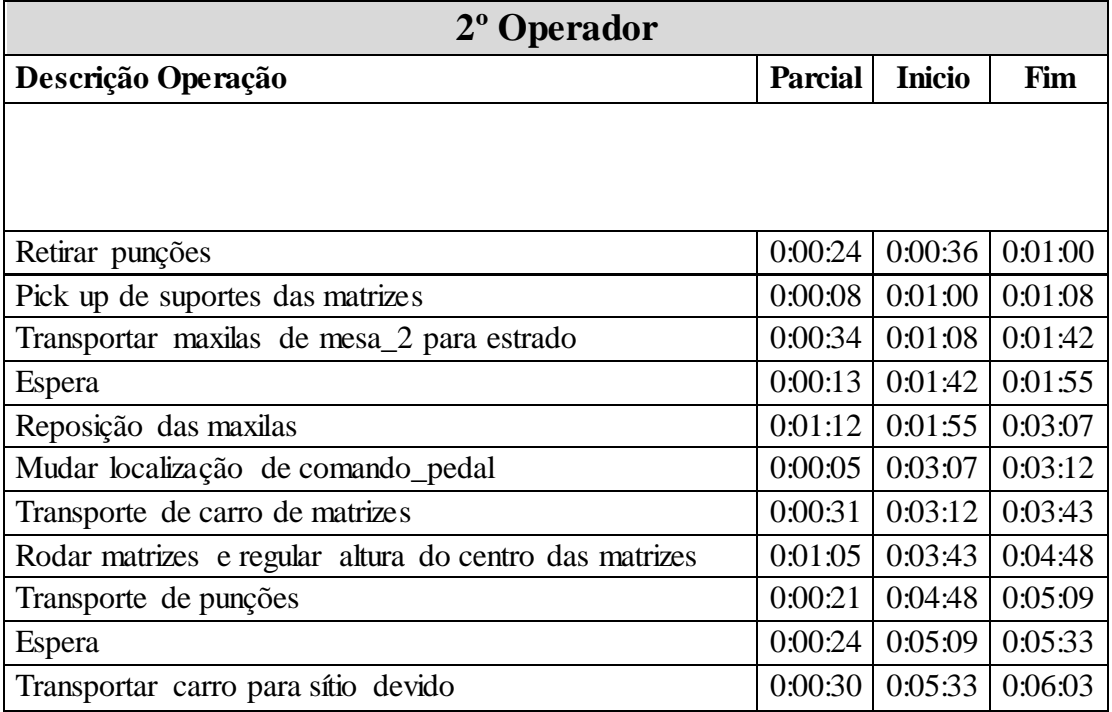

## **ANEXO T**

# **Tempo (hh:mm:ss) da Mudança de Ferramenta de M0332 para M02, na "Quinadora 1", com 2**

**operadores"**

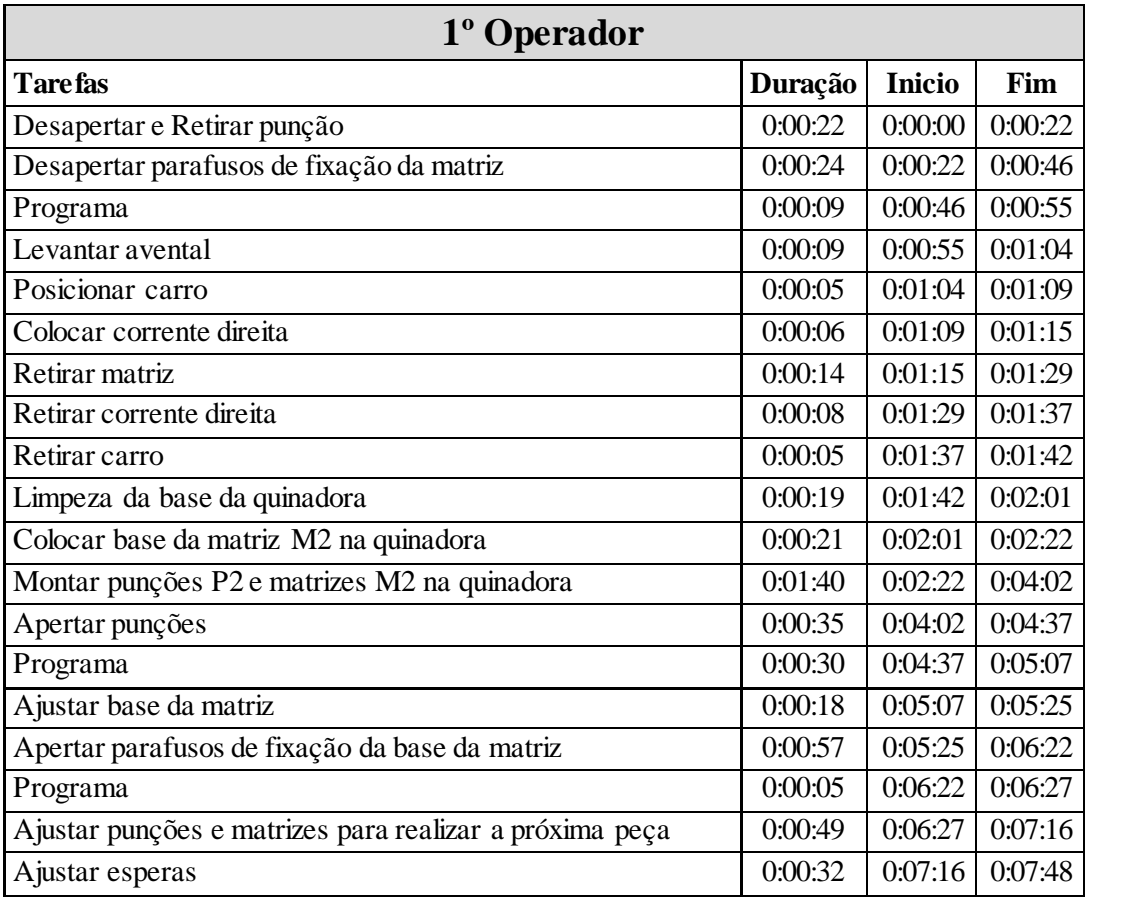

## **ANEXO U**

**Tempo (hh:mm:ss) da Mudança de Ferramenta de M0332 para M02, na "Quinadora 1", com 2 operadores"**

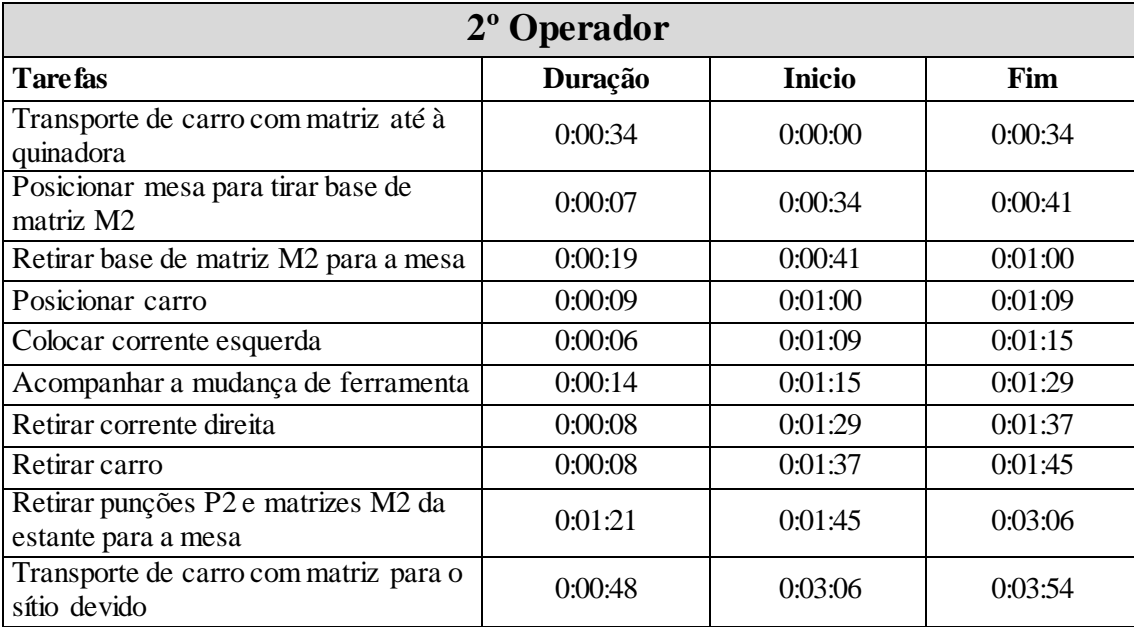

## **ANEXO V**

### **Tempo (hh:mm:ss) da Mudança de Ferramenta de M0332 para M18, na "Quinadora 1", com 2 operadores"**

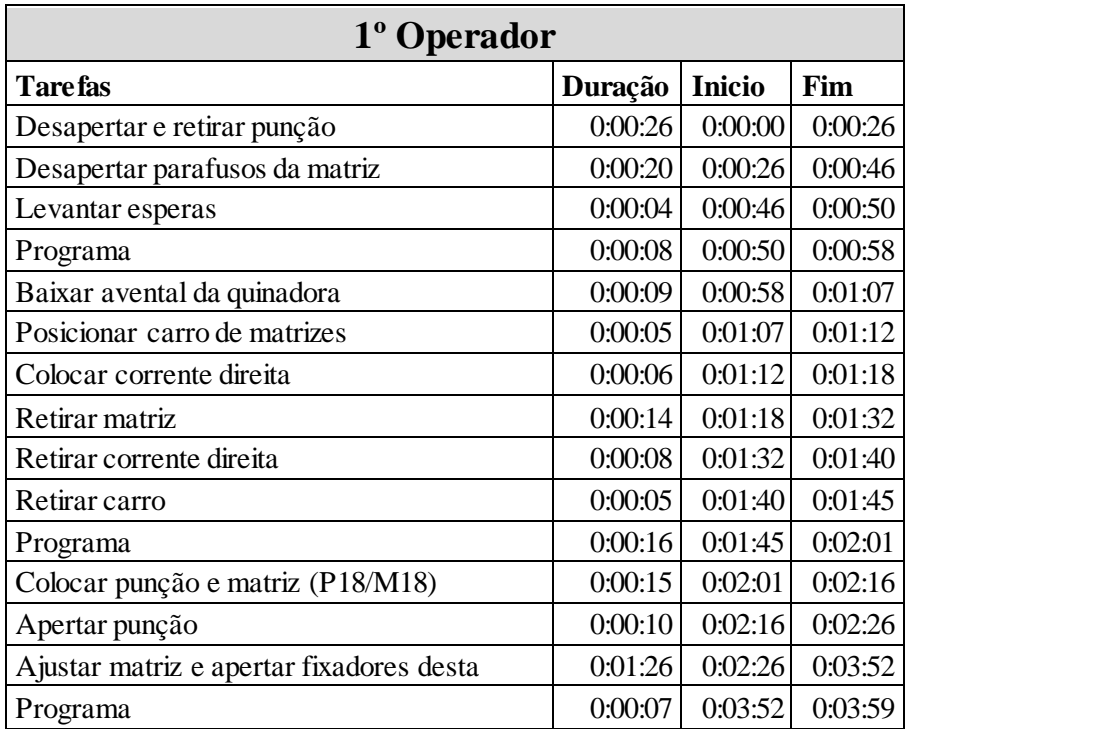

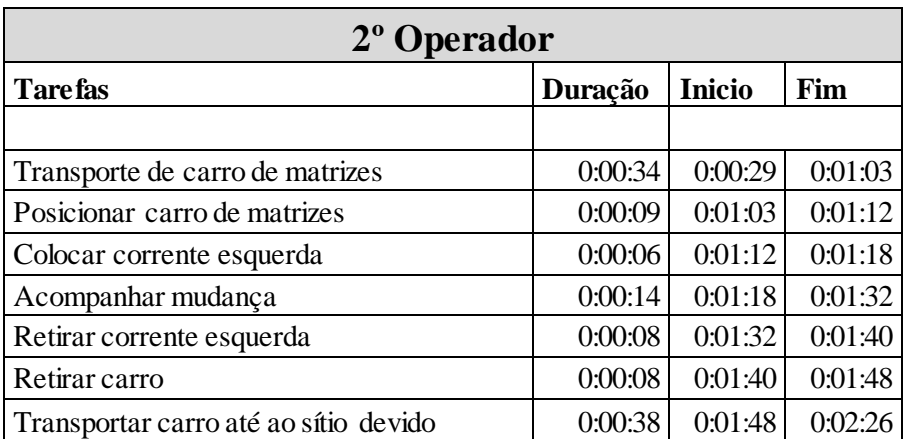

### **ANEXO W**

#### **Tempo (hh:mm:ss) da Mudança de Ferramenta de M18 para F.Calhas\_1, na "Quinadora 1", com 2 operadores"**

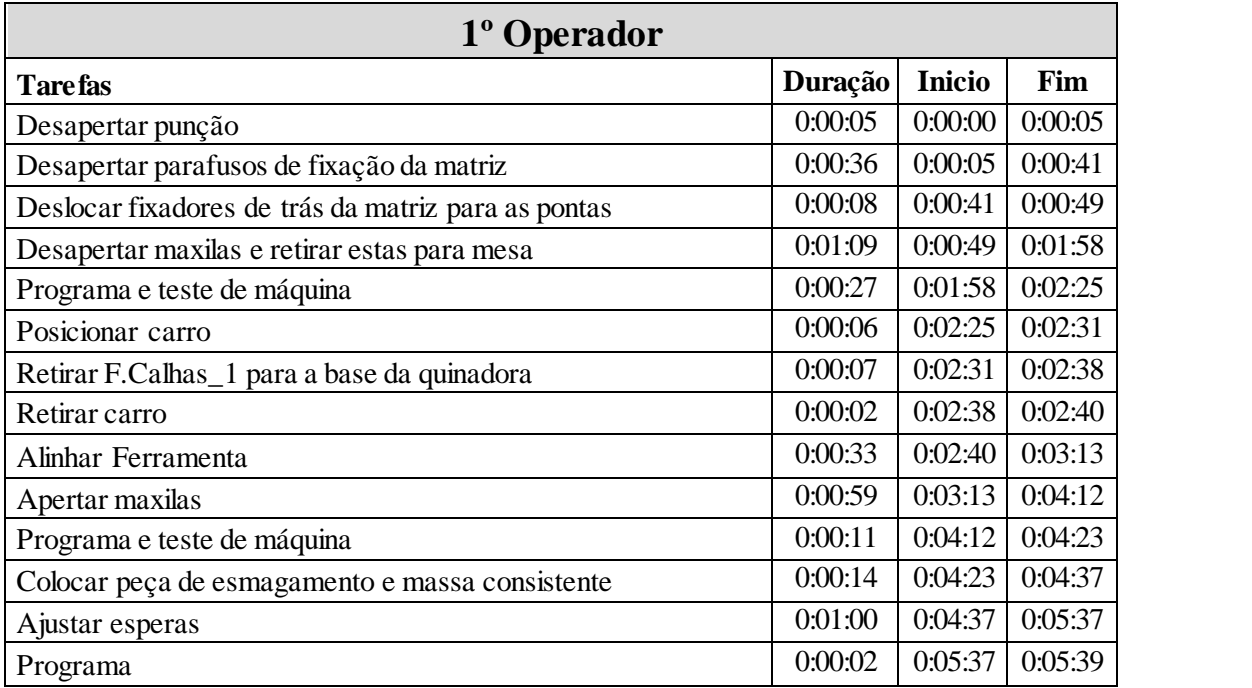

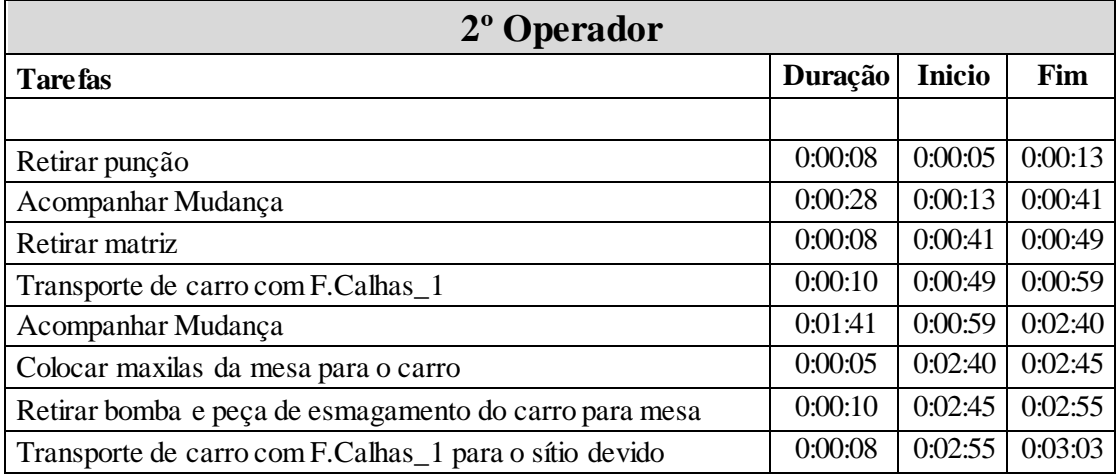

Redução do Tempo de Setup no Sector da Transformação de Chapa na Industria Metalúrgica.

Anexo X

## **ANEXO X**

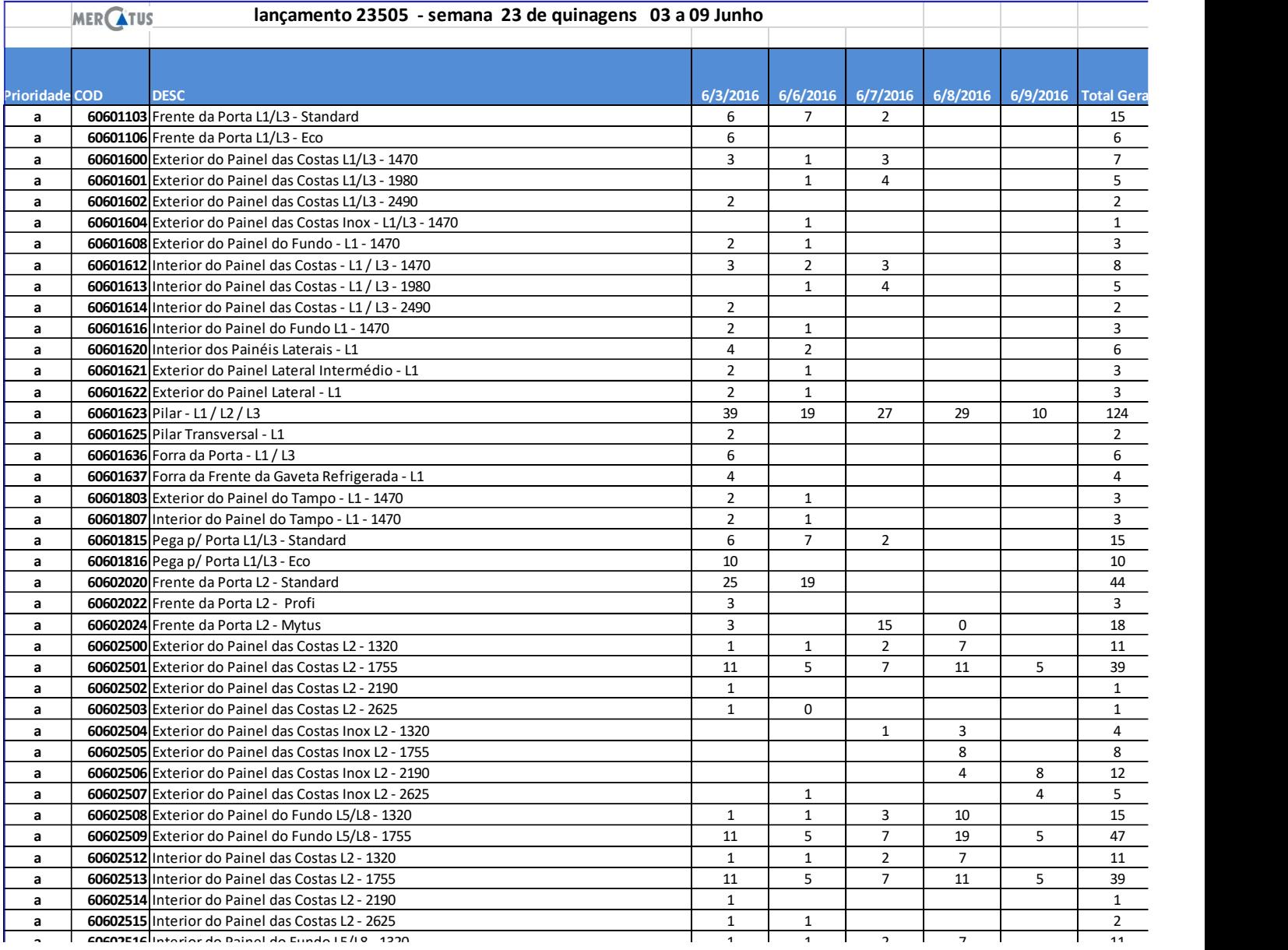

# **ANEXO Y**

#### **Descrição Foto Frações (mm) Quant. Canal(mm) Estado Local M6**  $12 \text{ (M-0332)}$  **3010 1 12 Bom C3 10 8 11 12 20 Matriz p/suporte de calhas (F.S.C.) 657 2 32 Bom M2 Matriz Redonda (F.Red.) <sup>1680</sup> <sup>1</sup> <sup>46</sup> Bom M2 M5\_20** (M901) **3010 1 8 Bom C3 20 8 15 15 Base p/ M02 2100 1 48 Bom M2 M1\_20 (M2) 535 1 20 Bom E1 310 3 Bom 200 3 Bom**  $\begin{array}{|c|c|c|c|c|} \hline 150 & 2 & \text{Z}^{\mathbf{0}} & \text{Born} \ \hline \end{array}$ **140 2 Bom 110 1 Bom M1\_27 (M18) 180/278 1 27 Bom E1 27 Bom**

# Matrizes e Ferramentas

Redução do Tempo de Setup no Sector da Transformação de Chapa na Industria Metalúrgica.

#### Anexo Y

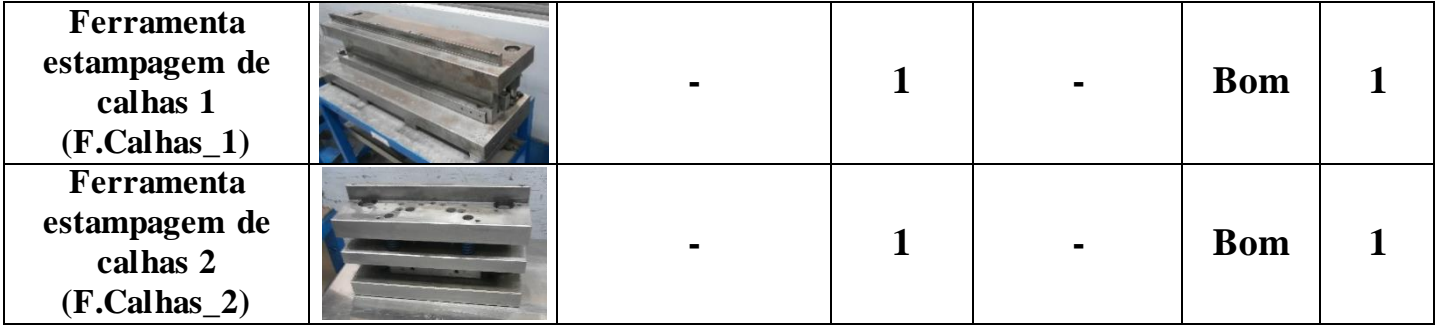

# **ANEXO Z**

# Punções

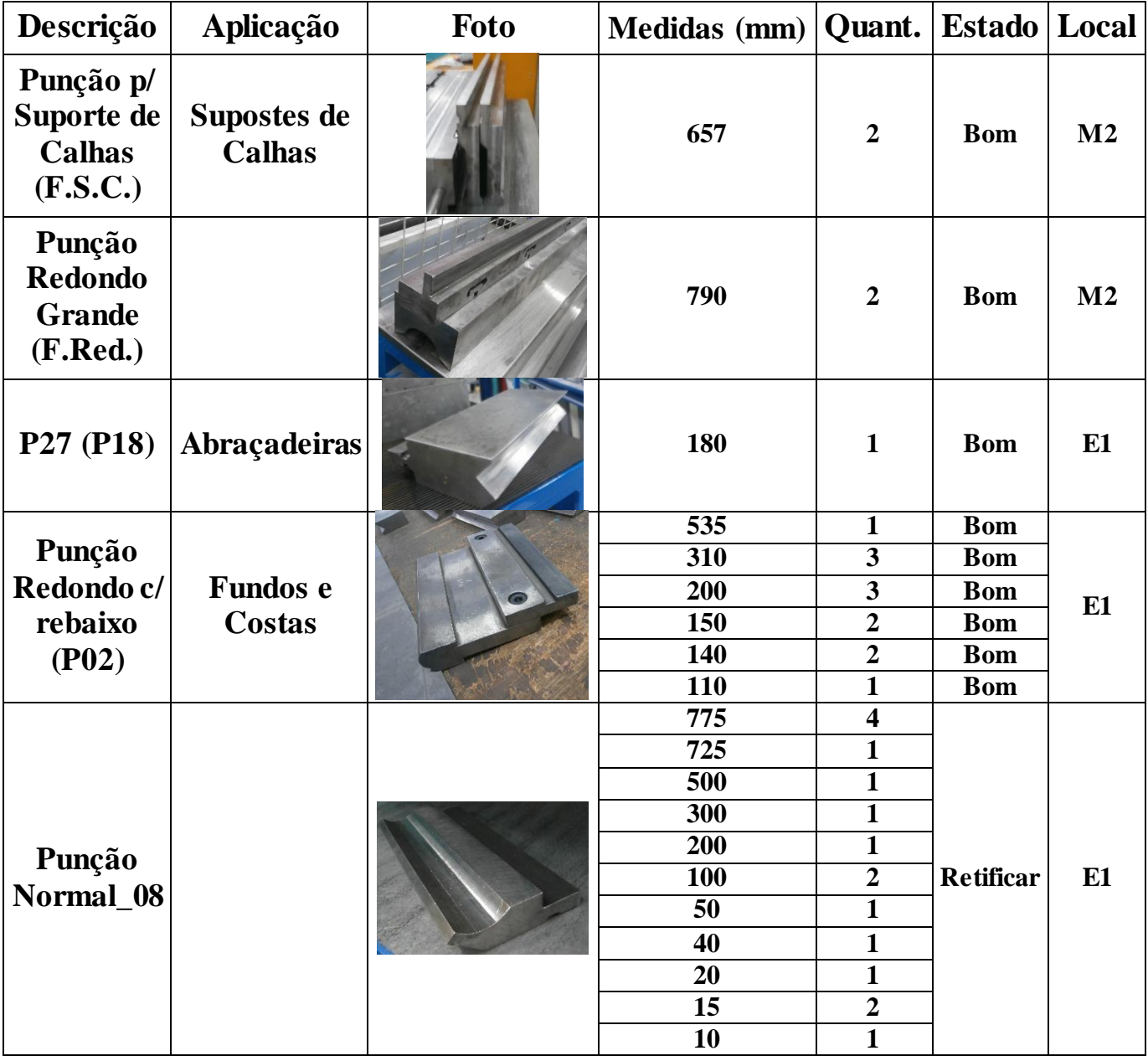

**Nota:** Designação dos locais das ferramentas definidos pir: tipo de estrutura (P (Prateleira); E (Estante); M (mesa)) e pela quinadora que se encontra mais próxima (1 (Quinadora 1); 2 (Quinadora 2); 3 (Quinadora 3); 4 (Quinadora 4)).